PONTIFÍCIA UNIVERSIDADE CATÓLICA DE GOIÁS PRÓ-REITORIA DE PÓS-GRADUAÇÃO E PESQUISA PROGRAMA DE PÓS-GRADUAÇÃO STRICTO SENSU EM ENGENHARIA DE PRODUÇÃO E SISTEMAS

i

LUIZ ANTONIO FIGUEIREDO

# **SIMULAÇÃO DO PROCESSAMENTO DE PASSAGEIROS:**  *CHECK POINT* **DO TERMINAL AEROPORTUÁRIO DE GOIÂNIA**

GOIÂNIA 2017

### LUIZ ANTONIO FIGUEIREDO

# **SIMULAÇÃO DO PROCESSAMENTO DE PASSAGEIROS:**  *CHECK POINT* **DO TERMINAL AEROPORTUÁRIO DE GOIÂNIA**

Dissertação de Mestrado apresentada ao Programa de Pós-Graduação Stricto Sensu em Engenharia de Produção e Sistemas da Pontifícia Universidade Católica de Goiás, como parte dos requisitos para obtenção do título de Mestre em Engenharia de Produção e Sistemas.

Orientador: Prof. Dr. Ricardo Luiz Machado.

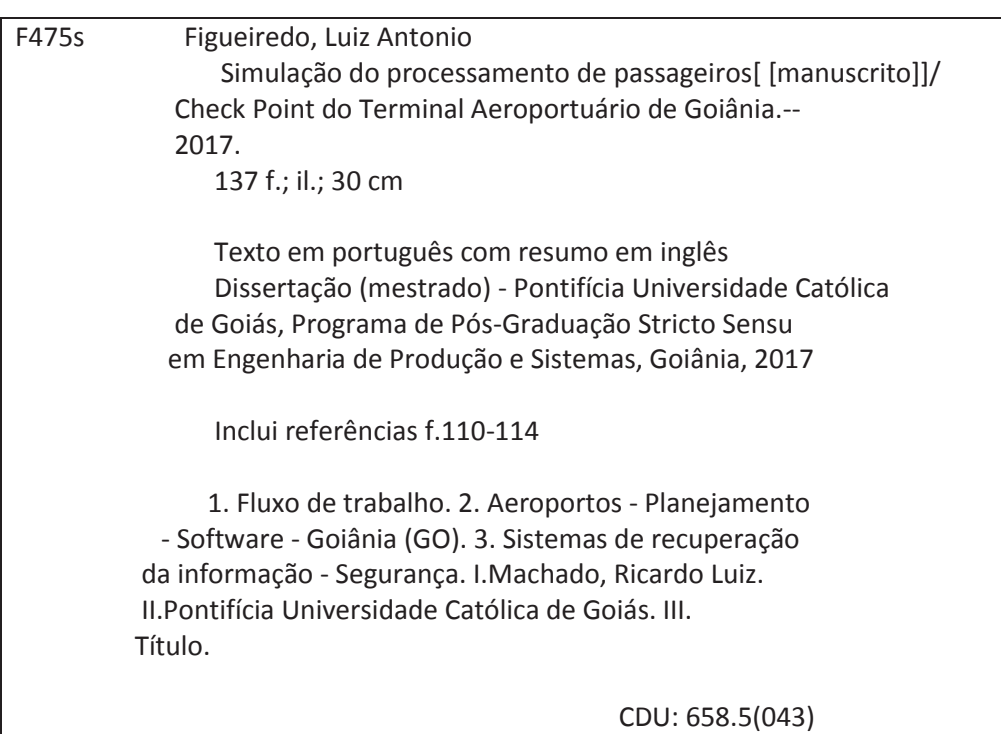

# SIMULAÇÃO DO PROCESSAMENTO DE PASSAGEIROS: CHECK POINT DO TERMINAL AEROPORTUÁRIO DE GOIÂNIA

Esta Dissertação é julgada adequada para obtenção do título de Mestre de Engenharia de Produção e Sistemas, e aprovada em sua forma final pelo Programa de Pós-Graduação Stricto Sensu em Engenharia de Produção e Sistemas da Pontifícia Universidade Católica de Goiás em 09/03/2017.

Prof. Ricardo Luiz Machado, Dr. Coordenador do Programa de Pós-Graduação Stricto Sensu em Engenharia de Produção e Sistemas

Banca Examinadora:

Prof. Ricardo Luiz Machado, Dr. Orientador

Prof. Maria de Lourdes Magalhães, Dra. Membro Externo

De Perenie

Prof. Maria José Pereira Dantas, Dra. Membro Interno

**GOIÂNIA - GOIÁS** Março/2017

### **AGRADECIMENTO**

Agradeço à Prof.ª Misclay Marjorie Correia, Diretora da Faculdade de Tecnologia Senai Ítalo Bologna que possibilitou e incentivou este trabalho.

Agradeço também à Profa. Maria José Dantas, pelo apoio com seu conhecimento e disponibilização da infraestrutura do Laboratório de Simulação.

## **SIMULAÇÃO DO PROCESSAMENTO DE PASSAGEIROS:**  *CHECK POINT* **DO TERMINAL AEROPORTUÁRIO DE GOIÂNIA**

#### **RESUMO**

Devido ao crescimento da quantidade de viajantes no transporte aéreo em todo o mundo, faz-se necessário implantar um controle eficiente do fluxo de passageiros nos processos internos dos terminais aeroportuários. Como todo local público, os terminais aeroportuários sempre são vulneráveis a todos os tipos de crimes. Além disso, as preocupações da segurança do terminal não englobam somente a luta contra atos de terrorismo, mas também problemas que podem influenciar negativamente as operações do aeroporto. Nesse contexto, este trabalho tem o objetivo de apresentar um modelo, baseado na simulação computacional, do processo de atendimento de passageiros do ponto de inspeção de segurança do terminal aeroportuário de Goiânia. Para atingir seus objetivos foi construído um método combinado, de natureza quantitativa para lidar com elementos mensuráveis do processo de inspeção de segurança, com uma análise qualitativa, destinada a avaliar mais profundamente a complexidade do problema. Através da simulação realizada no *software* Flexsim, foram obtidos resultados estatísticos de desempenho do sistema de inspeção de segurança do aeroporto, permitindo concluir que as características dos passageiros influenciam diretamente os tempos de processamento no sistema. Nesse sentido, foi constatada a falta de informações a respeito dos procedimentos que os passageiros devem adotar em relação aos seus pertences e vestimentas durante o atravessamento no processo de inspeção.

**Palavras Chave:** Inspeção de Segurança Aeroportuária, Logística Aeroportuária, Transporte Aéreo.

### *SIMULATION OF PASSENGER PROCESSING: CHECK POINT OF THE AIRPORT TERMINAL OF GOIÂNIA*

#### *ABSTRACT*

*Due to the growth of the amount of air transport travelers around the world, it is necessary to deploy an efficient control of the passenger flow in the internal processes of the airport terminals. Like every public place, airport terminals have always been vulnerable to all kinds of crimes. In addition, terminal security concerns not only encompass the fight against acts of terrorism, but also involve problems that may adversely influence the operations of the airport. This work aims to present a model, based on computational simulation of passenger service process from a safety inspection of the airport terminal of Goiânia. It was develop a combined method, based on a quantitative method to deal with measurable elements with a qualitative method to assess the complexity of the problem analyzed. Through the simulation, using Flexsim software it was modelled the inspection system of an airport security, leading to conclusions that the characteristics of passengers directly influence the processing times in the system. In this regard, it was noted the lack of information regarding the procedures that passengers should adopt in relation to their belongings and clothing during the crossing of the airport security system.* 

*Key Words: Airport Security Check Point, Airport Logistics, Air Transport.* 

### **LISTA DE FIGURAS**

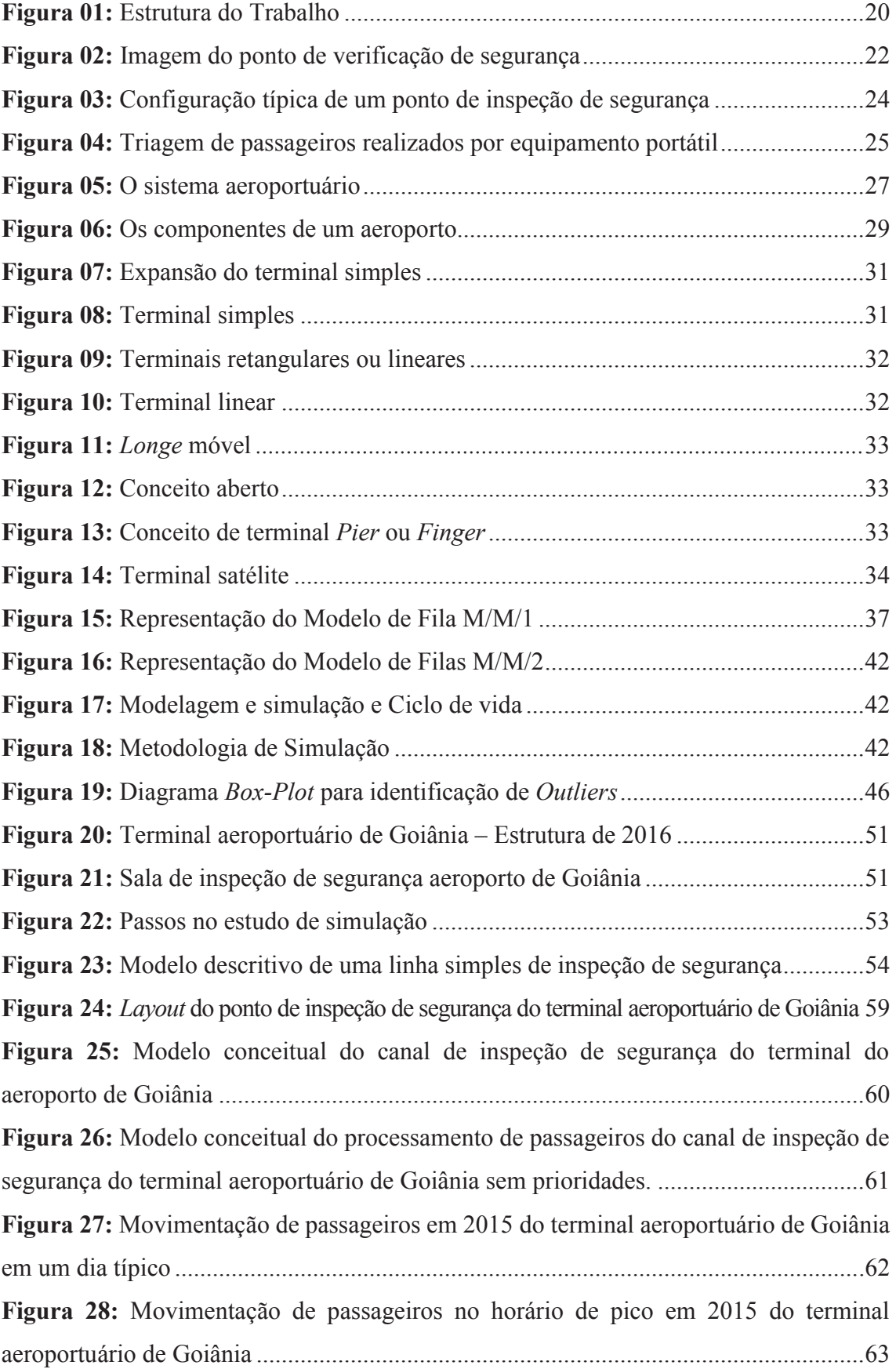

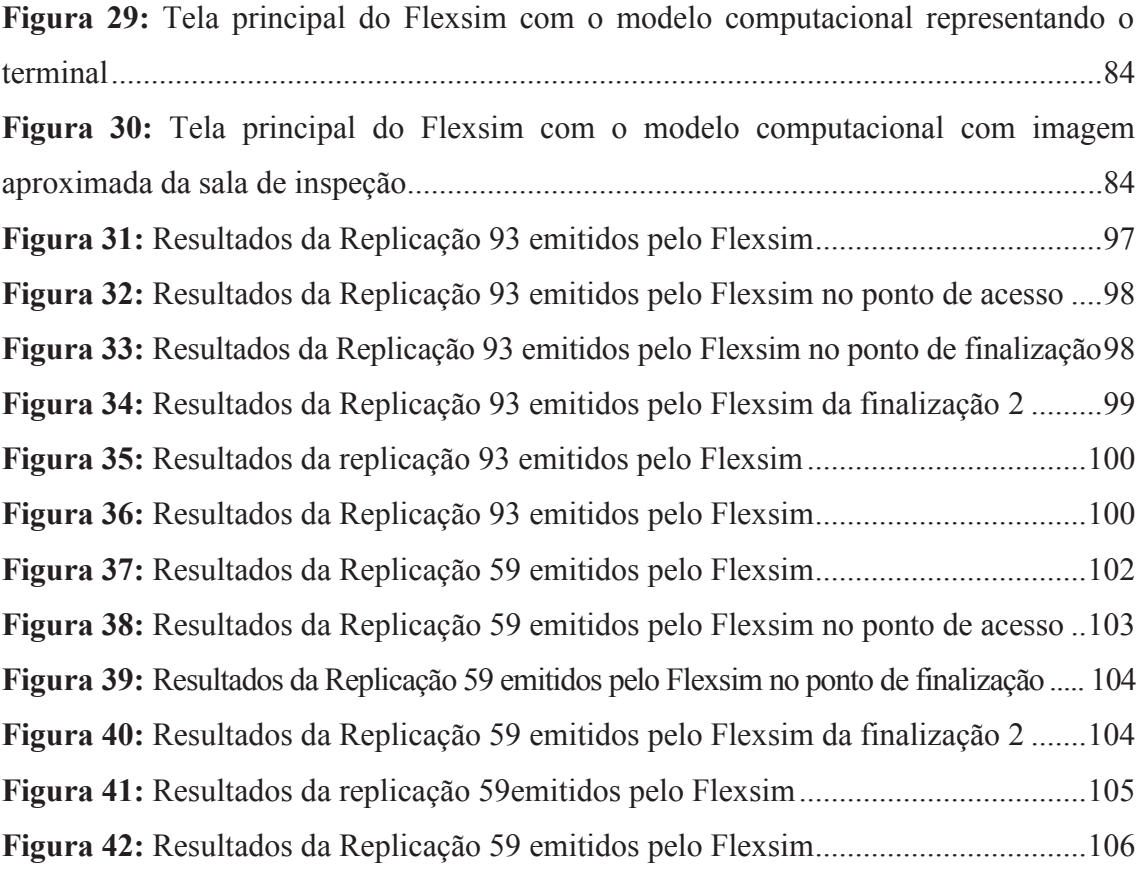

### **LISTA DE TABELAS**

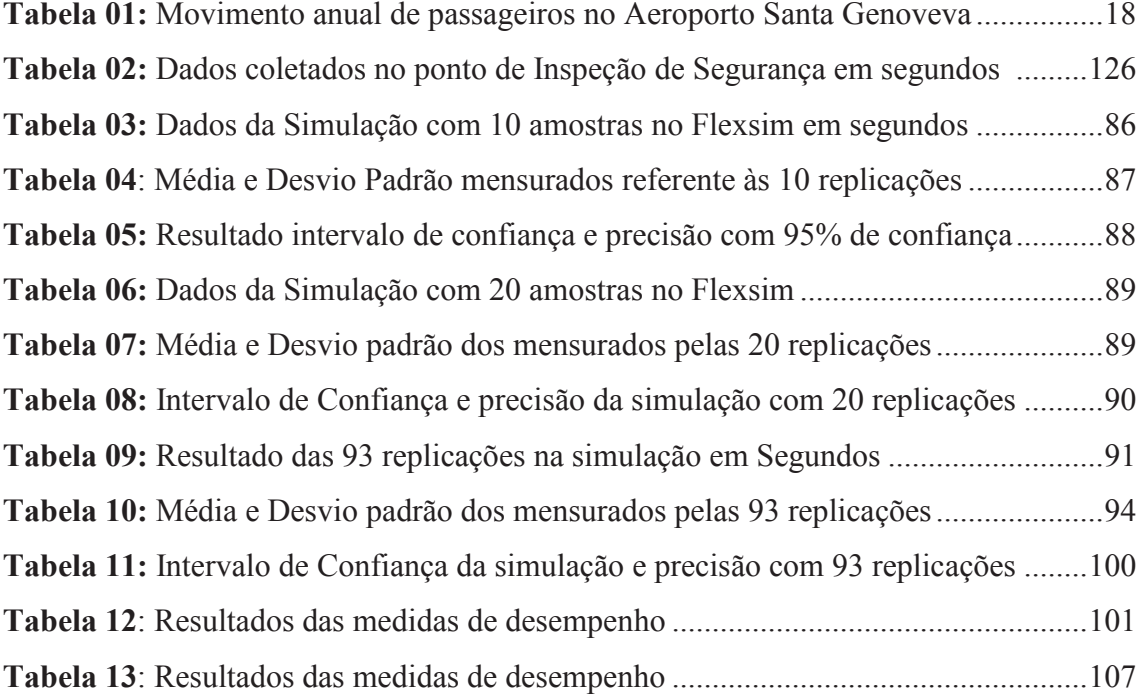

## **LISTA DE GRÁFICOS**

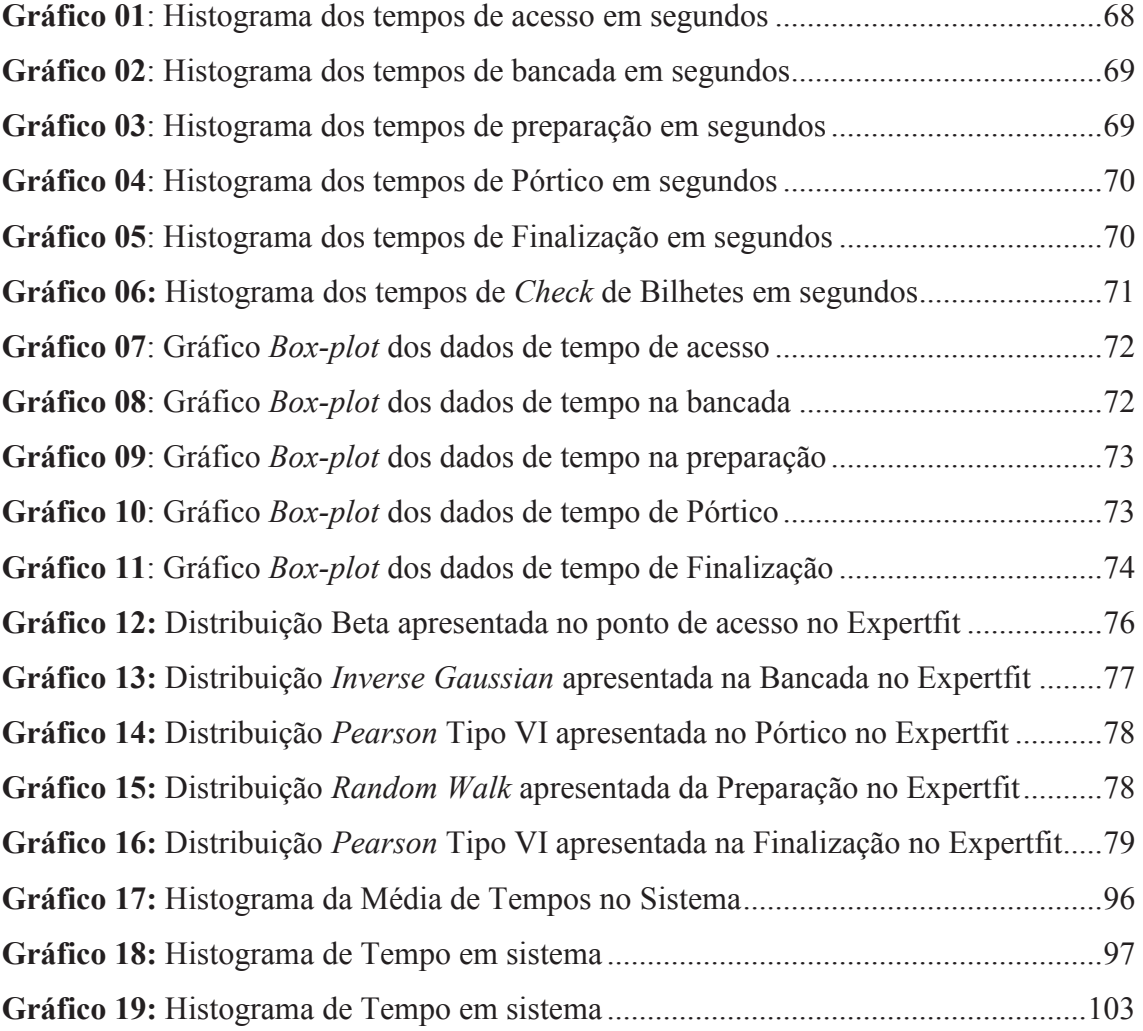

## **LISTA DE QUADROS**

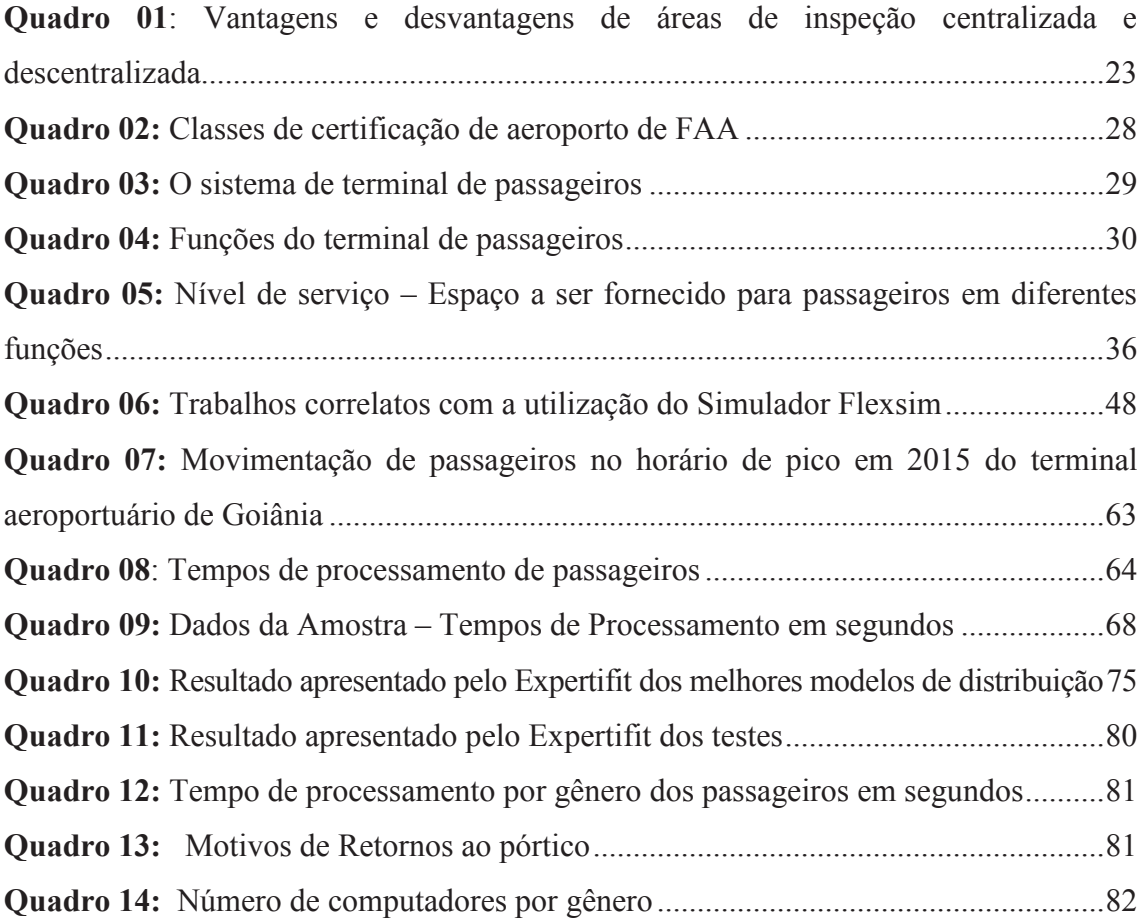

### **LISTA DE ABREVIATURAS E SIGLAS**

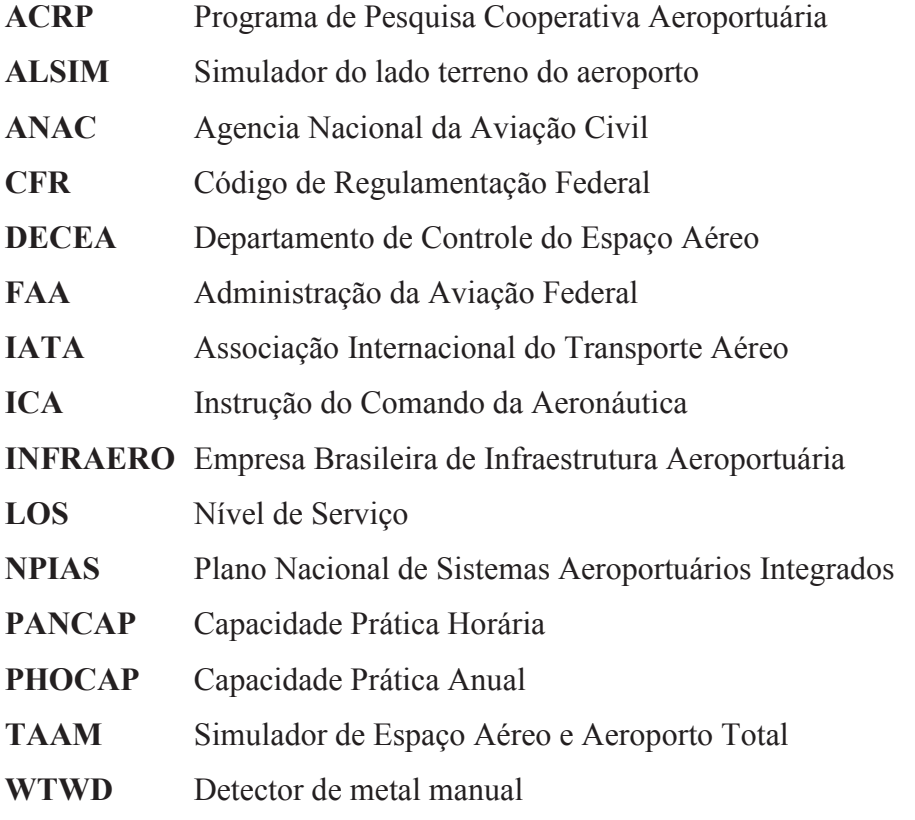

## **SUMÁRIO**

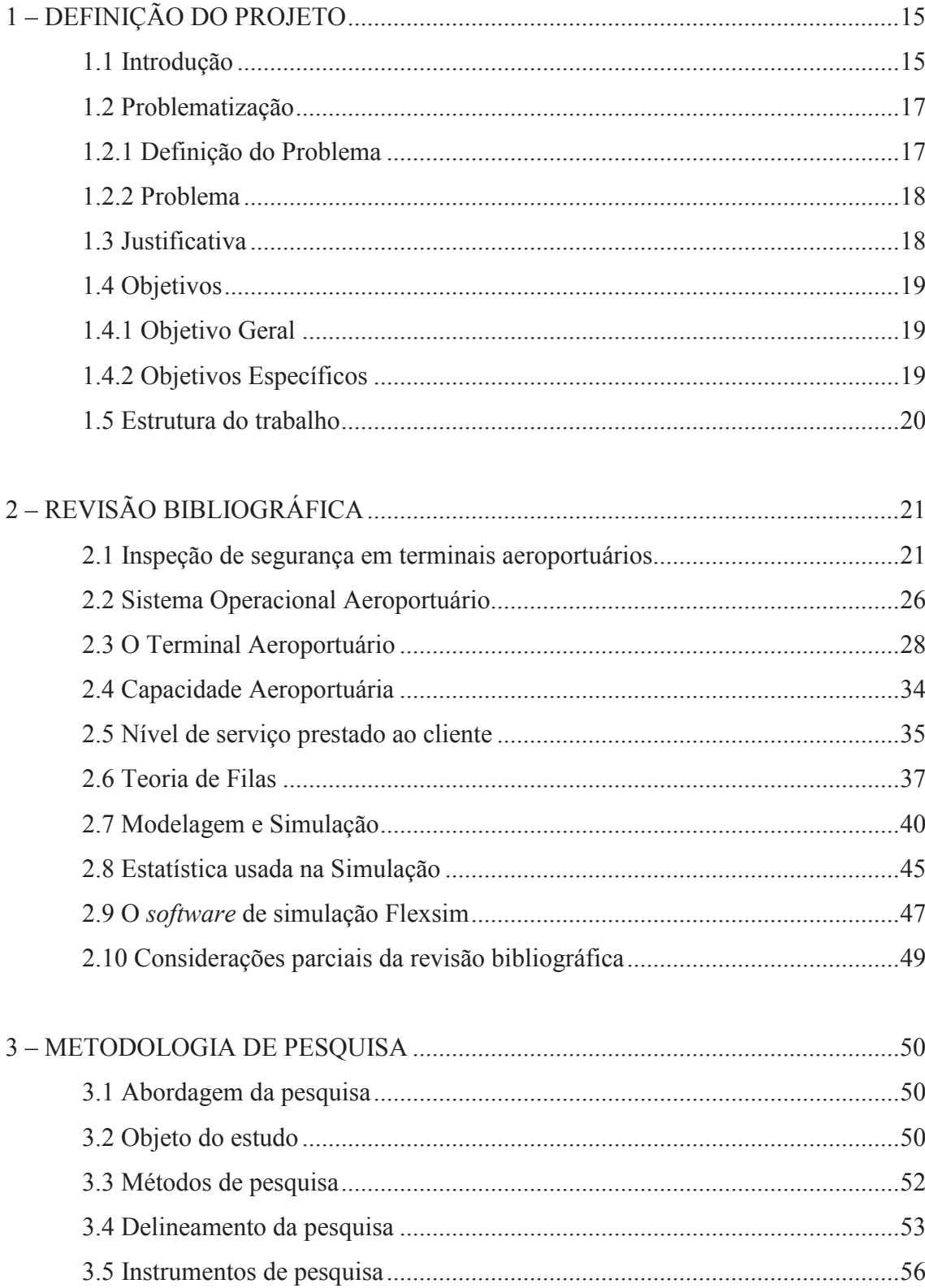

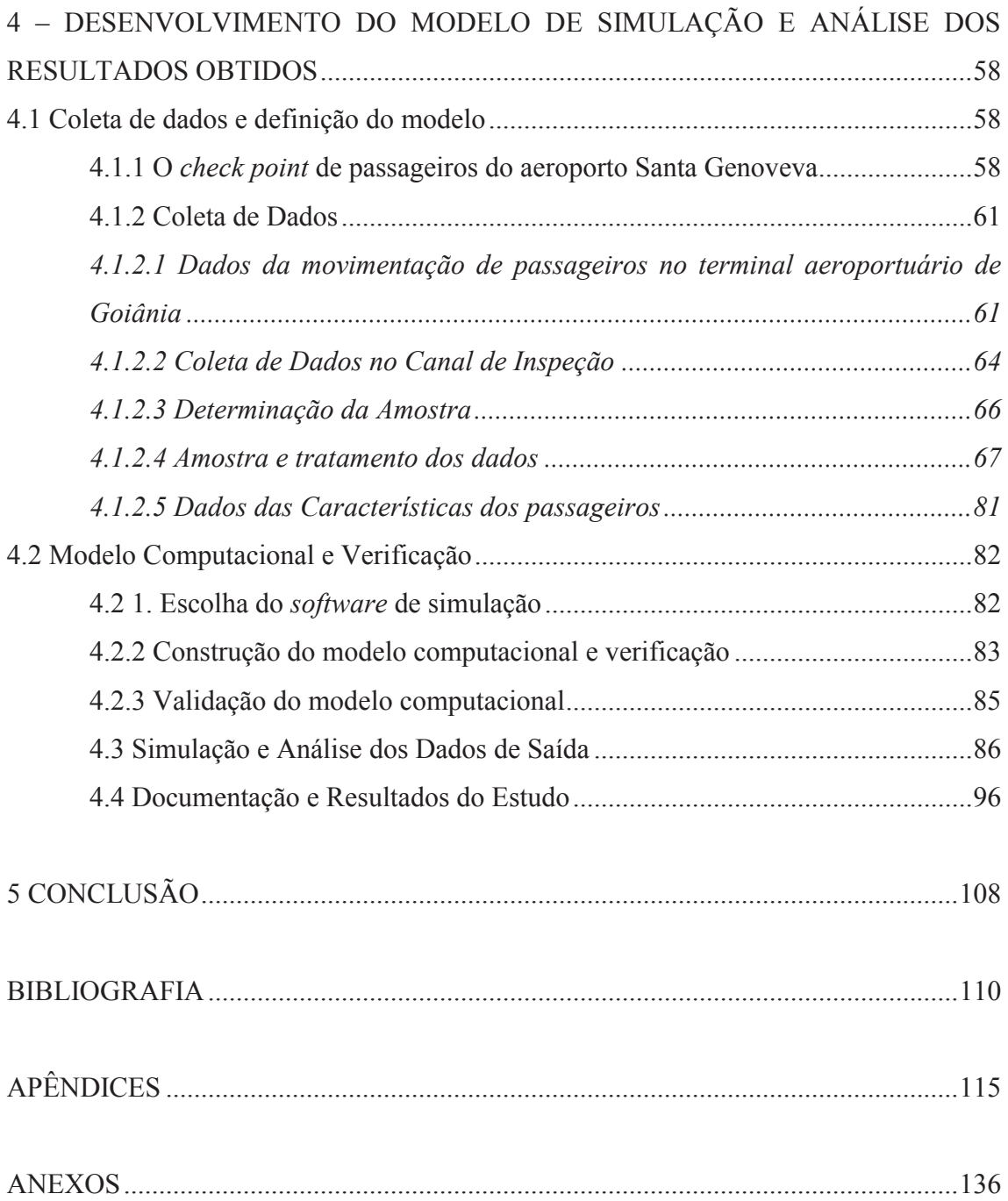

#### **1 DEFINIÇÃO DO PROJETO**

#### **1.1 Introdução**

Desde o início do século XX, a aviação civil tornou-se uma das indústrias mais fascinantes, importantes e complexas do mundo. O sistema de aviação civil, particularmente no que diz respeito a seus aeroportos, tem se transformado na espinha dorsal do transporte do mundo e uma necessidade para o comércio no século XXI (HORONJEFF & MCKELVEY, 2010, p. 01).

Assim como todo local público, os terminais aeroportuários sempre foram vulneráveis a todas as espécies de delitos. Um dos problemas mais significativos que os terminais enfrentam atualmente é o da segurança aeroportuária, principalmente após os acontecimentos de 11 de setembro de 2001 nos Estados Unidos (YOUNG & WELLS, 2014, p. 249). Além disso, as preocupações da segurança do recinto não estão limitadas à luta contra o terrorismo e sequestradores; o operador do aeroporto também visa proteger o público de roubo, agressão física, vandalismo, danos aos veículos no estacionamento e a todas as preocupações típicas que se encontram em um ambiente público muito dinâmico, altamente transitório e estressante. Estas questões não são triviais, partem de demandas operacionais diárias em torno das quais o resto do terminal deve encontrar uma coexistência confortável (ACRP, 2010, p. 09).

Segundo Pendergraft (2004, p. 01), as medidas de segurança permitem ao público continuarem a viver uma vida normal em um mundo cada vez mais perigoso. Por causa dos perigos crescentes, precauções de risco estão se tornando parte da vida diária. Como também Kirschenbaum (2013, p. 01) explana que a segurança se tornou um componentechave do custo em organizações de alto risco, especialmente na área de transporte aéreo. Sendo mais visível na indústria de aviação que conta com um pouco mais de um quarto dos custos operacionais destinados aos dos aeroportos. Este grande investimento no seguimento da proteção tem sua origem na política de segurança e nas decisões geradas após setembro de 2011.

Ashford *et al*. **(**2015) comentam que o custo para o público a fim de aumentar a segurança inclui da mesma forma inconvenientes e delongas no tempo. Como também os processos de ponto de inspeção não são isolados do processo no projeto completo do terminal, pois afetam os caminhos de movimentação como um todo; o espaço público, da mesma forma o ambiente do átrio nas bilheteiras, a alocação de concessões, a área de filas

de segurança e a taxa de transferência antes e depois do canal de inspeção (ACRP, 2010, p. 162). Em resposta a estas preocupações, uma solução foi redesenhar o processo de ponto de verificação de passageiros para respeitar a política de segurança, minimizando os inconvenientes para o público (ASHFORD *et al*. 2015, p. 201).

Segundo a Resolução 141 (ANAC, 2010, p. 04) que dispõe sobre as Condições Gerais de Transporte aplicáveis aos atrasos e cancelamentos de voos e devido às hipóteses de preterição de passageiros e outras providências, cita que, o transportador ao constatar que o voo irá atrasar em relação ao horário originalmente programado, no aeroporto de partida ou de escala por mais de 4 (quatro) horas, este deverá oferecer a reacomodação ou o reembolso do valor integral pago pelo bilhete de passagem não utilizado, incluídas as tarifas aos passageiros.

Desta forma o estudo do transporte aéreo é de grande relevância, e de sobremaneira, a logística aeroportuária devido à demanda e complexidade dos seus componentes, atividades e métodos utilizados que impactam diretamente nos resultados operacionais desse ambiente, principalmente, no que diz respeito ao processamento de passageiros no terminal aeroportuário e a questões tocantes à segurança, situações que motivaram a elaboração deste trabalho. Este estudo tem como foco a apresentação de um modelo e sua simulação, ou seja, a imitação das operações do sistema de processamento de passageiros no componente lado solo do ponto de inspeção de segurança do novo aeroporto em Goiânia.

Como motivações para o estudo do processamento de passageiros no terminal aeroportuário no setor de inspeção de segurança destacam-se:

- contribuir para a melhoria do nível de serviço do aeroporto;
- aplicar a simulação aeroportuária no estudo, ainda pouco utilizada para avaliar possíveis alterações de configuração e capacidade de processos nos terminais aeroportuários no Brasil;
- proporcionar, mediante o uso da simulação computacional, a investigação e avaliação dos fatores de congestionamento e espera em fila;
- avaliar o processamento de passageiros no ponto de inspeção de segurança, em função de sua importância nos fluxos de atendimento dos aeroportos, visto que se trata de um ponto de convergência dos processos das companhias aéreas para o embarque de passageiros;
- o impacto econômico que pode gerar redução de gastos para as companhias aéreas em decorrência de atrasos; visto que, conforme a Resolução 141, da

Agencia Nacional de Aviação Civil, que dispõe sobre as Condições Gerais de Transporte, sendo essas aplicáveis aos atrasos e cancelamentos de voos e devido às hipóteses de preterição de passageiros e outras providências.

A seguir são apresentados alguns estudos correlatos a respeito de segurança aeroportuária direcionadas ao *checkpoint* com foco na modelagem e simulação, habilidades visuais e fluxo de passageiros e bagagens como: Horonjeff (1994) Modelo para análise do processamento na área de restituição de bagagens, McCarley *et al*. (2004) Habilidades visuais no rastreio de segurança do Aeroporto, Pendergraft *et al.* (2004) Simulação de um sistema de segurança de passageiros do Aeroporto, Curcio *et al*. (2007) Segurança e análise de problemas de fluxo passageiros em terminais de aeroportos usando a modelagem e simulação, Jezný (2007) Simulação de sistemas de segurança do Aeroporto, Dorton (2011) Análise de rastreio de segurança do Aeroporto no *Checkpoints* através de redes de filas e simulação de eventos discretos: A teórica e a abordagem empírica, Gkritza *et al*. (2013) Rastreamentos de segurança do Aeroporto e mudança na satisfação do passageiro, Bassetti (2015) Segurança do Aeroporto *checkpoints*: um modelo ontológico empiricamente-fundamentado para suporte colaborativo trabalhando práticas em ambientes críticos de segurança, Kalakoa (2015) Escolha da Modelagem das atividades dos passageiros no terminal do aeroporto antes do posto de segurança: o caso do aeroporto da Portela em Lisboa.

#### **1.2 Problematização**

#### 1.2.1 Definição do Problema

A maioria dos usuários de aeroportos de serviço comercial estão sujeitos a uma complexa infraestrutura aeroportuária, políticas e procedimentos de segurança. Na história da aviação mundial já houve mais de 600 sequestros de aeronaves e mais de 100 explosões de aeronaves atribuídas ao terrorismo. Por esses motivos e também pelo fato dos ataques terroristas ocorridos nos Estados Unidos em 11 de setembro de 2001, o processamento de passageiros e bagagens tem como propósito garantir a segurança do sistema de aviação civil que passou por uma reformulação quase integral (YOUNG, 2014, p. 276).

Ashford *et al*. **(**2015, p. 319) comentam que em qualquer sistema é necessário medir os resultados de desempenho com o objetivo de determinar se o sistema está operando de acordo com as expectativas, bem como identificar quando torna-se necessário aplicar medidas a fim de melhorar os níveis de produção para que se possam alcançar essas perspectivas.

Ressaltando a necessidade de verificar o desempenho do sistema de inspeção de segurança está o fato da inauguração de um novo terminal aeroportuário em Goiânia em 2016, é motivada pelo aumento da demanda de passageiros e voos alterando toda a estrutura do sistema conforme apresenta a tabela 01.

| <b>ANO</b> | <b>REGULAR</b>   |                      |           | <b>NÃO REGULAR</b>   |         |              |
|------------|------------------|----------------------|-----------|----------------------|---------|--------------|
|            | <b>Doméstico</b> | <b>Internacional</b> | Doméstico | <b>Internacional</b> | Geral   | <b>Total</b> |
| 2010       | 2.141.854        | 0                    | 53.080    | 149                  | 153.565 | 2.348.648    |
| 2011       | 2.619.447        | $\Omega$             | 33.660    | 20                   | 148.875 | 2.802.002    |
| 2012       | 2.904.348        | 0                    | 29.880    | 96                   | 142.534 | 3.076.858    |
| 2013       | 2.844.182        | $\theta$             | 28.825    | $\theta$             | 127.585 | 3.000.592    |
| 2014       | 3.247.831        | $\Omega$             | 23.855    | $\theta$             | 91.506  | 3.363.192    |
| 2015       | 3.193.339        | 0                    | 31.015    | $\theta$             | 87.936  | 3.312.290    |

**Tabela 01:** Movimento anual de passageiros no Aeroporto de Goiânia

Fonte: INFRAERO (2016, p. 62)

Enfatizando também que o aumento de segurança irá resultar em inconvenientes atrasos de tempo, sendo esse ponto sensível na percepção dos passageiros referente ao nível de serviço prestado (ASHFORD *et al*. 2015).

#### 1.2.2 Problema

Como é caracterizado o processamento de passageiros no ponto de inspeção de segurança do Novo Terminal do Aeroporto Santa Genoveva?

#### **1.3 Justificativa**

O aeroporto é parte essencial do sistema de transporte aéreo, pois é o local físico onde é feita a transferência do modal terrestre para o aéreo ou o contrário, sendo composto por inúmeros elementos que estão ligados com várias relações internas e com um forte impacto do fator humano. É, portanto, um complexo sistema sociotécnico (SKORUPSKI & UCHRONSKI, 2015, p. 01). Por fazer parte de um sistema e suas interações, o *design* 

de ponto de verificação não está isolado no processo do projeto que integra o terminal, pois afeta os locais de movimentação por todo o espaço público. Em algum grau, a área de verificação de segurança também poderá afetar tudo após a triagem, os quais estão relacionados com os locais de ponto de verificação, ou seja, sala de espera, portões de partida e suas taxas de fluxo de saída (ACRP 25, 2010, p. 163).

Além de não serem agradáveis as longas filas nos terminais aeroportuários e têm ainda o lado desfavorável pelo alto custo. Por exemplo, nos aeroportos a existência de fila no *check-in* ou ponto de inspeção de segurança (*checkpoint*) podem implicar em atrasos nas decolagens. A espera por atendimento em diversos processos internos pode influenciar todo o sistema aeroviário, como o atraso de chegadas de voos nos seus destinos, o que ocasiona reclamações, indenizações e aumento do custo operacional das companhias aéreas.

Problemas nos postos de controle podem ter um efeito grave sobre as operações do aeroporto, incluindo o fechamento de um saguão após um incidente ou uma falha de triagem no posto, o que resulta na retenção de milhares de passageiros. Não são apenas tais eventos caros para o aeroporto e para as transportadoras aéreas, mas também deixam o público geral com confiança consideravelmente baixa nas operações de segurança dos aeroportos (ACRP 25, 2010, p. 162).

#### **1.4 Objetivos**

#### 1.4.1 Objetivo Geral

Analisar o processo de atendimento de passageiros no ponto de inspeção de segurança do terminal aeroportuário de Goiânia, mediante a aplicação de simulação computacional de eventos discreto.

#### 1.4.2 Objetivos Específicos:

Como objetivos específicos destacam-se:

- apresentar um modelo baseado em simulação computacional de eventos discretos por meio de *software* do processo de atendimento de passageiros no ponto de inspeção de segurança localizado no portão de acesso ao saguão de embarque e sua simulação computacional;

- propor melhorias no processamento de passageiros no *check point.* 

#### **1.5 Estrutura do Trabalho**

A estrutura do trabalho é apresentada na Figura 01 e foi subdividida em 05 capítulos:

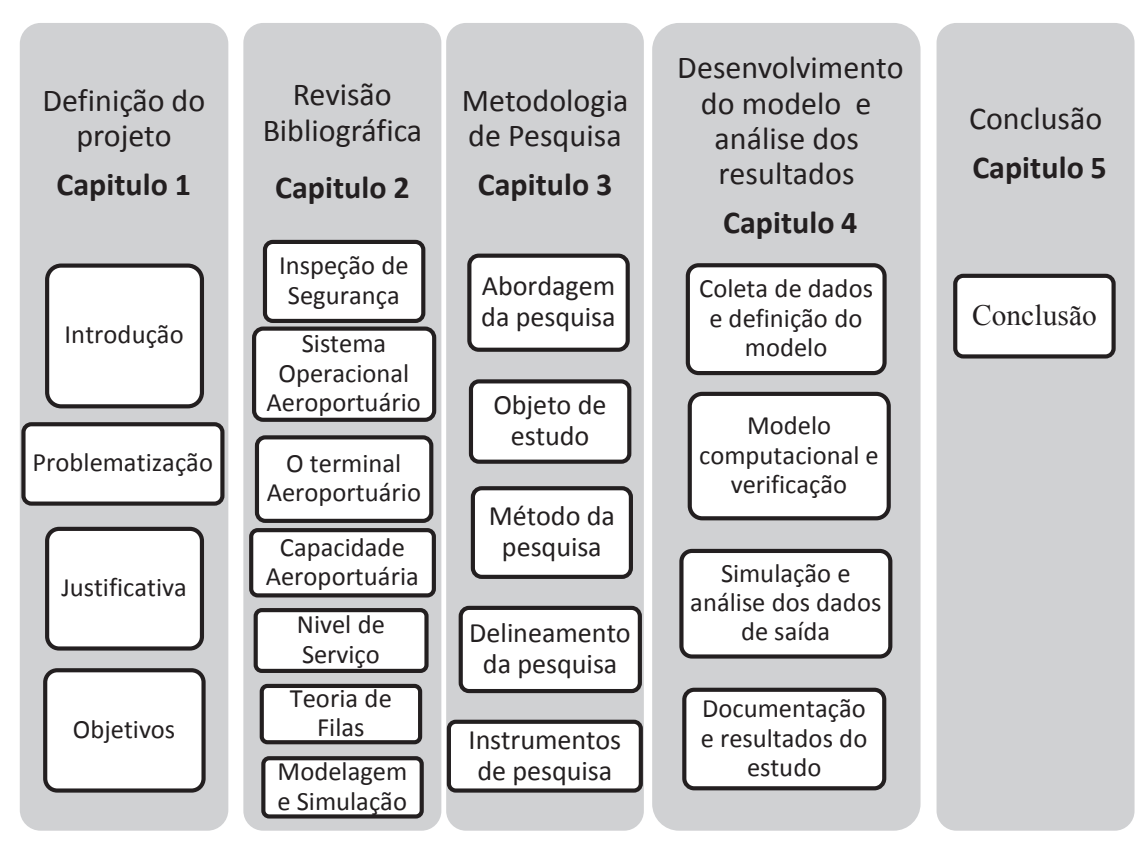

**Figura 01**: Estrutura do Trabalho Fonte: Elaborado pelo autor (2016)

### **2 REVISÃO BIBLIOGRÁFICA**

#### **2.1 Inspeção de Segurança em Terminais Aeroportuários**

Baeriswyl (2016, p. 01) expõe que antes de entrar na área de segurança de um aeroporto, todos os passageiros, o pessoal da companhia aérea e o pessoal do aeroporto têm que passar por um posto de segurança no qual eles e todos os seus pertences são submetidos a rigorosos controles. As linhas de segurança, segundo Bassetti (2015, p. 03), representam um microcosmo sociotécnico denso dentro de um sistema inteiro do aeroporto. O objetivo é impedir o acesso descontrolado de passageiros à área de segurança aeroportuária e o controle das bagagens de mão, ou seja, impedir o trânsito de pessoas não autorizadas, pessoas sem cartão de embarque, artigos perigosos tais como bombas e armas em geral, além de itens proibidos, como líquidos, géis e aerossóis superiores a 100 mililitros.

Todas as bagagens de mão dos passageiros são inspecionadas primeiramente através do uso de uma máquina de raio x. Quando forem encontradas bagagens suspeitas nos resultados do exame de raio x ou em seleções realizadas por amostragem, que ocorrem em inspeções através de equipamentos de detecção de vestígios de explosivos ou por buscas manuais. Além disso, itens eletrônicos pessoais, tais como computadores portáteis e telefones celulares também são frequentemente inspecionados (HORONJEFF *et al.*, 2010, p. 474).

Ashford *et al*. **(**2015) comentam que a complexidade da implantação do aumento da segurança no terminal aeroportuário inclui inconvenientes e atrasos de tempo. Em resposta a estas preocupações uma solução foi a de redesenhar o processo do ponto de verificação de passageiros para respeitar a política de segurança e com isso minimizar o desconforto para o passageiro.

O projeto de ponto de inspeção apresentado no exemplo da Figura 02 não está isolado no processo do projeto completo do terminal, pois afeta o caminho de movimentação como um todo no espaço público do terminal aeroportuário, bem como o espaço do átrio nas bilheteiras, alocação de concessões, espaço de filas de segurança e taxa de transferência antes e depois do canal de inspeção (ACRP, 2010, p. 162).

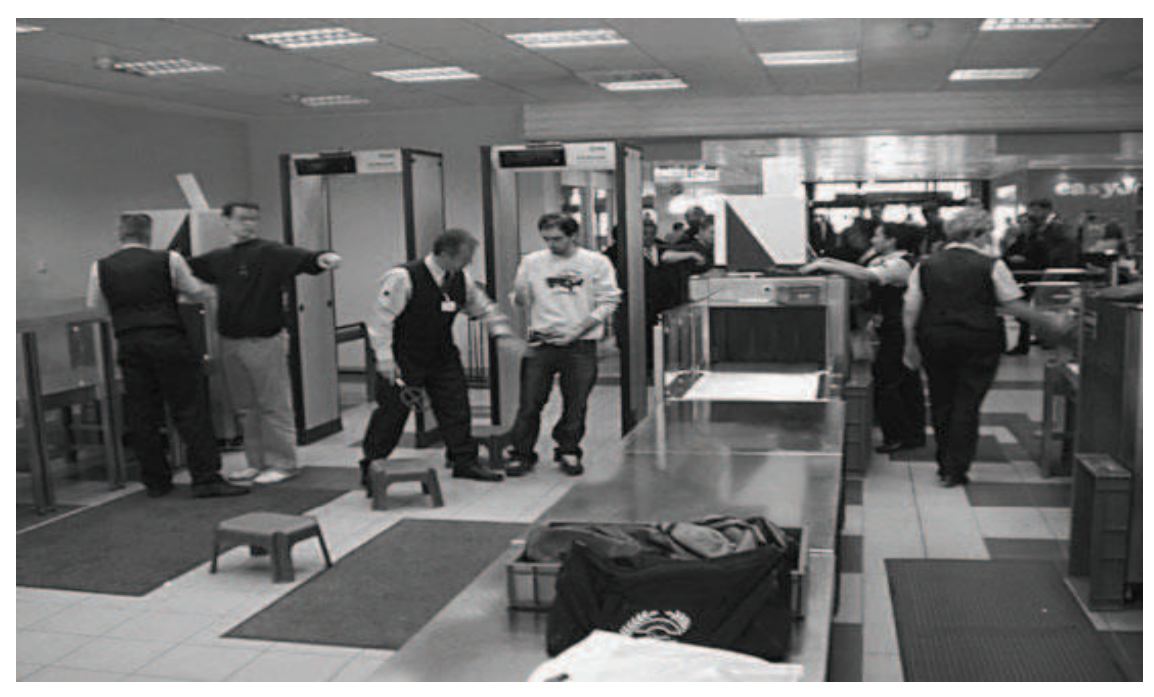

**Figura 02:** Imagem do ponto de verificação de segurança Fonte: Ashford *et al*. (2013, p. 271)

Perboli (2014, p. 60) comenta que a inspeção de segurança é a parte do processo de gestão do processamento de passageiros que é fortemente afetada pela diversidade de suas características pessoais.

A forma como se desenvolve a inspeção de segurança dos passageiros depende da localização em que está o ponto de inspeção no terminal operacional. Atualmente, duas formas básicas de inspeção são utilizadas: a centralizada, realizada antes da entrada de uma área de embarque e a descentralizada ou inspeção no portão de embarque, realizada antes da aeronave ser embarcada. No Quadro 01, Ashford *et al*. (2015, p. 266) apresentam vantagens e desvantagens associadas a cada uma das formas descritas de inspeção aeroportuária:

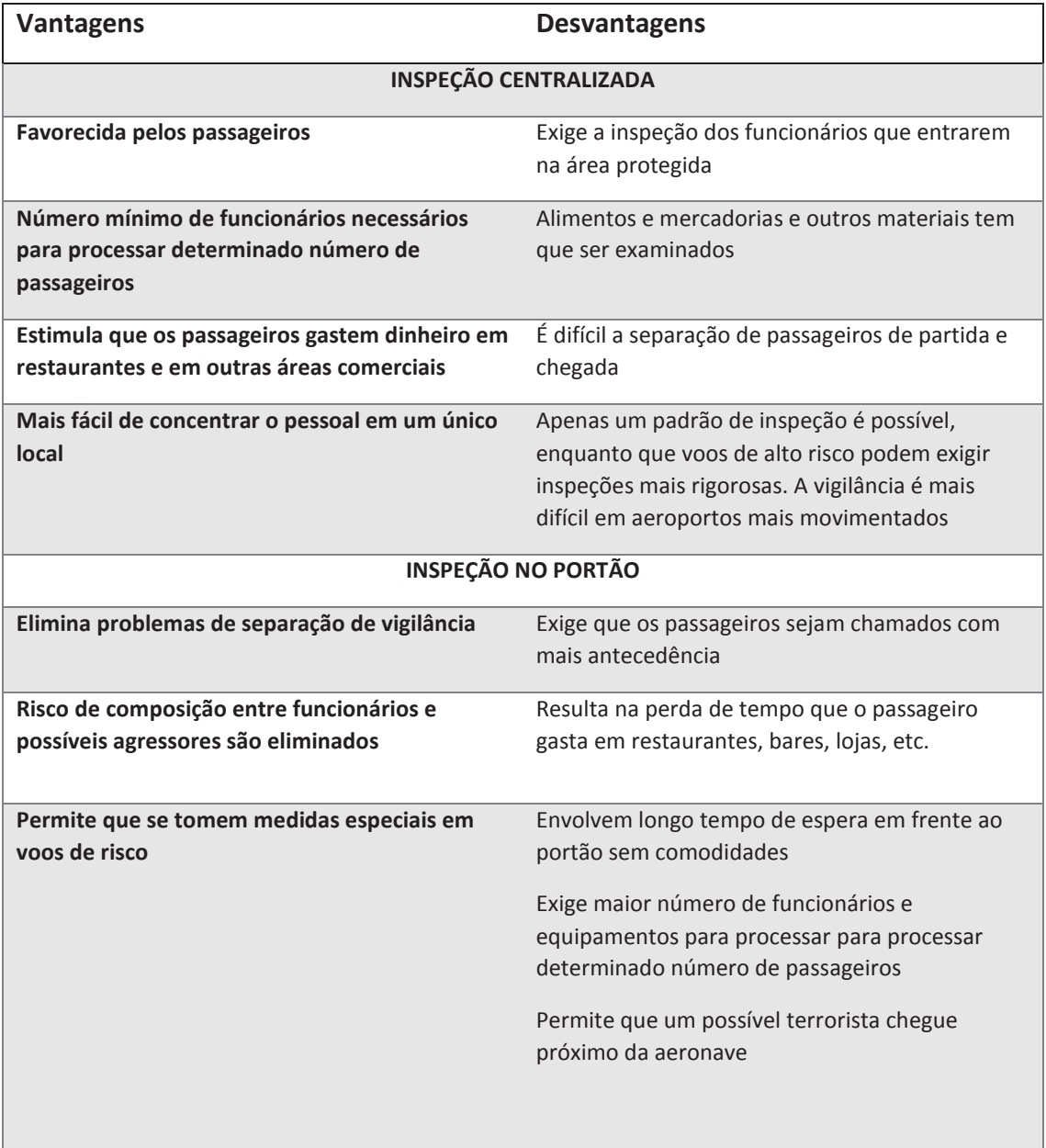

**Quadro 01:** Vantagens e desvantagens de áreas de inspeção centralizada e descentralizada

**Fonte:** Ashford *et al*. (2015, p. 200)

Ashford *et al*. (2015, p. 152) comentam que a associação de uma estratégia operacional descentralizada adequada a um projeto compatível ao terminal aeroportuário pode resultar em distâncias mais curtas de caminhadas realizadas pelos passageiros.

Os problemas nos postos de controle podem ter um efeito grave sobre as operações do aeroporto, incluindo o fechamento de um saguão após um incidente ou uma falha de triagem no canal de inspeção, o que resulta na retenção de milhares de passageiros. Não são apenas tais eventos caros para o aeroporto e para as transportadoras aéreas, mas também deixam o público geral com a confiança consideravelmente abalada em relação as operações de segurança do aeroporto (ACRP 2010, p. 163).

Conforme *layout* da Figura 03, as instalações de revista dos passageiros incluem um processo de revista autorizada e conduzida por um magnetômetro ou pórtico detector de metais WTMD – *Walk Through Metal Detector*, que visa encontrar armas que possam ser carregadas por passageiros. Este tipo de equipamento não detecta explosivos. Para essa finalidade são empregadas tecnologias avançadas de imagem (AIT- *Advance Imaging Technology*), capazes de identificar armas e explosivos (YOUNG & WELLS, 2014, p. 287). Segundo Ashford *et al*. (2015, p. 202), além dos pórticos e AITs, também é utilizado o detector portátil HMD – *Handheld Metal Detector* – conforme apresentado na Figura 04.

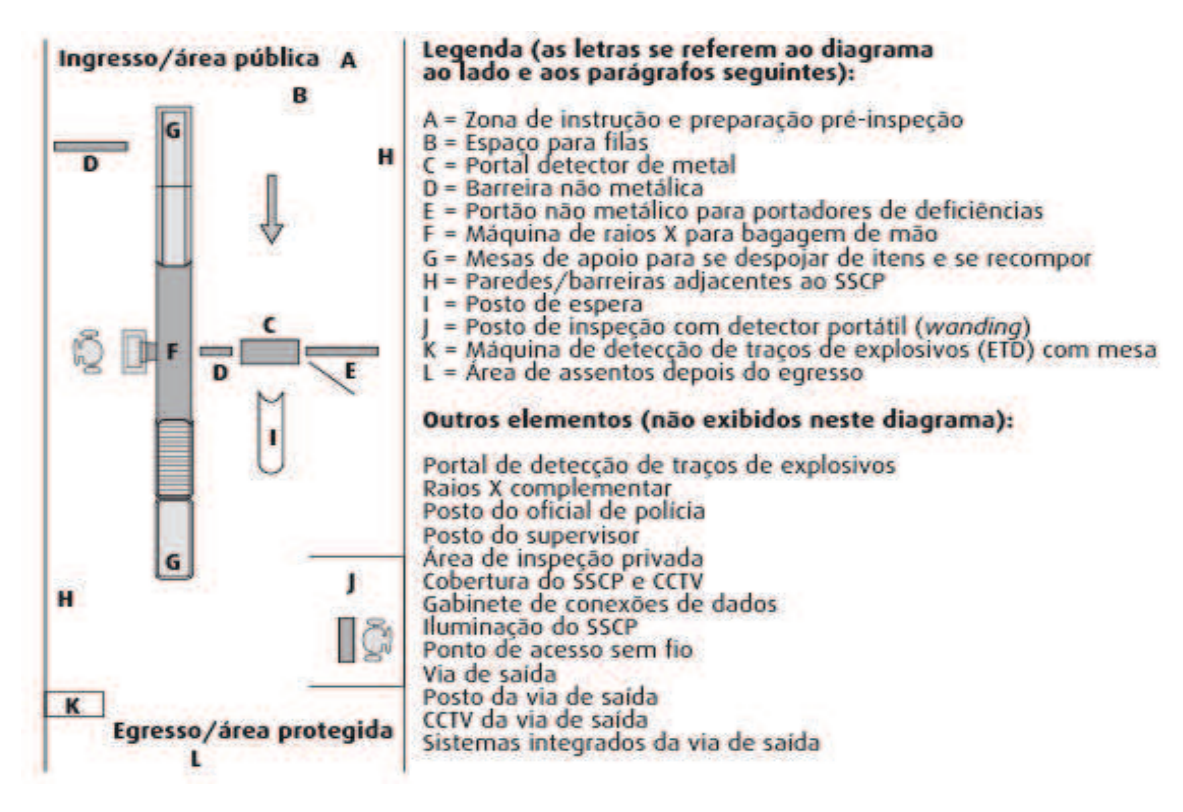

**Figura 03:** Configuração típica de um ponto de inspeção de segurança. Fonte: Ashford *et al*. (2015, p. 203)

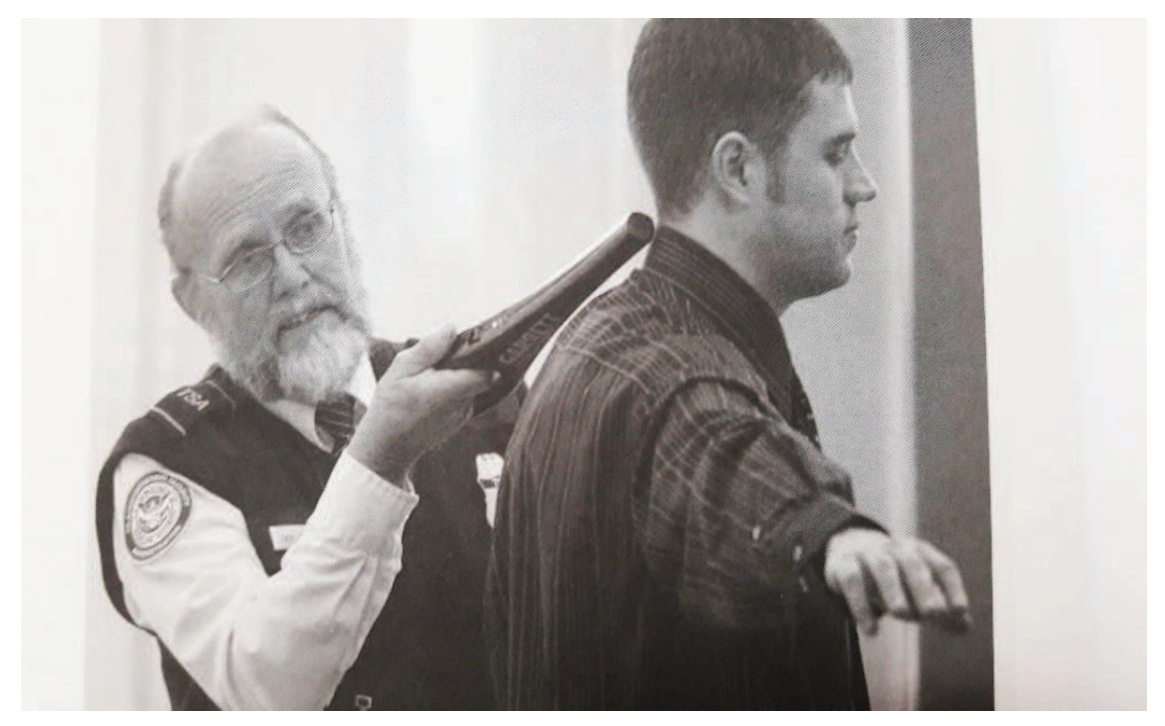

**Figure 04:** Triagem de passageiros realizados por equipamento portátil Fonte: Wells & Young (2004, p. 291)

Conforme McCarley (2004, p. 01), uma prioridade na segurança da aviação é o esforço para otimizar o uso do *scanner*, através do treinamento e redesenho das tarefas dos crivos, para torna-los ainda mais adequados aos limites da percepção e cognição humana. Do ponto de vista dos funcionários do ponto de inspeção, cada passageiro é uma ameaça em potencial e do ponto de vista dos passageiros, os funcionários de segurança, sob um ponto de vista diferente, são vistos como as ameaças.

No entanto, o processo de detecção tem elementos sociais para os empregados, passageiros e seguranças. Kirschenbaum (2013 p. 40) sustenta que é difícil aceitar os atrasos dos postos de triagem de segurança nos aeroportos por parte dos passageiros. Também converge com esta dificuldade a aplicação da portaria da Infraero 676/GS5 de 13 de novembro de 2000, que dispõe sobre as condições gerais de transporte aplicáveis aos atrasos e cancelamentos de voos e às hipóteses de preterição de passageiros. Tal portaria cita que, o transportador, ao constatar que o voo irá atrasar em relação ao horário originalmente programado (mais de 4 horas), o transportador, deverá oferecer reacomodação ou reembolso do valor integral pago pelo bilhete de passagem não utilizado, incluídas as tarifas aos passageiros.

#### **2.2 Sistema Operacional Aeroportuário**

O Código Brasileiro de Aeronáutica - CBA, no art. 26 (BRASIL, 1986, p. 05), conceitua o sistema aeroportuário como o conjunto de aeródromos brasileiros, com todas as pistas de pouso, pistas de táxi, pátios de estacionamento de aeronaves, terminal de carga aérea, terminal de passageiros e seus respectivos componentes facilitadores.

Segundo Young & Wells (2014, p. 93), o aeroporto é parte essencial do sistema de transporte aéreo, pois é o local físico onde é feita a transferência do modal terrestre para o aéreo ou vice-versa. O aeroporto consiste, dessa forma, em um estabelecimento complexo do sistema de transportes, projetado para atender aeronaves, passageiros, cargas e veículos de superfície, tendo que satisfazer uma variedade de tarefas diferentes (SCHULTZ & FRICKE, 2011, p. 01).

O CBA, no artigo 31 (BRASIL, 1986, p. 05), conceitua aeroportos como os aeródromos públicos, dotados de instalações e facilidades para apoio de operações de aeronaves e de embarque e desembarque de pessoas e cargas, como também classifica aeroportos em aeródromos nacionais, destinados às aeronaves nacionais ou aeródromos internacionais, destinados às aeronaves estrangeiras na realização de serviços internacionais, regulares ou não regulares.

Os componentes aeroportuários, segundo Young & Wells (2014, p. 99), são geralmente divididos em duas categorias: componentes do lado do ar, que são planejados e administrados para acomodar o movimento de aeronaves no aeroporto e componentes diretamente ligados ao voo, os quais podem ser subdivididos em componentes do espaço aéreo local ou do aeródromo; a segunda categoria são os componentes do lado terra do aeroporto, que são planejados e administrados para acomodar o movimento de veículos, passageiros e carga em terra. Esses últimos componentes subdividem-se em componentes do terminal aeroportuário e componentes de acesso, de acordo com os usuários a serem atendidos, podendo ser visualizadas na Figura 05:

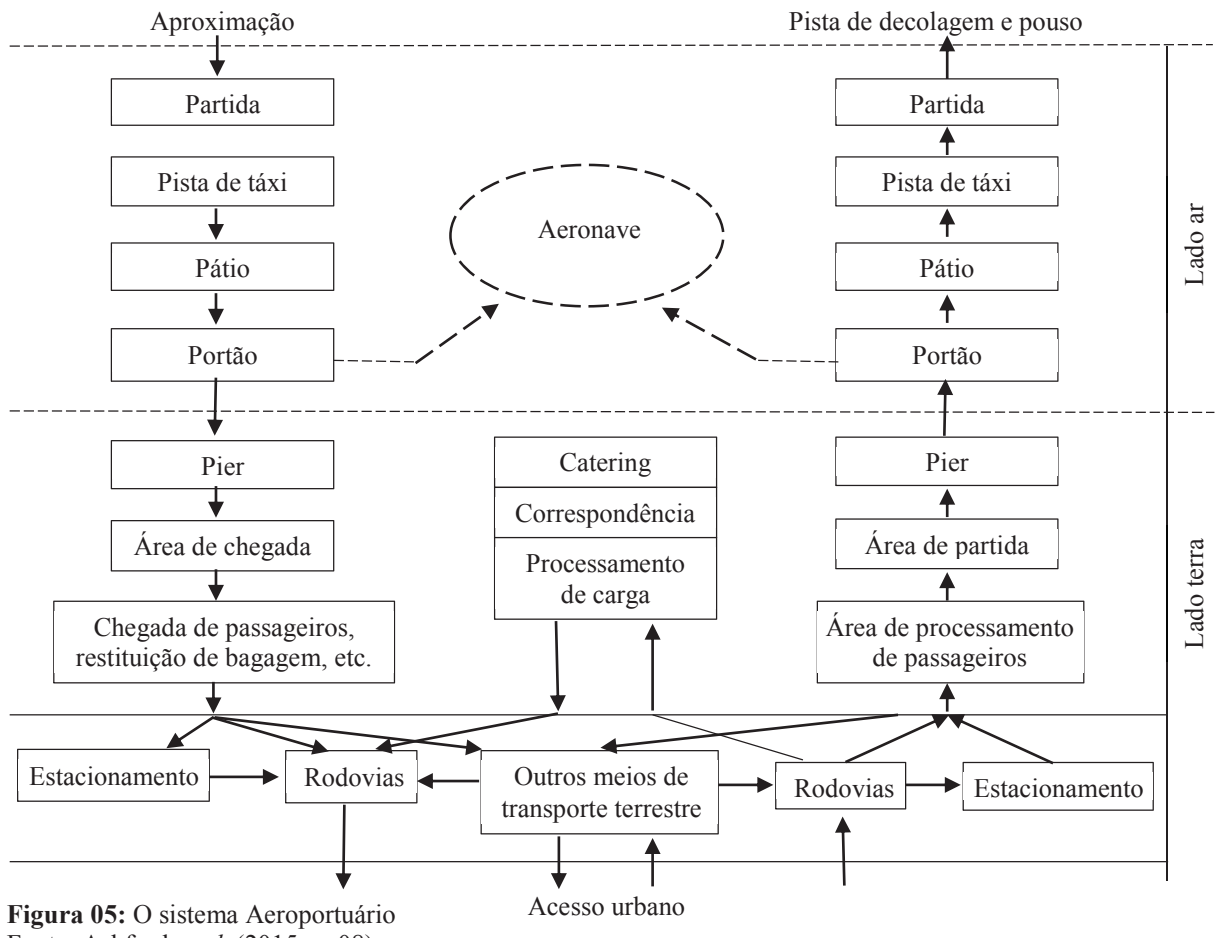

Fonte: Ashford *et al*. (2015, p. 08)

Em termos funcionais simples, as instalações devem ser projetadas a fim de permitir os pousos e decolagens de aeronaves. Entre estas duas atividades a aeronave pode ser carregada e descarregada, trocar a tripulação, reabastecer e receber manutenção (ASHFORD *et al*., 2015, p. 08).

Nos Estados Unidos, segundo Young & Wells (2014, p. 10), a NPIAS – *National Plan of Integrated Airport Systems* (Plano Nacional de Sistemas Aeroportuários Integrados)*,* classifica os aeroportos da seguinte forma: aeroportos principais, aeroportos de serviço comercial, aeroportos de aviação geral e aeroportos de alívio. Devido à vasta gama de tamanhos das categorias de aeroportos comerciais, estes são subcategorizados em classificações do tipo *hub,* podendo ser *Hubs* Grandes, *Hubs* Médios ou *Hubs* pequenos e não *Hubs*, de acordo com a movimentação de passageiros.

Segundo Young & Wells (2014, p. 20), o código de regulamentação Federal CFR 14 – Parte 139, destinado à certificação de aeroportos, pela Administração Federal da Aviação dos Estados Unidos da América (FAA), define diretrizes, atividades e padrões específicos e obrigatórios para a gestão de operações aeroportuárias, com base no tamanho e na regularidade das aeronaves que atendem às operações das empresas aéreas nos aeródromos, conforme apresentado no Quadro 02:

| <b>CLASSES</b> | <b>TAMANHO E NA REGULARIDADE DAS AERONAVES</b>                                     |
|----------------|------------------------------------------------------------------------------------|
| Classe I       | Grandes aeronaves de transporte aéreo regular (pelo menos 31 assentos).            |
| Classe II      | Grandes aeronaves de transporte aéreo não regular (pelo menos 31 assentos).        |
| Classe III     | Pequenas aeronaves de transporte aéreo regular (mais de 9 e menos 31<br>assentos). |
| Classe IV      | Só atendem serviços não regulares de transporte.                                   |

**Quadro 02:** Classes de certificação de aeroportos da FAA

Fonte: Young & Wells (2014, p. 20)

#### **2.3 O Terminal Aeroportuário**

Segundo Horonjeff e Mckelvey (2010, p. 01), o terminal é usado para processar os passageiros e bagagens para a interface com aeronaves e os modos de transporte de solo.

Para atender a demanda, os terminais aeroportuários modernos incorporam serviços necessários para o processamento de passageiros e bagagens, bem como serviços aos clientes, lojas de varejo, alimentação e outras instalações, a fim de tornar o mais agradável possível a transição dos passageiros entre os componentes aeroportuários (YOUNG & WELLS, 2014, p. 238).

Horonjeff e Mckelvey (2010, p. 01) propõem a subdivisão do sistema de terminal de passageiros em três componentes principais, com atividades distintas, como apresentado no Quadro 03. Estes componentes podem ser observados na Figura 06, com a finalidade de atender a transição do lado terra para o lado ar do sistema aeroportuário.

**Quadro 03:** O sistema de terminal de passageiros

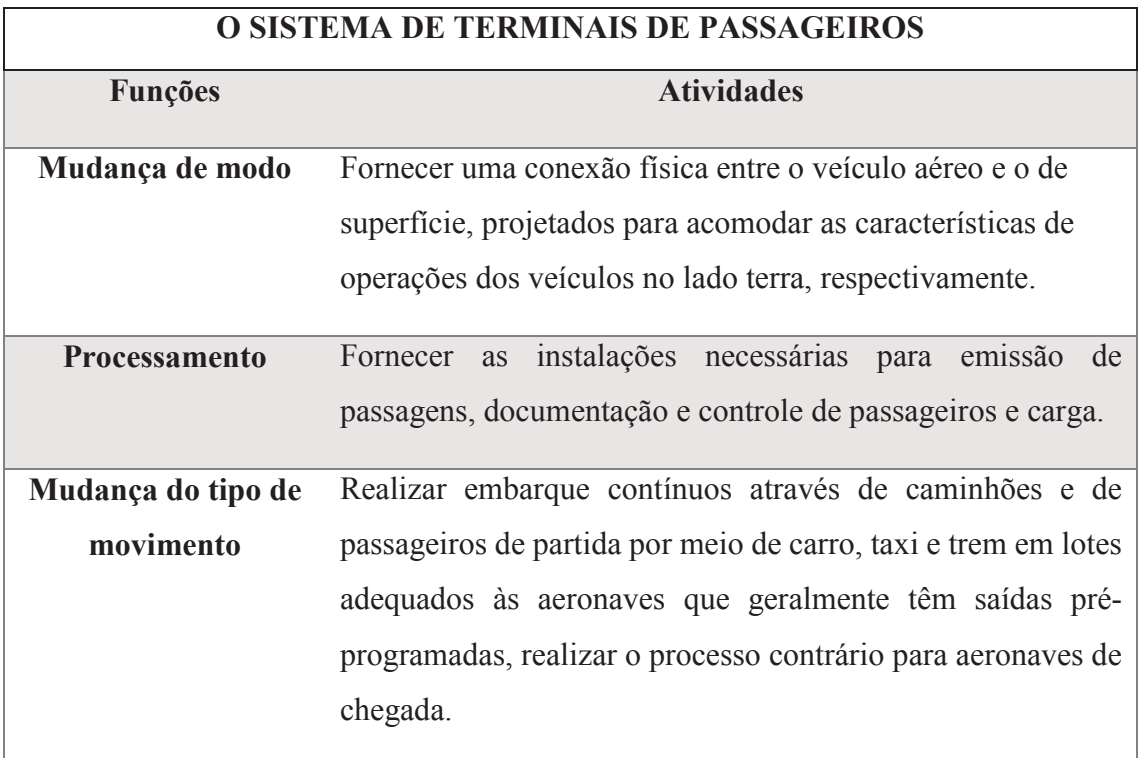

Fonte: Horonjeff & Mckelvey (2010, p. 01)

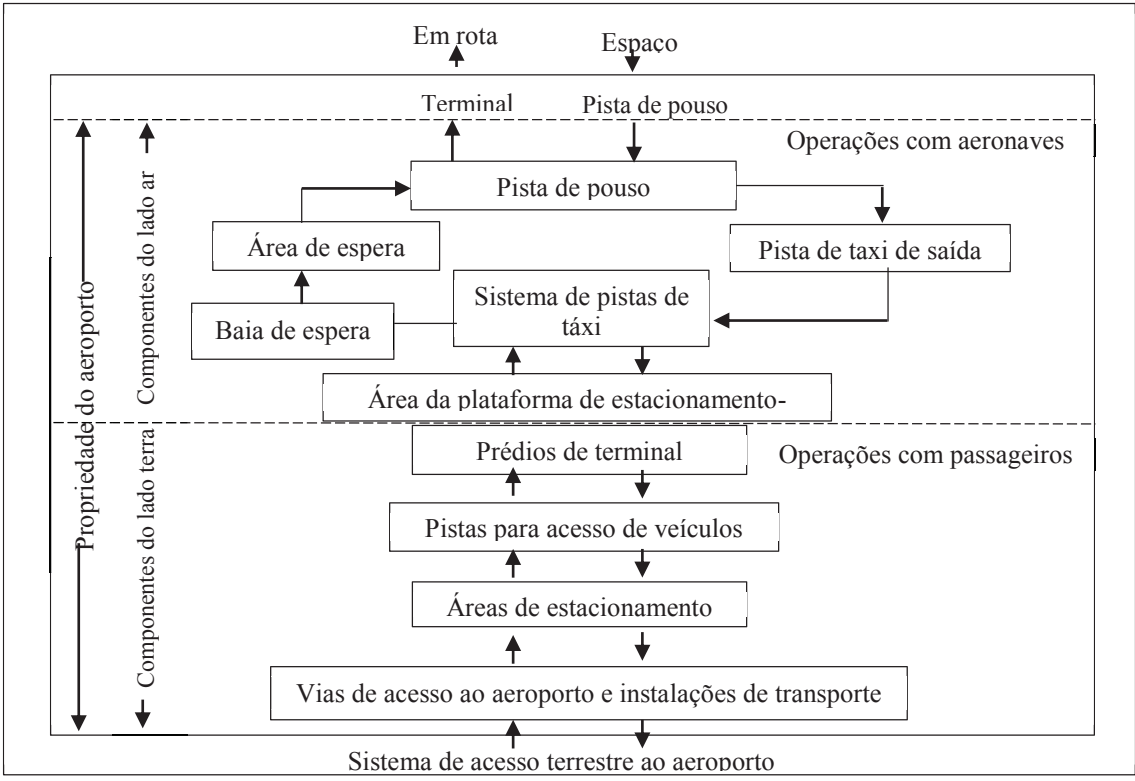

**Figura 06:** Os componentes de um Aeroporto Fonte: Young & Wells (2014, p. 100)

Young & Wells (2014, p. 239), por outro lado, sugerem uma subdivisão dos sistemas dos componentes do terminal aeroportuário de maneira diferente, em duas categorias principais: o sistema de pátio e portões que são planejados e administrados segundo as características das aeronaves em operação no aeródromo, e os sistemas de processamento de passageiros e bagagens, que são planejados e administrados para acomodar as necessidades dos passageiros e de suas bagagens.

Ahsford *et al*. (2011, p. 08) apresentam outra maneira de subdividir os terminais de passageiros e de cargas de aeroportos, em instalações com três funções distintas conforme apresentado no Quadro 04:

 **O SISTEMA DE TERMINAIS DE PASSAGEIROS** 

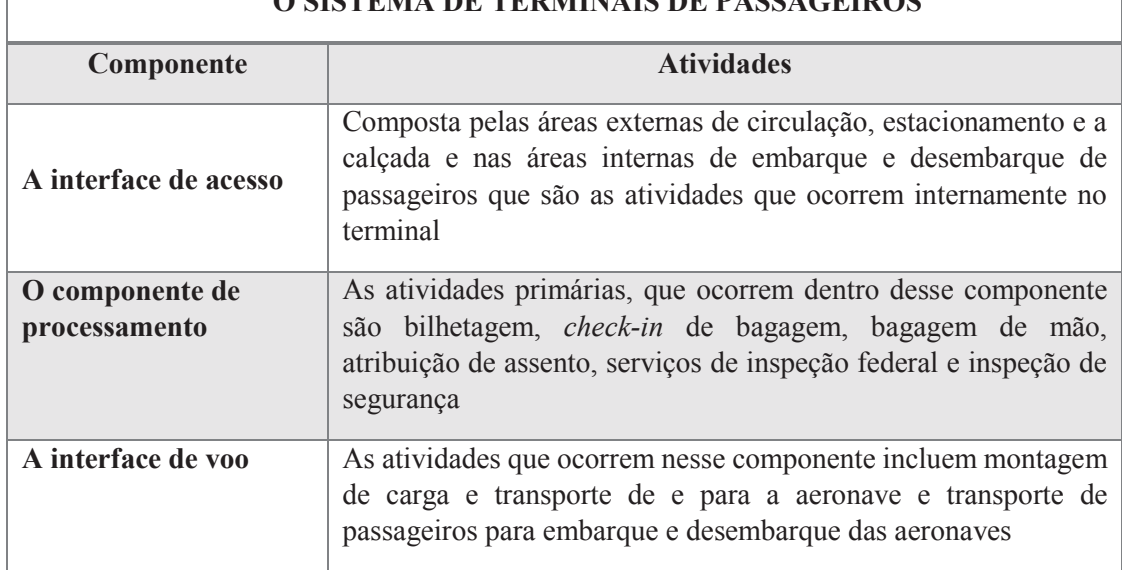

**Quadro 04:** Funções do terminal de passageiros

Fonte: Ashford *et al*. (2011, p. 08)

O edifício dos terminais aeroportuários tem evoluído ao longo dos anos desde a criação do aeroporto com uma estrutura simples. Esta evolução foi ditada por três fatores principais: crescimento do tráfego de passageiros, avanço da tecnologia das aeronaves e a melhoria constante da qualidade do serviço oferecido ao público. A Figura 07 ilustra a evolução em quatro conceitos de *design* distintos dos terminais: linear, cais, satélite e transportador remoto (ASHFORD *et al*., 2015, p. 273).

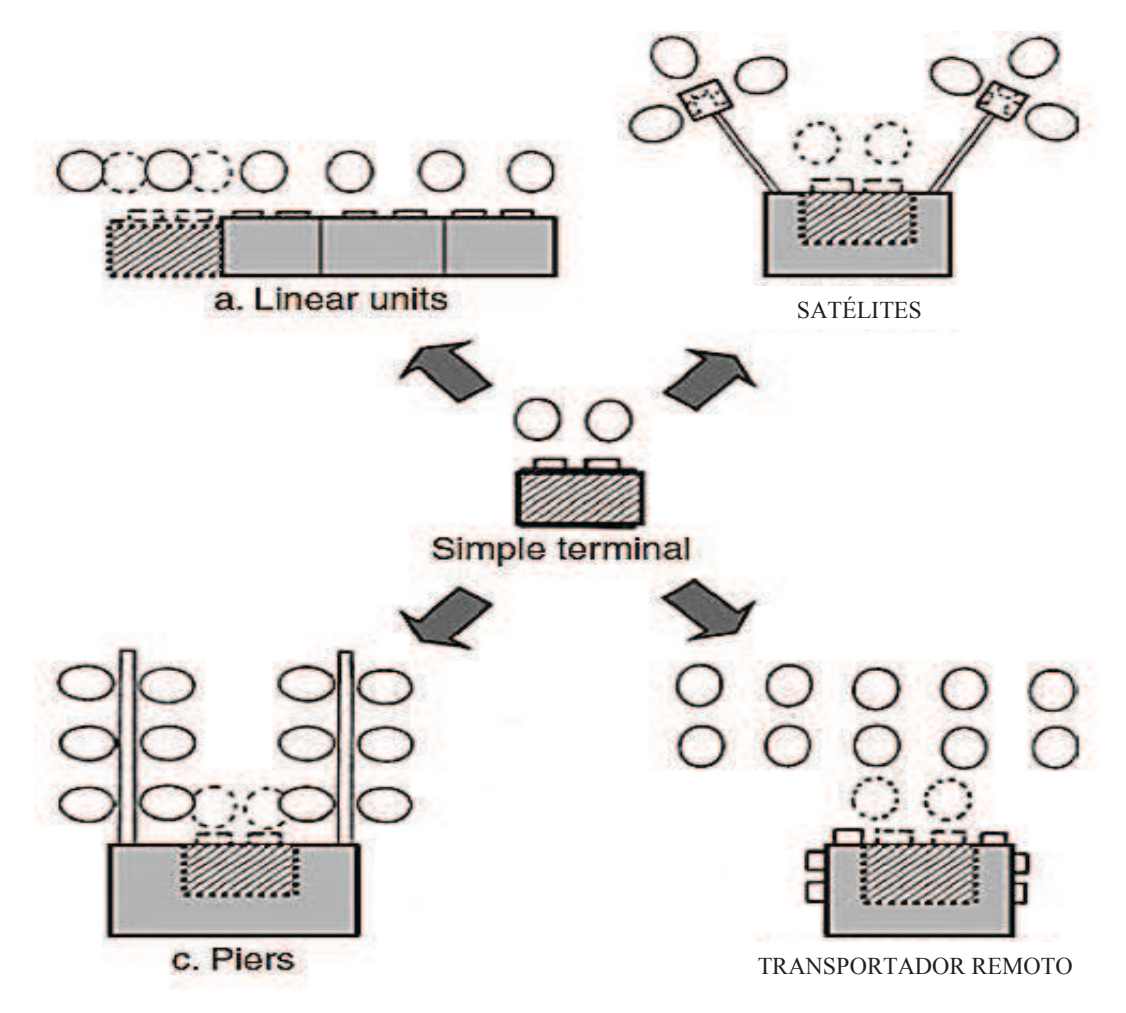

 **Figura 07:** Expansão do terminal simples Fonte: Asford *et al.* (2011, p. 273)

O conceito de terminais simples apresentado na Figura 08 é usado normalmente em aeroportos muito pequenos, com pouca movimentação de aviões comerciais por dia. São sempre do tipo auto manobras (KAZDA & CAVES, 2007, p. 124).

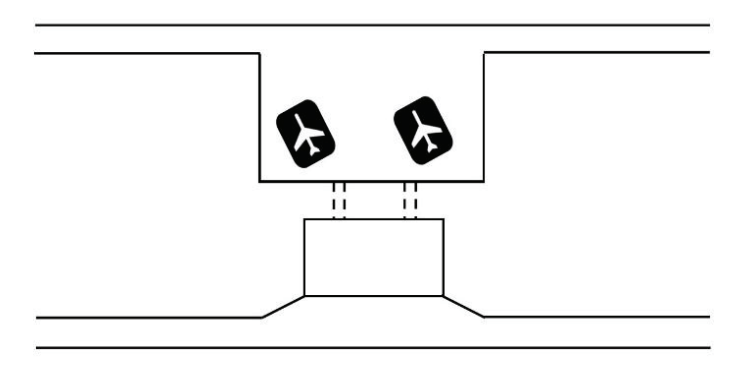

**Figura 08:** Terminal simples Fonte: Kazda & Caves (2007, p. 125)

A forma como os aeroportos se expandiram para acompanhar as necessidades crescentes da demanda aeroportuária, bem como a envergadura cada vez maior das aeronaves, fizeram com que os terminais de unidades simples se ampliassem de maneira retangular ou linear e, em alguns casos, de forma curvilínea, conforme apresentado na Figura 09 (YOUNG & Wells, 2014, p. 228).

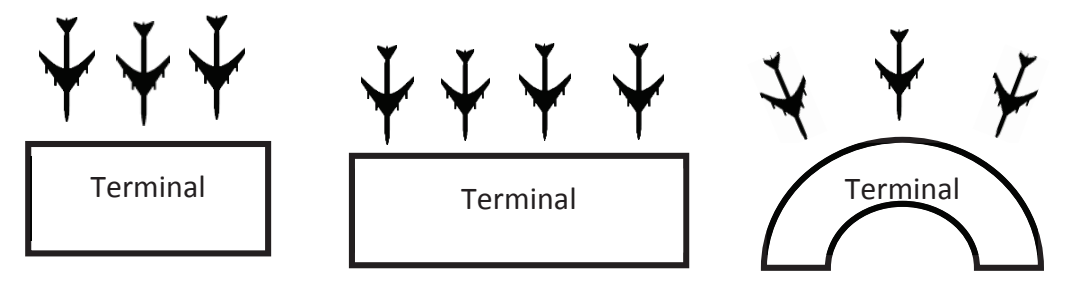

 **Figura 09:** Terminais retangulares ou lineares Fonte: Young & Wells (2014, p. 229)

 Uma eventual vantagem do conceito linear é o acesso simples a partir do terminal para os aviões. Uma desvantagem, nos maiores aeroportos, pode ser a grande distância entre os pontos extremos e o ponto central de processamento no edifício do terminal, como também entre as transferências de companhias aéreas, o que pode ser observado na Figura 10 (KAZDA & CAVES, 2007, p. 125):

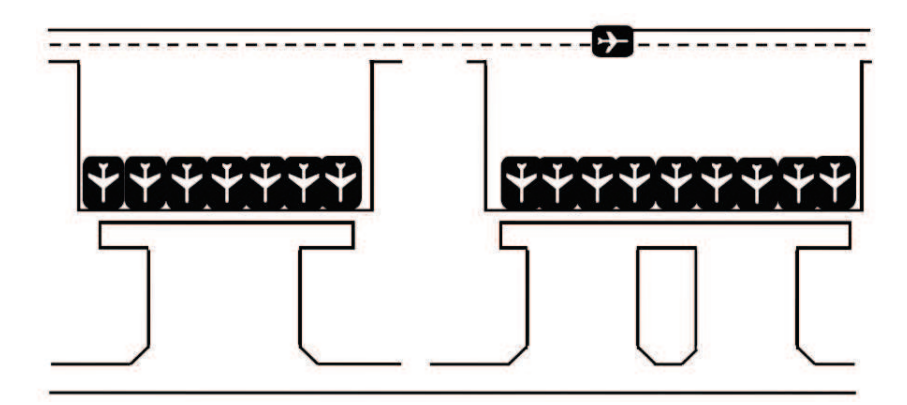

 **Figura 10:** Terminal Linear Fonte: Kazda & Caves, (2007, p. 125)

No conceito aberto, as aeronaves ficaram localizadas a certa distância em uma ou mais linhas na frente do prédio conforme apresentado nas Figuras 11 e 12. Os transportes de passageiros para os embarques distantes são realizados por ônibus ou *lounges* móveis (KAZDA & CAVES, 2007, p. 126).

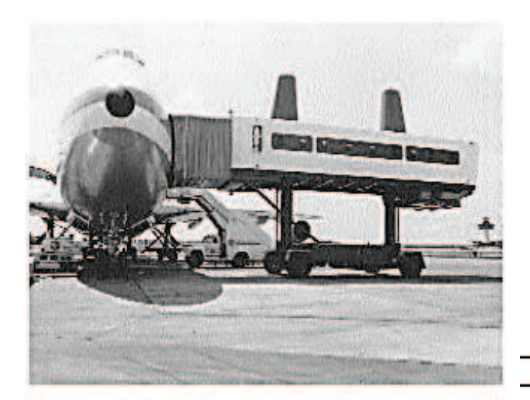

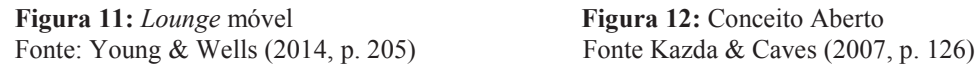

|→

ш

 $\leftarrow$ 

Os terminais *Pier* ou *Finger*, segundo Young & Wells (2014, p. 230), apresentados na Figura 13, maximizam o número de espaços de estacionamento de aeronaves com menos infraestrutura. Este modelo é a primeira manifestação das chamadas instalações descentralizadas.

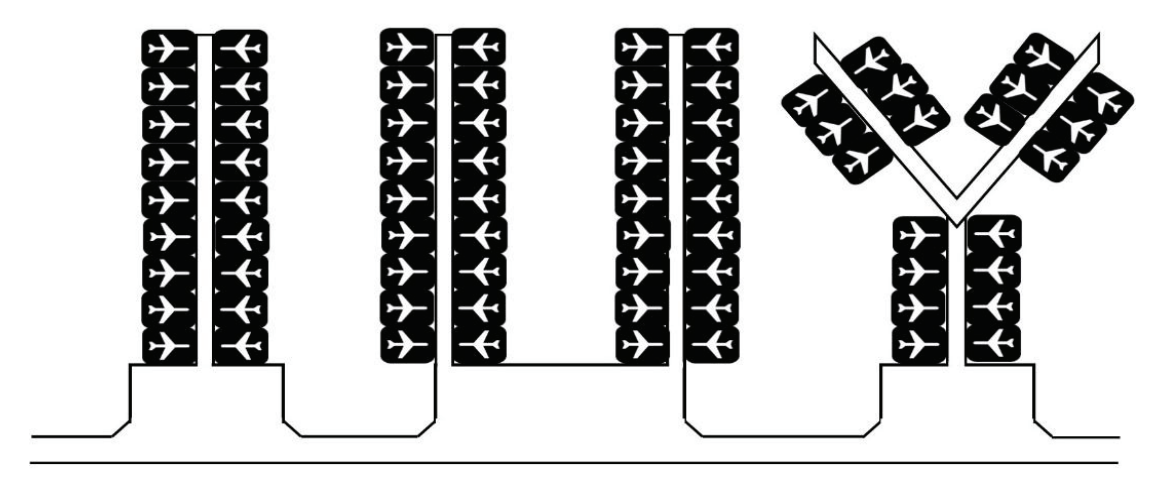

 **Figura 13:** Conceito de Terminal *Pier* ou *Finger* Fonte: Kazda & Caves (2007, p. 126)

Os terminais tipo Satélite são semelhantes aos terminais *Finger,* apresentados na Figura 14, são formados como unidades estendidas da unidade principal dos terminais, com aviões estacionados no final do saguão em torno de uma área redonda do átrio ou por satélite (WELLS & YOUNG, 2004, p. 201).

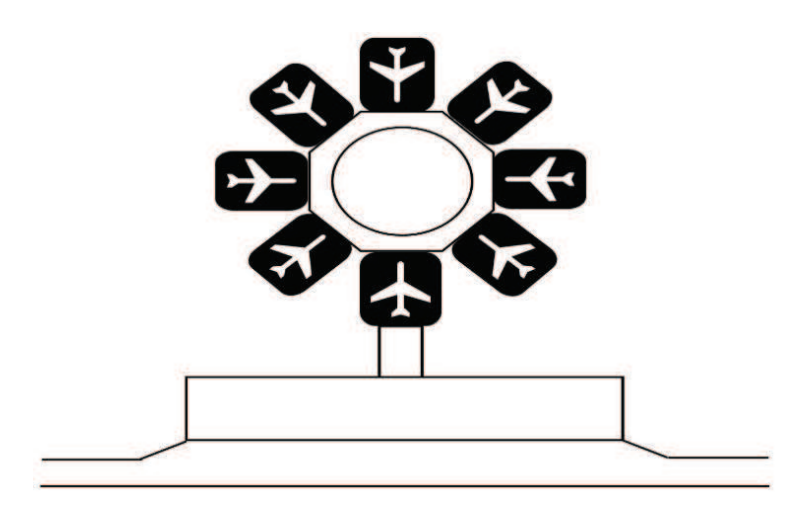

**Figura 14:** Terminal Satélite Fonte: Kazda & Caves (2007, p. 128)

#### **2.4 Capacidade Aeroportuária**

O termo capacidade em seu sentido mais geral refere-se à medida quantitativa para prestação de serviço de uma instalação de processamento para acomodar a demanda sustentada, ou seja, o máximo rendimento ou prestação de serviço durante um período especificado de tempo sob condições de serviço (ASHFORD *et al*., 2011, p. 235). A capacidade de um aeródromo não é constante. Ela varia consideravelmente com base em várias considerações, incluindo a utilização das pistas de pouso, o tipo de aeronave sendo operada, o percentual de operações de decolagem e pouso sendo realizadas, as condições climáticas e as regulamentações que prescrevem o uso de pistas de pouso com base nessas considerações (YOUNG & WELLS, 2014, p. 414).

Segundo Ashford *et al*. (2011, p. 234) a capacidade do aeroporto é um elemento essencial da análise do plano diretor aeroportuário, como também um componente importante para o processo e também para uma parte crítica do planejamento e avaliação do desempenho das operações do aeroporto como um todo.

Young & Wells (2014, p. 413) relatam que existem duas definições que descrevem a capacidade aeroportuária: a capacidade máxima e a capacidade teórica. A capacidade máxima é a taxa máxima que as operações com aeronaves podem ser praticadas sem levar em conta pequenos atrasos que possam ocorrer como imperfeições operacionais ou pequenos eventos aleatórios. A capacidade teórica é entendida como o número de operações que podem ser acomodadas ao longo do tempo, expressas geralmente em termos de média máxima dos atrasos aceitáveis.

A FAA define dois parâmetros de capacidade prática para avaliar a eficiência das operações aeroportuárias. Capacidade prática horária - PHOCAP – *Practical Hourly Capacity -* e a capacidade prática anual - PANCAP *– Practical Anual Capacity* - são definidas pela FAA como o número máximo de operações que podem ser realizadas em um aeroporto, gerando, como resultado, no máximo quatro minutos de atraso, em média durante duas horas de maior congestionamento, chamados de picos, por hora e ao ano, respectivamente (YOUNG & WELLS, 2014, p. 413).

Para Ashford *et al*. (2011, p. 234), as análises de capacidade do aeroporto são realizadas para três propósitos: (a) conduta da demanda, que analisa e avalia os requisitos de instalação de aeroporto como parte do processo do plano mestre; (b) medição da capacidade operacional de vários componentes do sistema de aeroporto projetados para lidar com fluxos de passageiros e aeronaves; e (c) estimativa dos atrasos e outras manifestações de constrangimento de capacidade experimentadas no sistema em diferentes níveis de demanda.

Segundo Ashford *et al*. (2011, p. 238), os fatores que influenciam a capacidade de um sistema de pista são numerosos. Estes fatores podem ser agrupados em quatro classes que estão relacionadas com (a) controle de tráfego aéreo; (b) características da demanda; (c) condições ambientais nas proximidades do aeroporto e (d) o *layout* e *design* do sistema de pista. Já os fatores que influenciam a capacidade de pista podem ser: condições meteorológicas, *layout* do aeródromo, configuração de pistas, proporção de aeronaves chegando e partindo, composição da frota de aeronaves e tempo de ocupação de pista por tipo de aeronaves, ocupação da pista conforme as características de desempenho das aeronaves e a localização da saída de taxi, além de questões relacionadas com o controle de tráfego aéreo.

#### **2.5 Nível de serviço prestado ao cliente**

Nível de Serviço é um termo que tem sido utilizado por planejadores e operadores de terminais aeroportuários, mas não é totalmente compreendido pela maioria das pessoas. No contexto de planejamento do terminal aeroportuário sendo esse um termo genérico que descreve de forma qualitativa ou quantitativamente, o serviço prestado aos clientes em vários pontos do edifício terminal do aeroporto. Muitas vezes se refere ao grau de congestionamento experimentado pelos passageiros e bagagens nas instalações aeroportuárias, mas também pode ser uma medida da quantidade de espera ou tempo, ou
o comprimento das filas encontradas por passageiros nestas instalações (ACRP 25, 2010, p. 146).

Segundo Kazda & Caves (2007, p. 251), a FAA– *Federal Aviation Administration* (1988) e a IATA – *International Air Transport Association* (2004) desenvolveram procedimentos e modelos para o cálculo necessário de áreas para cada atividade dentro do terminal. A necessidade refere-se à quantidade de espaço disponível por passageiro na hora ocupada do espaço aeroportuário, que resulta em um determinado nível de serviço com uma classificação de nível de conforto variando de "A" a "F", com base no fluxo de hora ocupado e padrões aceitáveis para o tempo de enfileiramento e aglomeração, medidos por meio do número total de passageiros tratados em um determinado momento, que chegam, partem ou são transferidos. No cálculo é imprescindível ser específico em relação à taxa de fluxo de passageiros em qualquer atividade ou instalação. As diretrizes para a quantidade de espaço por passageiro na hora ocupada e o resultado em termos do nível de serviço (LOS-*Level of Service*) são apresentados no Quadro 05.

|                                                |                              | Nível de serviço padrão (LOS) |     |              |     |     |              |
|------------------------------------------------|------------------------------|-------------------------------|-----|--------------|-----|-----|--------------|
| <b>Atividade</b>                               | Simulação                    | $[M^2/P$ assageiros           |     |              |     |     |              |
|                                                |                              | $\mathbf{A}$                  | B   | $\mathbb{C}$ | D   | E   | $\mathbf{F}$ |
| Esperando e circulando                         | Movimentação livre           | 2.7                           | 2.3 | 1.9          | 1.5 | 1.0 | Menos        |
| Aérea de reivindicação de<br>bagagem           | Movimentação com<br>bagagens | 2.0                           | 1.8 | 1.6          | 1.4 | 1.2 | Menos        |
| Filas no Check-in                              | Filas com bagagens           | 1.8                           | 1.6 | 1.4          | 1.2 | 1.0 | Menos        |
| Portão da sala: área de<br>inspeção do governo | Filas sem bagagens           | 1.4                           | 1.2 | 1.0          | 0.8 | 0.6 | Menos        |

**Quadro 05:** Nível de Serviço – Espaço a ser fornecido para passageiros em diferentes funções

Fonte: Kazda &Caves (2007, p. 242)

Enquanto o conceito de nível de serviço pode ser simples para se definir, em termos de parâmetros qualitativos e quantitativos para cada componente do terminal, a medição real do nível de serviço, como também a previsão de qual seriam esses parâmetros em uma nova instalação são mais problemáticas (ACRP 25, p. 146).

#### **2.6 Teoria de Filas**

A Teoria das Filas envolve a análise de modelos matemáticos, em que entidades chamadas clientes chegam em um complexo chamado de sistema, gastam o tempo de espera no sistema e então partem. Para Taha (2008, p. 248), os principais atores de uma situação de fila são os clientes e o servidor. Ao chegarem à instalação de serviço, os clientes podem iniciar a ser atendidos imediatamente ou a esperar em uma fila, conforme apresentado na Figura 15:

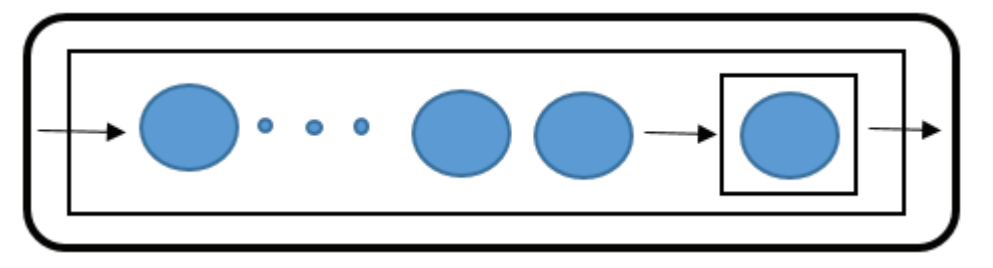

**Figura 15:** Representação do modelo de fila M/M/1 Fonte: Prado (2014, p. 75)

Segundo Wolff (2011, p. 01), os resultados mais básicos para sistemas de filas são obtidos através da fórmula de *Litle*. Esta fórmula relaciona certas médias, como o número médio de clientes na fila e a espera média na fila por cliente. Na fórmula de *Litle* a relação de *L = λ \* W* pode ser rapidamente observada. O número médio de clientes esperando na linha (ou itens em um sistema) "*L*" é igual à taxa de chegada (ou taxa de transferência*) λ,* multiplicado pelo tempo de espera médio (tempo gasto no sistema) por cliente, *W*.

Fogliatti (2007, p. 01) comenta que a Teoria de Filas tem como objetivo determinar e avaliar quantidades denominadas medidas de desempenho que expressam a produtividade e operacionalidade dos processos. Dentre essas medidas pode-se citar o Número médio de usuários no sistema (*L*) e na fila (*Lq*), Tempo médio de espera de um usuário na fila (*Wq*) e Tempo médio de permanência de um usuário qualquer no sistema (*W*).

Pode-se usar a relação  $L = \lambda$ . We sendo possível o conhecimento de quaisquer das duas das três variáveis, *L, λ* e *W*, pode-se calcular o restante para criar um novo estimador alternativo, explorando  $L = \lambda$ . *W* (KIM, 2013, p. 02).

O modelo de enfileiramento M/M/1 é aquele em que tanto as chegadas quanto o atendimento são marcovianos e que tem um único atendente Prado (2014, p. 75).

Nestes modelos quando a taxa de chegada depende do número de clientes *n*, esta é designada por *λn* e o intervalo médio entre duas chegadas consecutivas é igual a *1/λ* (KIM, 2013, p. 01).

A taxa média de entrada no sistema com nível *Pn* de probabilidade de existirem *n*  clientes no sistema no longo prazo, isto é, quando o sistema está em equilíbrio conforme Pereira (2013, p. 20) é:

$$
\lambda = \sum_{n=1}^{\infty} \lambda_n P_n \tag{1}
$$

Como foi referido anteriormente, quando a taxa de serviço depende do número de clientes *n*, esta é designada por *μn* , o tempo médio de serviço por *(1/µ*), o comprimento médio da fila por *Lq* (sem incluir os clientes que estão a ser atendidos), o número médio de clientes no sistema por *Ls*, o tempo médio de espera na fila por *Wq* (este tempo exclui o tempo que o cliente leva a ser atendido), o tempo médio de espera no sistema por *Ws*, a taxa média de ocupação do serviço por *ρ*, a taxa média de desocupação do serviço por (1 − *ρ*), que representa a percentagem de tempo durante o qual o serviço está desocupado e o número de servidores por *S*.

A probabilidade de existirem no sistema *k* ou mais clientes é calculada pela seguinte equação segundo Pereira (2013, p. 20):

$$
(\mathbf{P}[\mathbf{N} \ge \mathbf{K}] = \sum_{n=K}^{\infty} \mathbf{P}_n)
$$
 (2)

O cálculo do número médio de clientes no sistema é representado por *Ls*, cujo cálculo é obtido pela seguinte equação de acorde com Marins (2011, p. 165):

$$
L_s = L_q + \frac{\lambda}{\mu} \tag{3}
$$

O comprimento médio da fila *Lq,* sem incluir os clientes que estão sendo atendidos é calculado pela seguinte equação:

$$
L_s = L_q + \frac{\lambda}{\mu} \quad \text{ou} \quad L_q = L_s - \frac{\lambda}{\mu} \tag{4}
$$

O tempo médio de espera em fila é designado por *Wq*. Este tempo exclui o tempo que o cliente leva a ser atendido e pode ser calculado pela seguinte a fórmula (6) ou (5) segundo Fogliatti (2007, p. 56):

$$
L_q = \lambda W_q \tag{5}
$$

$$
W_q = \frac{L_q}{\lambda} = \frac{\lambda}{\mu(\mu - \lambda)} = \frac{\rho}{\mu(\mu - \rho)}
$$
(6)

O cálculo de *Ws* pode ser feito usando as igualdades (7) ou (8) segundo Marins (2011, p. 161):

$$
L_S = \lambda W_S \tag{7}
$$

$$
W_s = \frac{L_s}{\lambda} = \frac{1}{\mu - \lambda} \tag{8}
$$

Segundo Willig (1999, p. 10), é simples visualizar a cadeia de Markov como o estado do sistema, usando o número de clientes no sistema. O sistema M/M/1 é um puro sistema de nascimento e morte, onde, em qualquer momento, no máximo um evento ocorre, com um evento também sendo a chegada de um novo cliente ou a conclusão de um serviço do cliente. O que faz o sistema M/M/1 realmente simples é que a taxa de chegada e a taxa de serviço não são dependentes do estado.

Para resumir os resultados, as probabilidades de estado estacionário da cadeia de markov M/M/1 são dadas por:

$$
1 = P_0 + \sum_{k=1}^{x} P_k = P_0 + \sum_{k=1}^{x} P_0 \left(\frac{\lambda}{\mu}\right)^K = P_0 \frac{1}{1 - \frac{\lambda}{\mu}}
$$
(9)

$$
P_0 = 1 - \frac{\lambda}{\mu} = 1 - \rho
$$
 (10)

Conforme Dorton (2011, p. 47), o principal fator limitante para o uso de redes de filas é que modelos de enfileiramento dependem de pressupostos que normalmente não são justificados em sistemas mais complexos. Para Shanthikumar *et al*. (2007, p. 27), o modelo mais básico de enfileiramento de mensagens é o modelo M/M/1, desenvolvido por Jackson (1963). Leone & Liu (2010) construíram uma rede de filas para um Sistema de processamento no Ponto de Inspeção de Segurança com um Raio-x e um *Walk Through Metal Detectors (*WTMD*),* assumindo cada processo como uma M/M/1. Como afirmado por Blanchard & Fabrycky (2006), o mecanismo de chegada de um sistema é determinado pela natureza do próprio sistema. No caso de um aeroporto, as partidas programadas fariam um horário de chegada de Poisson muito improvável.

No modelo de enfileiramento M/M/s, que apresenta uma única fila e diversos servidores, a capacidade de atendimento de cada um dos servidores é a mesma (PRADO, 2014, 87), como apresentado na Figura 16:

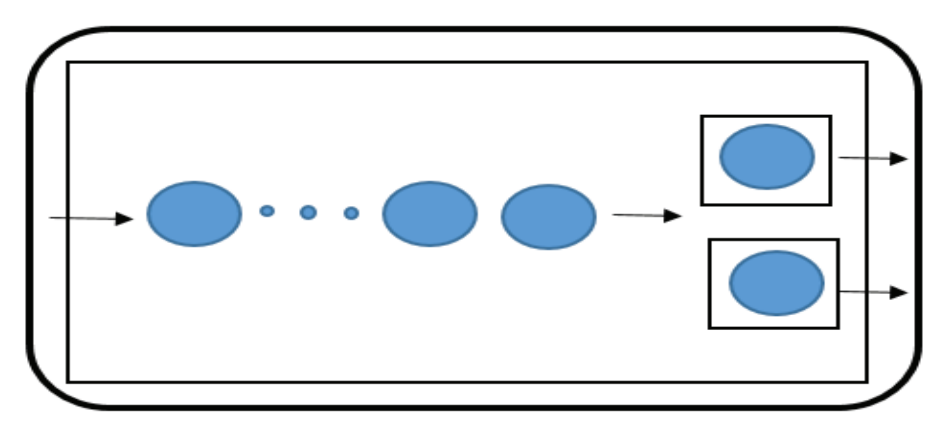

 **Figura 16**: Representação do modelo de fila M/M/s Fonte: Prado (2014, p. 75)

 Nestes modelos, em que existem *S* servidores em paralelo, a taxa de chegada *λ* é independente do número de clientes e a taxa de serviço *μ* é igual para todos os serviços, sendo a taxa de atendimento dada por *Sμ,* e, por conseguinte, a taxa de ocupação *ρ* = *λ/Sμ*. A taxa de serviço *µ* representa o número médio de clientes que podem ser atendidos por cada servidor por unidade de tempo. A duração média do serviço é dada por *1/Sµ*.

A taxa de entrada em cada estado é sempre igual a *λ* e a taxa de saída varia com o estado, pois se os servidores não estiverem todos ocupados, a distribuição exponencial do intervalo de tempo entre saídas de clientes atendidos tem parâmetro *kμ* (com *k*<*S*), sendo *k* o número de servidores ocupados nesse estado. Se todos os servidores estiverem ocupados, a distribuição exponencial do intervalo de tempo entre saídas de clientes atendidos tem parâmetro *Sμ*.

Fogliatti (2007, p. 189) apresenta a fórmula da taxa de ocupação para um sistema de filas M/M/2 como:

$$
\rho = \frac{\lambda}{\mu 1 + \mu 2} \tag{11}
$$

Florêncio & Dantas (2014, p. 06) expõe a probabilidade do sistema estar vazio *P*<sup>0</sup> em um sistema de filas M/M/2 para  $0 \le \rho \le 1$  com a fórmula:

$$
P_0 = 1 - \frac{\lambda}{2\mu} \tag{12}
$$

# **2.7 Modelagem e Simulação**

Simulação é a imitação das operações de um sistema ou processo do mundo real

ao longo do tempo (BANKS, 2005, p. 03). Desta forma, a simulação prevê um processo de representação em computador de sistemas reais, e é através de experiências de condução para que se possa entender os aspectos comportamentais do sistema ou avaliar as estratégias de como operá-lo.

Conforme Bhat (2003, p. 837), em um sistema computacional onde a flexibilização das restrições comportamentais é feita nas estruturas da escolha de modelos, em muitos casos, conduz a expressões de probabilidade de escolha analiticamente intratável, que implicam a utilização de técnicas de integração numérica para avaliar as integrais multidimensionais nas expressões de probabilidade. A principal vantagem da simulação é a oportunidade de fornecer detalhes de representação e de interações de um sistema complexo que se opõe a soluções analíticas para estudar o comportamento do sistema do mundo real e monitorar o desempenho operacional dos sistemas sem fisicamente criá-los.

As áreas de aplicação da simulação são diversas. Law (2007, p. 10) cita alguns casos particulares em que a simulação tem sido uma ferramenta útil e poderosa como: projeto e análise de sistemas de fabricação; avaliação de sistemas de armas militares; determinação de necessidades logísticas; determinação de requisitos de hardware ou protocolos de comunicações; determinantes de hardware e *software* requisitados em uma rede para um sistema de computador; projeto e operação de sistemas de transporte tais como em aeroporto, estradas, portos e metrôs; avaliação do *design* e operações das organizações de serviços como em *fast food*, restaurantes, hospitais e correios; reengenharia de processos de negócios; análise de cadeias de suprimentos*;* determinação de políticas de ordenação para o sistema de inventário e análise de operação mínima.

Atualmente, nenhum desenvolvimento de um grande aeroporto é realizado sem o uso em algum nível de simulação e modelagem (ASHFORD *et al*. 2011, p. 602).

Enquanto cada simulação acontece como uma atividade separada, há um conjunto bastante padrão de atividades inter-relacionadas que sempre acontecem. Simulação, quando feita corretamente, é um processo, como mostrado na Figura 17, mesmo que em um projeto de simulação envolva apenas uma pessoa, os passos ainda são relevantes (GREENWOOD, 2011, p. 03).

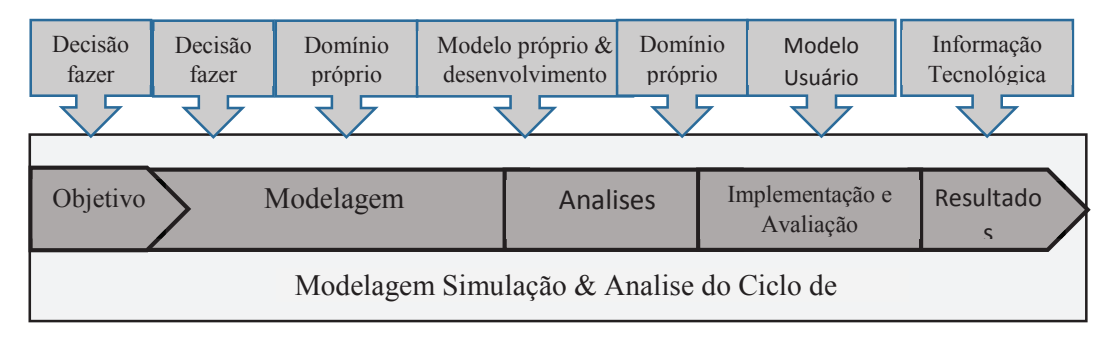

 **Figura 17:** Modelagem e simulação e Ciclo de vida Fonte: Greenwood, (2011, p. 03)

Conforme Chwif & Medina (2010, p. 11), a construção de um modelo de simulação é composta de três fases apresentadas na Figura 18:

- · Concepção ou formulação do modelo;
- · Implementação do modelo;
- · Análise dos resultados do modelo.

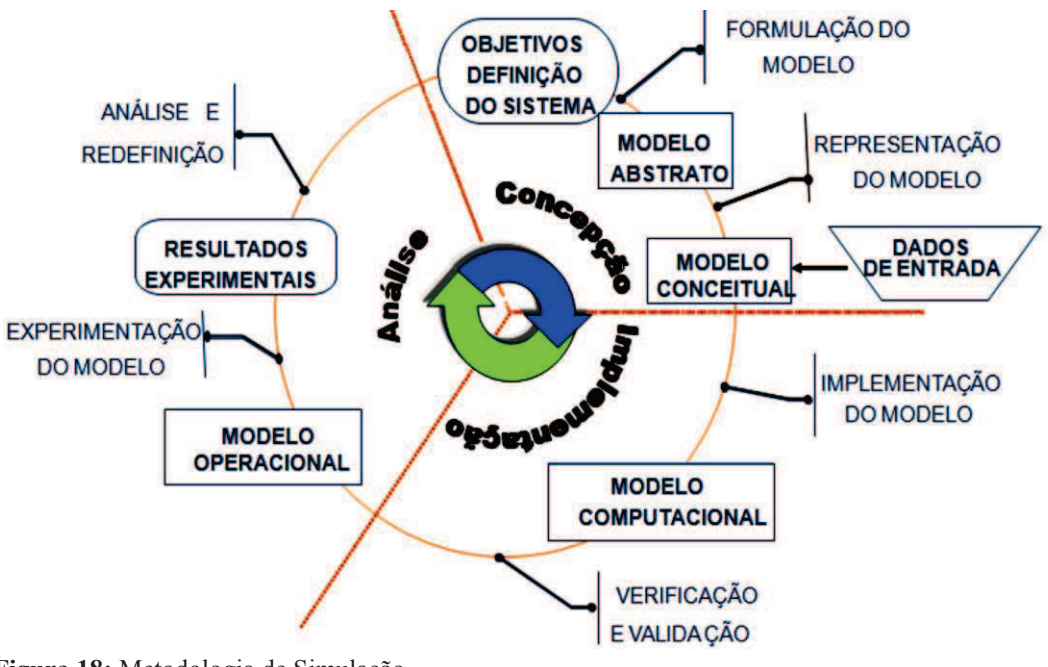

**Figura 18:** Metodologia de Simulação Fonte: Chwif & Medina (2010, p. 12)

Chwif & Medina (2010, p. 09) classificam a simulação computacional em três categorias básicas, simulação Monte Carlo, simulação contínua e simulação de eventos discretos.

E quando temos um modelo matemático para aplicar por meio de simulação, devemos observá-lo particularmente e fazer uso de ferramentas para isso. É útil para o propósito de classificar os modelos de simulação ao longo de diferentes dimensões como: modelos estáticos ou dinâmicos de simulação, modelos determinísticos ou estocásticos de simulação ou modelos contínuos ou discretos de simulação (LAW, 2007, p. 05).

Ashford *et al*. (2011, p. 607) apresentam alguns tipos gerais de modelos para fins de simulação e operação do sistema:

1. Modelos analíticos que são as exatas representações do sistema (solução de forma fechada) sob a forma de relações entre a variável dependente e as variáveis independentes;

2. Simulação Monte Carlo que descreve um sistema com variáveis aleatórias, derivado de uma distribuição estocástica sem consideração da passagem do tempo;

3. Simulação contínua que modela um sistema através de equações diferenciais que descrevem matematicamente a mudança das variáveis de estado ao longo do tempo, representado em soluções numéricas de equações;

4. Simulação de eventos discretos que descreve um sistema usando relações lógicas, descrevendo a alteração nas variáveis de estado ao longo do tempo (alterações discretas). É este tipo que é mais amplamente utilizado para simular as operações aeroportuárias.

Para Law (2007, p. 188), uma das decisões mais importantes que um modelador ou analista deve fazer na realização de um estudo de simulações consiste na escolha do *software*. Se o *software* selecionado não é flexível o suficiente ou é muito difícil de usar, então a simulação do projeto pode produzir resultados errôneos ou mesmo pode não ser concluída.

Os pacotes de simulação gerais executáveis em um PC com Microsoft Windows como o Arena, ProModel, Micro Saint, Flexsim, Extend, AutoMod, Quest e o Witness, embora possuam especificidades diferentes em seus pacotes, eles têm muitas características em comum. Características que incluem uma interface gráfica do usuário, animação e saídas para medir o desempenho do sistema. Em praticamente todos os pacotes, os resultados da simulação podem ser exibidos em tabelas ou gráficos e na forma padrão relatórios (BANKS, 2005, p. 109).

Assim, conforme Kazda & Caves (2007, p. 254), os modelos individuais de cada parte do edifício do terminal podem ser combinados para ver como as partes influenciam umas às outras, tendo em conta a maneira que os passageiros passam seu tempo.

Recentemente os programas de simulação de modelos TAAM (*Total Airport and Airspace Modeler*) tornaram-se um padrão aceito de aplicativo computadorizado para a

estimativa de capacidade de um aeroporto e do espaço aéreo associado, como também oferecem produtos para estimar as capacidades aeroportuárias e das centrais de processamento de bagagem, bem como os programas do setor administrativo envolvidos no planejamento aeroportuário (YOUNG & WELLS, 2014, p. 427).

Conforme Mumaylz & Schnfeld (1998, p. 13), o ALSIM - (*Airport Landside Simulation*) é um modelo de simulação macroscópica probabilística de eventos discretos, que é capaz de produzir simulações com facilidade de instalações de passageiros com parâmetros estatísticos de fluxo e congestionamento.

A entrada do ALSIM é agrupada em quatro grandes categorias:

- · Agenda de Voo, com as informações de número de voos, da companhia aérea e tipo de voo (nacional, internacional, *charter* ou comum), com os horários de chegada/partida, tipo de aeronave, número de passageiros por voo, transferência de passageiros entre voos e a identificação e reivindicações de bagagens;
- · Características dos passageiros, com as informações de percentagem de passageiros com *check-in* realizados ou usando *check-in* expresso, o fluxo de passageiros no lado terra, a escolha do modal de transporte, tamanho de grupos de passageiros;
- · Visitantes por grupo de passageiros, distribuição do número de malas por passageiro, distribuição de chegada antes da hora de partida na origem de passageiros, distribuição de chegada de visitantes, distribuição de chegada de veículos que satisfaçam os passageiros, carro alugado;
- · Geometria do aeroporto, incluindo o número de nós do fluxo do terminal, coordenadas *x-y* dos nós, tipo de instalações e número de instalação por tipo;
- · Características das instalações, incluindo os tipos de facilidades operacionais, distribuição de tempo de serviço para o processamento de instalações, o número de servidores (agentes) de instalações de processamento ou tamanho da instalação, veículo de solo de transporte de carga e descarga e tempo de transporte bagagem do avião para a área reivindicação.

A saída do ALSIM contém em um relatório estatístico para cada instalação simulada que inclui o número total de pessoas (passageiros e visitantes) servidas, máximo e médio número de servidores (agentes) em instalações ocupadas e a porcentagem de tempo que estavam ociosos, ocupação por instalação e estatísticas de fluxo de pessoas

através do sistema de processamento. Este modelo permite a medição dos impactos operacionais da colocação alternativa de equipamentos e os procedimentos de segurança necessários e geridos pela administração além de determinar a eficácia operacional dos tempos de processamento através da simulação, sendo que o principal objetivo deste modelo é explorar configurações alternativas e os procedimentos operacionais para que haja segurança e melhoraria do fluxo de passageiros e bagagem (MUMAYLZ & SCHNFELD, 1998, p. 12).

APBFM- *Airport Passenger and Baggage Flow Model* é usado para simular fluxos de passageiros e bagagens por:

- · Técnicas de segurança e analistas, responsáveis pelo desenvolvimento e manutenção de bancos de dados básicos, gerais e específicas de cada *layout* de aeroporto, processos de aeroporto e demanda de passageiros;
- · Analistas de operações de aeroportos e linhas aéreas, responsáveis pela gestão; de operações, querem usá-lo para explorar cenários alternativos;
- · Gestores, para estudar e usar os resultados como base para fazer alterações no terminal e nas operações do aeroporto, planos de *layout;*
- · , tecnologias de medidas de segurança e realizar análises de procedimentos de operação e segurança de aeroporto com a finalidade de avaliar o desempenho.

Modelos mais genéricos como Arena e Witness não precisam saber a forma e o tamanho das instalações com antecedência à modelagem. Tendo em conta que os dados, desses modelos podem gerar requisitos de tamanho das instalações, avaliar comprimentos de fila, o grau e duração da aglomeração, o processamento e os tempos de espera (KAZDA & CAVES, 2007, p. 254).

#### **2.8 Estatística usada na Simulação**

Chwif & Medina (2010, p. 27) utilizam as ferramentas da Estatística Descritiva com a finalidade de explorar os dados e de compreender melhor o fenômeno, como as medidas de posição (média, mediana, moda, etc.) e de dispersão (variância, amplitude, etc.) dos dados em estudo.

Para Downing & Clark (2006, p. 07) a média é igual à soma dos números de uma lista dividida pela quantidade de números na lista, a mediana é o ponto, ou elemento, a

meio caminho dos dados, ou seja, metade dos números estão localizados acima dela e metade a baixo da mediana e a moda é o valor de maior frequência.

Sartoris (2003, p.40) descreve medidas de dispersão como medidas de como os dados estão agrupados. Sendo a variância segundo Downing & Clark (2006, p. 11), o desvio médio absoluto elevado ao quadrado que dá a distância média de cada número em relação à média e a amplitude é a diferença entre o maior e o menor número nos dados.

Todos levantamentos de dados estão sujeitos a valores não usuais conhecidos como *outliers*, sua razão são erros na coleta de dados ou um evento totalmente inesperado (CHWIF & MEDINA, 2010, p. 29). Existem algumas técnicas que podem ser utilizadas para definir os *outliers* em uma amostra como no modo gráfico através do gráfico *boxplot.* 

Montgomery (2004, p. 32) comenta que o diagrama *box-plot* é um gráfico que exibe simultaneamente vários aspectos importantes dos dados, tais como tendência central ou posição, dispersão ou variabilidade, afastamento de simetria e identificação de observações muito afastadas da maioria dos valores chamados de *outliers*. Chwif & Medina (2010, p. 29) considera *outliers* moderado qualquer valor que estiver abaixo do quartil Q1-1,5*A* ou acima do quartil Q3+1,5*A* e considera-se *outliers* extremo qualquer valor abaixo do quartil l Q1-3*A* ou acima do quartil Q3+ 3*A,* conforme a Figura 19.

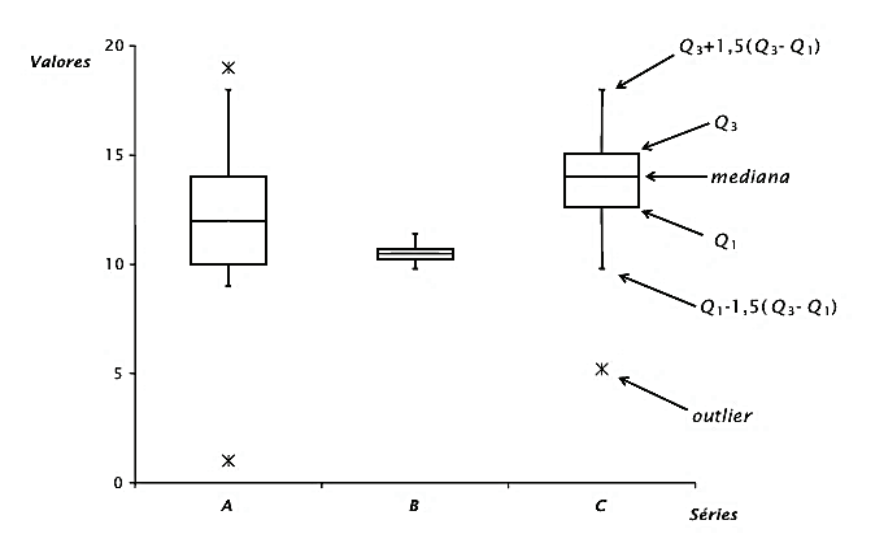

 **Figura 19:** Diagrama *box-plot* para identificação de *outliers* Fonte: Chwif & Medina (2010, p. 30)

Montgomery (2004, p. 29) comenta que é muito difícil ver qualquer padrão de variabilidade ou estrutura nos dados com a organização dos mesmos em forma de tabelas,

com a utilização da distribuição de frequência representada graficamente é possível visualizar melhor os padrões e a estrutura das variáveis por grandeza. Esta representação gráfica é chamada de gráfico histograma.

Segundo Downing & Clark (2006, p. 155) o Intervalo de confiança é o intervalo baseado em observações de uma amostra e construído de maneira que haja uma probabilidade especifica de um intervalo que deve conter o valor desconhecido de um parâmetro. É aplicado com a finalidade de averiguar-se uma estimativa que está próxima do verdadeiro valor.

Conforme Chwif & Medina (2010, p. 35) a última etapa de modelagem dos dados é o teste de aderência ao modelo, ou seja, verificar se a distribuição observada é estatisticamente adequada para representar os dados coletados, isto é, testar a validade ou não da hipótese de aderência (ou hipótese nula):

H0: o modelo é adequado para representar a distribuição da população; Ou:

H1: o modelo não é adequado para representar a distribuição da população.

Alguns *software*s de simulação possuem módulos para a modelagem dos dados que realizam o tratamento dos dados conforme apresentado nesse item, como também existem diversos pacotes de uso comercial que podem ser utilizados com essa finalidade.

#### **2.9 O** *software* **de simulação Flexsim**

O Flexsim é uma ferramenta para se utilizar em modelagem de sistemas, podendo ser personalizado de modo a corresponder ao processo estudado. Segundo a organização desenvolvedora, o *software* permite aos usuários criar modelos sem a necessidade de programação, incorporando um compilador IDE C++ (MS Visual C++ Net) em um ambiente de modelagem gráfica. Todos os modelos de simulação são criados em escala e apresentados usando uma visualização em 3D, fornecendo aos administradores as ferramentas para que possam confirmar suas observações, com a utilização dos relatórios estatísticos e análises embutidos no *software* (FLEXSIM, 2016).

As aplicações da simulação do Flexsim são usadas para construir modelos de simulação de eventos discretos. Uma vez que um modelo é criado, a lógica é atribuída aos objetos e o modelador pode começar a simular o modelo executando cenários condicionais no tempo condensado. A partir deste momento, o Flexsim irá capturar e comparar os dados gerados com base em cada execução. O modelador pode definir várias execuções e, se quiser, múltiplos cenários podem ser gerados que permitem aos usuários definirem as condições e restrições a serem testadas, variáveis e o desempenho ou medidas contra o qual os resultados de cada cenário podem ser comparados ou otimizados (NORDGREN, 2002 p. 02). A seguir, no Quadro 06, são apresentados trabalhos correlatos de simulação utilizando o Flexsim como simulador em aeroportos:

| Autores                                      | Tema Abordado                                                                                                    |  |  |  |
|----------------------------------------------|----------------------------------------------------------------------------------------------------|--|--|--|
| <b>KHADGI P. (2009)</b>                      | Análise de simulação de <i>check-in</i> de passageiros e triagem<br>de bagagem área no Aeroporto Internacional de Chicago-<br>Rockford. |  |  |  |
| HANWU, Ma; JUAN, Li.                         | Pesquisa de otimização de processo no sistema de                                                                                        |  |  |  |
| (2009)                                       | transporte de bagagem dos aeroportos centrais.                                                                                          |  |  |  |
| DANYANG, Shen.<br>(2013)                     | Simulação de operações de carga aérea em West PACTL.                                                                                    |  |  |  |
| LIN, James T. et al.                         | Sistema de manipulação de bagagem do aeroporto                                                                                          |  |  |  |
| (2015)                                       | modelagem e simulação usando SysML                                                                                                    |  |  |  |
| LIN, James T.; LIOU,                         | Uma análise baseada em simulação para o problema de                                                                                     |  |  |  |
| Irene; CHIU, Chun-Chih                       | liberação Inter aeroporto no sistema de tratamento de                                                                                   |  |  |  |
| (2015)                                       | bagagem.                                                                                                    |  |  |  |
| KIERZKOWSKI, Artur;                          | Modelagem do fluxo de passageiros no terminal                                                                                           |  |  |  |
| KISIEL, Tomasz (2015)                        | aeroportuário para aumentar o nível de segurança.                                                                                       |  |  |  |
| KIERZKOWSKI, Artur;<br>KISIEL, Tomasz (2016) | Modelagem e simulação do funcionamento do sistema de<br>segurança e controle no terminal do Aeroporto de<br>Wroclaw.                    |  |  |  |
| MIRKOVIĆ, Bojana et al                       | Conceito de ronda- operacional do aeroporto Avental e                                                                                   |  |  |  |
| (2016)                                       | avaliação de capacidade.                                                                                                    |  |  |  |

**Quadro 06**: Trabalhos correlatos com a utilização do Simulador Flexsim

Fonte: Autor

Os trabalhos apresentados no Quadro 06 dispõem de uma vasta utilização do Flexsim como simulador não só no setor de segurança aeroportuário como nos trabalhos de Lin,; Liou; Chiu (2015) e KierzkowskI & Kisiel (2016), mas como também em diversos outros processos aeroportuários como no *check-in*, na otimização do trânsito de bagagens e na modelagem do fluxo de passageiros como nos trabalhos de Khadgi P.

(2009), Hanwu, Ma; Juan, Li. (2009) e Kierzkowski, Artur; Kisiel, Tomasz (2015), respectivamente.

# **2.10 Considerações parciais da Revisão Bibliográfica**

A revisão da literatura levantada sobre os temas se desenvolveu nas vertentes: Inspeção de Segurança em Terminais Aeroportuários, Sistema Operacional Aeroportuário, Capacidade Aeroportuária, Terminais Aeroportuários, O *Software* de Simulação Flexsim, Modelagem e Simulação, Teoria de Filas, Nível de Serviço foi predominada por artigos científicos e livros, procurando reunir evidencias recentes sobre publicações estrangeiras e nacionais.

Com o suporte dos autores o estudo permitiu o conhecimento prévio do ambiente aeroportuário e suas necessidades para elaboração desse trabalho e mostrou a importância da pesquisa direcionada à inspeção de segurança dos passageiros e bagagens nos aeroportos.

#### **3 METODOLOGIA DE PESQUISA**

Neste capítulo será apresentada a metodologia utilizada na aplicação da simulação computacional, o objeto de estudo (ponto de inspeção de segurança do aeroporto de Goiânia) e o modelo conceitual do *check point,* utilizado como referência para a investigação.

### **3.1 Abordagem de pesquisa**

Esse estudo tem como objetivo analisar o processo de atendimento dos passageiros no ponto de inspeção de segurança do terminal aeroportuário de Goiânia, mediante a aplicação de simulação computacional de eventos discretos e propor melhorias no fluxo de atravessamento.

Conforme Santos (1999, p. 01), a simulação é a imitação, durante determinado período de tempo, da operação de um sistema ou de um processo do mundo real. Feita com maior frequência em um computador, a simulação envolve a geração de uma história artificial do sistema, e a partir dessa história fictícia visualiza como o sistema real funcionaria.

Cauchick (2010, p. 170) menciona que através da simulação o comportamento do sistema é estudado pela construção de um modelo de simulação. Este modelo normalmente toma a forma de um conjunto de considerações relacionadas à operação do sistema, permitindo compreender melhor o ambiente em questão, identificar problemas, formular estratégias e oportunidades e sistematizar o processo de tomada de decisão.

No que se refere especificamente ao objeto de estudo deste trabalho, Chwif & Medina (2010, p. 10) sustentam que a "... simulação de modelo discreto é um campo que possibilita alta aplicabilidade da simulação em aeroportos".

#### **3.2 Objeto de Estudo**

Neste trabalho foi adotado como objeto de estudo o novo terminal do aeroporto em Goiânia.

Inaugurado em maio de 2016, este terminal conta com 34,1 mil metros quadrados de instalações distribuídas em dois andares, contendo quatro pontes de embarque, 23 balcões de *check-in*, 2 elevadores, quatro escadas rolantes, três esteiras de restituição de bagagem, canais de inspeção (raio x), área comercial de serviços e estacionamento com 971 vagas. Segundo a Infraero, com a nova estrutura, o terminal pode receber até 6,5 milhões de passageiros por ano (INFRAERO 2016). Na Figura 20 é possível visualizar o terminal:

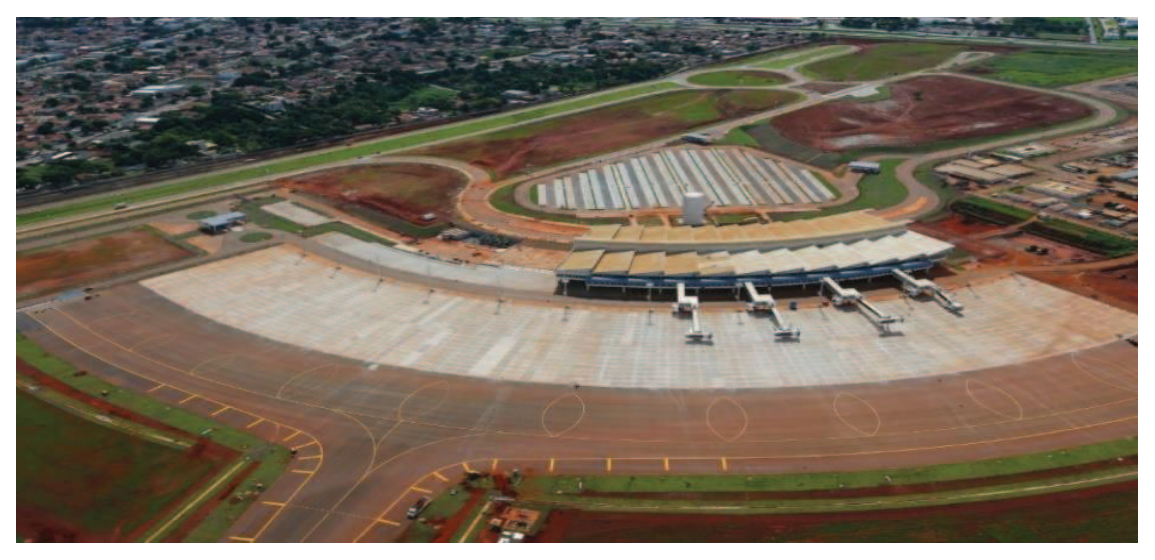

**Figura20:** Terminal Aeroportuário de Goiânia – Estrutura de 2016 Fonte: O POPULAR (2016)

Na imagem aérea do novo terminal aeroportuário de Goiânia apresentada na Figura 20 é possível visualizar o pátio de estacionamento de aeronaves, o prédio do terminal e os 04 *fingers* de embarque na época de sua inauguração.

A pesquisa foi restrita ao *checkpoint* de passageiros sem prioridade na entrada do saguão de embarque apresentado na Figura 21.

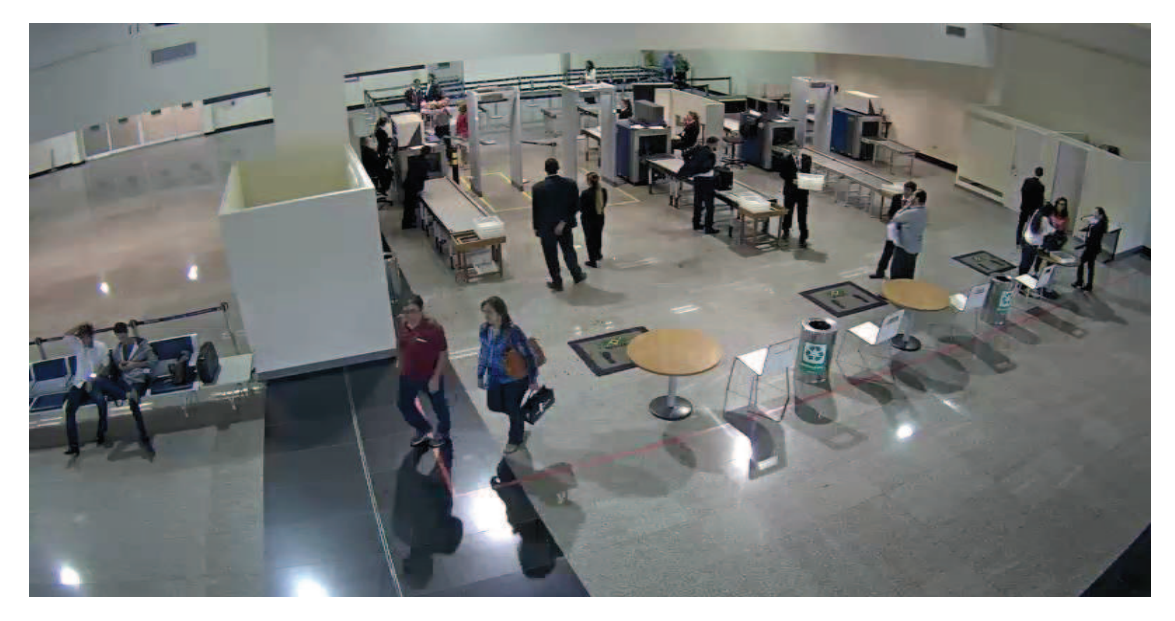

**Figura 21:** Sala de inspeção de segurança aeroporto de Goiânia Fonte: Autor

Os dados referentes ao funcionamento desse processo foram coletados no período de pico da operação de verificação de segurança, a partir da análise do banco de dados disponibilizado pela Agencia Nacional de Aviação Civil e Infraero. Que podem ser acessados através dos sites da ANAC e da Infraero como também disponibilizados nos Anuários Estatísticos Operacionais da Infraero e nos Relatórios de Desempenho Operacional dos Aeroportos da ANAC.

#### **3.3 Método de Pesquisa**

Para atingir os objetivos da pesquisa foi aplicado um método quantitativo e qualitativo. O método quantitativo foi utilizado em decorrência da necessidade em lidar com elementos mensuráveis, garantindo a precisão dos resultados a partir de análise de dados passíveis de tratamento numérico. O método qualitativo foi aplicado devido à capacidade da abordagem, que visa avaliar mais profundamente a complexidade de um problema, em conformidade com o que preconiza Cauchick (2010, p. 52), que sugere a utilização desse método qualitativo quando houver a preocupação de obter a informação sob a perspectiva dos indivíduos, bem como interpretar o ambiente em que a problemática acontece.

Para Creswell (2009, p. 18), as vantagens de combinar as abordagens quantitativa e qualitativa são:

- Proporcionar vantagens que compensam os pontos fracos de ambas as abordagens;
- Prover evidências mais abrangentes para o estudo de um problema de pesquisa do que cada abordagem isoladamente;
- Ajudar a responder a questões que não podem ser respondidas por abordagem separadamente;
- Encorajar os pesquisadores a colaborarem, superando relacionamentos contraditórios quantitativos e qualitativos;
- Encorajar o uso de ponto de vista múltiplos ou concepções metodológicas mais do que uma simples associação típica das concepções dos pesquisadores quantitativos e qualitativos;
- Ser prática no sentido de que o pesquisador é livre para usar todos os métodos possíveis para solucionar o problema de pesquisa.

O método de pesquisa adotado neste trabalho foi construído com base nos trabalhos de Leone (2010), Amikura (2012) e Law (2007, p. 66).

O processo desenvolvido para elaboração do modelo de simulação foi construído a partir da proposta genérica de Law (2007), que apresenta através do fluxograma da Figura 22 os passos que compõem um estudo típico de simulação:

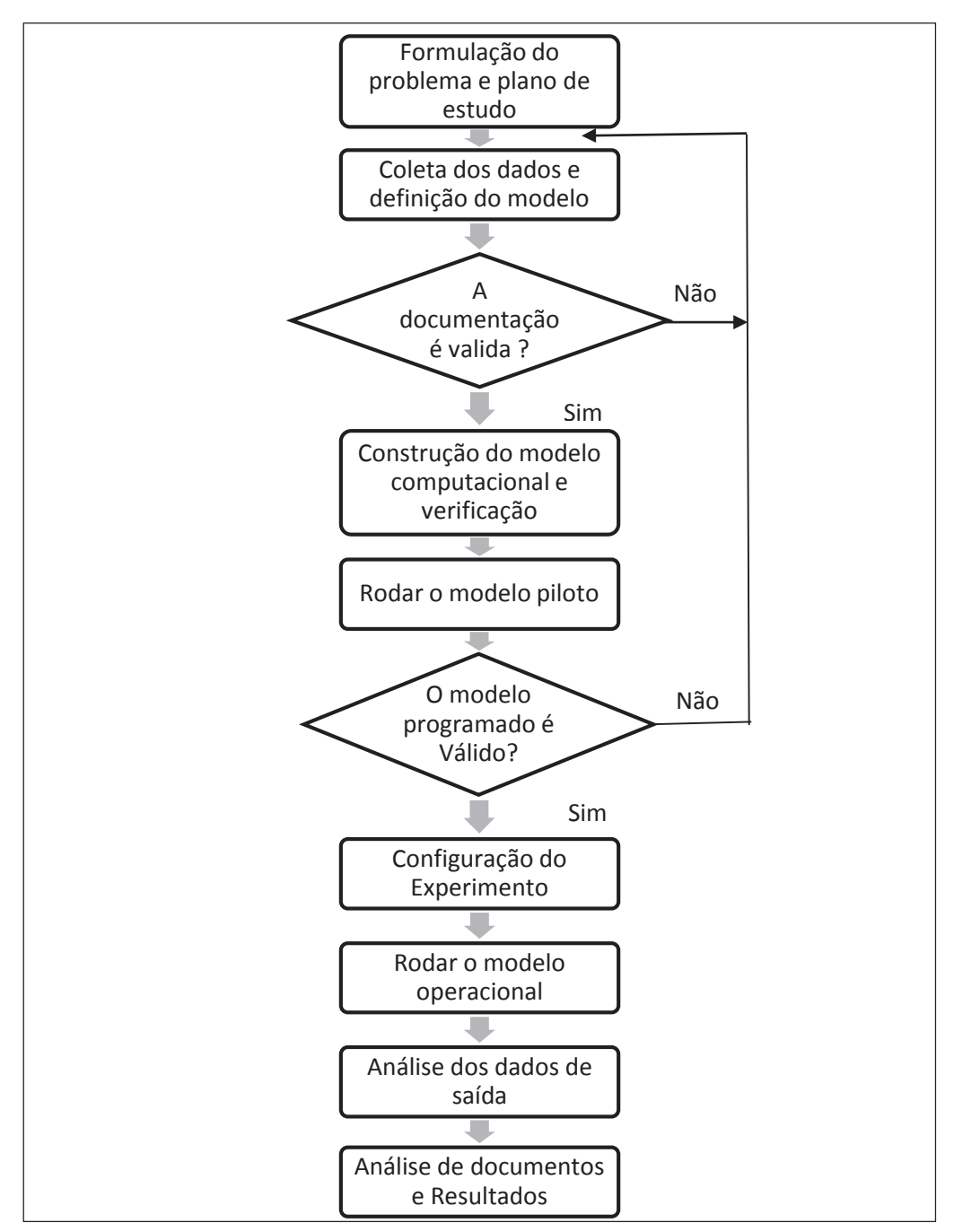

**Figura 22:** Passos no estudo de simulação Fonte: Law (2007, p. 67)

# **3.4 Delineamento da Pesquisa**

O primeiro passo apresentado na Figura 22 envolveu realizar as seguintes atividades:

a. pesquisa exploratória, com a finalidade de obter maiores informações sobre o tema, objetivando a sua delimitação e a definição dos objetivos;

b. pesquisa bibliográfica com a utilização de base científica para a definição do escopo, da configuração, da performance do modelo e da solução do problema, envolvendo os seguintes temas: sistema operacional aeroportuário, terminais aeroportuários, segurança aeroportuária, teoria de filas e simulação;

c. pesquisa documental nos *sites* da ANAC e da INFRAERO sobre dados estatísticos a respeito de legislação e movimentação aeroportuária;

d. visita técnica ao terminal aeroportuário de Goiânia, com o objetivo de obter informações necessárias sobre o processo de inspeção de passageiros, sua produção e comportamento dos processos de inspeção de segurança através da observação.

O segundo passo abrangeu as seguintes atividades:

a. definição de um modelo conceitual no processo de verificação de segurança de um terminal aeroportuário, com base no modelo de Leone (2010), conforme apresentado na Figura 23:

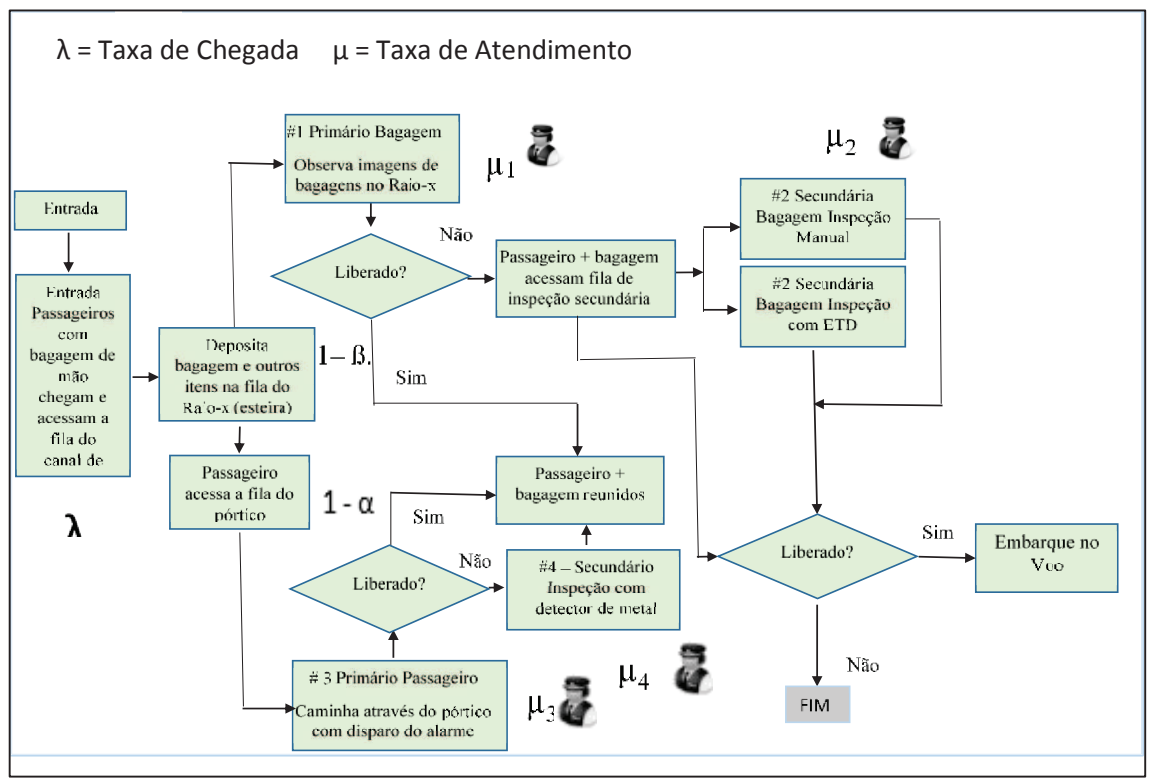

**Figura 23:** Modelo descritivo de uma linha simples de inspeção de segurança Fonte: Leone (2010, p. 06)

b. levantamento de dados referentes ao processamento dos passageiros no ponto de verificação de segurança no aeroporto de Goiânia. A Tabela 02 é apresentada no Apêndice 3 com os dados coletados com a utilização de cronometro digital na coleta dos tempos. Além da aplicação desse instrumento, também foi realizada uma entrevista com

o gerente do setor operacional da Infraero, conforme modelo apresentado no Apêndice 2. A amostragem do número de indivíduos observados foi definida conforme a fórmula 13. Segundo Richardson (1999, P. 170), por se tratar de uma população limitada de clientes, deve-se utilizar para o cálculo da amostra a fórmula de população finita descrita abaixo:

$$
n = \frac{(Z_{\alpha/2})^2.p.q.N}{E^2.(N-1)+(Z_{\alpha/2})^2.p.q}
$$
(13)

Onde:

 $Z_{\alpha/2}$ = Nível de confiabilidade para nível de confiança de 95%;

*n* = Tamanho da amostra;

*p* = Proporção da característica pesquisada no universo em porcentagem, equivalente a 50%;

 $q = 100 - p$  (em percentagem);

*N* = Tamanho da população;

 $E^2$  = Erro de estimação permitido.

O terceiro passo envolveu a realização da seguinte atividade:

a. validação dos documentos e modelo conceitual, através da apresentação aos gestores do ponto de inspeção de segurança:

Os dados utilizados nessa pesquisa foram fornecidos pela empresa gestora do aeroporto, a Infraero, através de relatórios publicados pela empresa com dados de demanda e movimentação aeroportuária, como também para a mensuração do ponto de inspeção de segurança foi fornecido vídeo do período em estudo com as imagens da sala de inspeção de segurança conforme solicitação Apêndice 4 e autorização Anexo 1. O modelo conceitual foi criado com base em visitas técnicas para observação, entrevista com os gestores do aeroporto, nas imagens fornecidas pela empresa e no estudo bibliográfico, apresentados durante a elaboração desse trabalho aos gestores da área de segurança do aeroporto.

O quarto passo envolveu a construção do modelo computacional e sua verificação. Nesta etapa foram realizadas as seguintes atividades:

a. escolha do *software* de simulação;

b. desenvolvimento e simulação do modelo;

c. Verificação do modelo computacional. Nesta etapa, para certificar que o modelo conceitual foi corretamente transcrito para a linguagem de simulação, foram observadas as animações geradas pelo *software*, bem como foi realizado o rastreamento na programação, verificando a execução dos procedimentos como também o uso de um depurador, que possibilitou a execução da simulação e a observação dos eventos que estavam ocorrendo.

O quinto passo da pesquisa constituiu na execução do programa piloto. No sexto passo foi realizada a validação do modelo computacional e a apresentação do resultado obtido para o grupo de gestores responsáveis pelo setor de *checkpoint* do aeroporto. No sétimo passo sucedeu a revisão dos resultados do modelo para correção, com a finalidade de adaptá-lo, conforme a análise apresentada pelos especialistas. No oitavo passo foi executado o programa operacional. Em seguida foram realizadas simulações e análises dos dados de saída do modelo. Por fim, foi realizada a documentação e apresentação dos resultados obtidos.

#### **3.5 Instrumentos de pesquisa**

Na pesquisa exploratória com o objetivo de se familiarizar com o assunto processou-se a utilização de instrumentos tais como, a intuição e a pesquisa bibliográfica. Posteriormente foi empregada também a pesquisa documental através do levantamento dos dados disponibilizados nos relatórios anuais divulgados pela Agencia Nacional de Aviação Civil e Infraero.

Na observação do ambiente de estudo foram realizadas visitas ao terminal aeroportuário com o objetivo de obter informações dos processos da inspeção de segurança e dos procedimentos de chegada e saída da inspeção. Como também foram utilizados vídeos gravados pelo sistema de segurança e cronometro digital para mensuração.

Nas questões especificas e nas dúvidas a respeito dos procedimentos, demanda e regulamentos foi elaborado um questionário direcionado aos gestores do setor.

No tratamento dos dados foi empregado o *software* Expertfit que compõe o simulador Flexsim, o *software* automaticamente e com precisão determina qual distribuição de probabilidade melhor representa o conjunto de dados, e possui 40 distribuições, 30 representações gráficas de alta qualidade, 4 testes de ajuste, para tamanhos de amostra de até 100.000, histogramas interativos e um visualizador de distribuição (FLEXSIM, 2016).

Segundo Law (2007, p. 355) o Expertfit exibe resumos estatísticos e histogramas,

faz correlações, gráficos, diagramas de dispersão e testes de homogeneidade dos conjuntos de dados.

Na simulação foi utilizado o *software* Flexsim como instrumento para se empregar na modelagem do sistema podendo ser personalizado exatamente para corresponder ao processo estudado. Conforme a empresa desenvolvedora o *software* consente ao pesquisador gerar modelos sem a necessidade de programação, aliado a um compilador IDE C++ (MS Visual C++ Net) em um ambiente de modelagem gráfica apresentados usando uma visualização em 3D. Fornece também ao pesquisador as ferramentas para aprovar suas observações, com o emprego dos relatórios estatísticos e análises embutidos no *software* (FLEXSIM, 2016).

# **4 DESENVOLVIMENTO DO MODELO DE SIMULAÇÃO E ANÁLISE DOS RESULTADOS OBTIDOS**

Neste capitulo será apresentado o modelo conceitual do processo de inspeção dos passageiros no terminal aeroportuário de Goiânia, a coleta e tratamento dos dados, a definição do horário e dia de pico a ser mensurado para realizar a simulação do sistema de inspeção de segurança e a determinação da amostra, com a finalidade de garantir que a lógica do sistema seja conhecida e delineada. Em seguida serão discutidos o modelo computacional e a análise de seus dados de saída, além dos resultados gerados pelo modelo.

#### **4.1 Coleta de dados e definição do modelo**

#### 4.1.1 O *check point* de passageiros do aeroporto de Goiânia

No aeroporto Goiânia, após o *check-in*, os passageiros se deslocam com a bagagem de mão em direção ao portão de embarque, onde passam pelo processo de triagem no ponto de inspeção de segurança, com a finalidade de cumprir as normas de segurança. Posteriormente, aguardam o embarque na sala de espera.

Na entrada da sala de embarque é realizada a averiguação do bilhete de embarque, em seguida os passageiros sem prioridade são liberados para entrar na sala de inspeção juntamente com suas bagagens de mão. Nesta sala, permanecem em fila única até serem conduzidos ao processo de triagem automatizada, ou seja, aos canais de inspeção, sendo que antes da entrada nos canais de inspeção passam por uma bancada de preparação das bagagens antes de ocorrer a inspeção.

O processo de triagem do aeroporto de Goiânia possui três canais de inspeção, instalados em paralelo. Cada canal é composto por um pórtico, que visa detectar armas ou artefatos metálicos transportados por passageiros, e instalações de triagem de bagagem de mão, montadas ao lado dos pórticos com a finalidade de examinar o conteúdo da bagagem de mão através do uso de um equipamento de raio x, no que se refere à existência de itens proibidos, de acordo com a legislação aeroportuária. Na Figura 24 é apresentado o *layout* do setor de *checkpoint*.

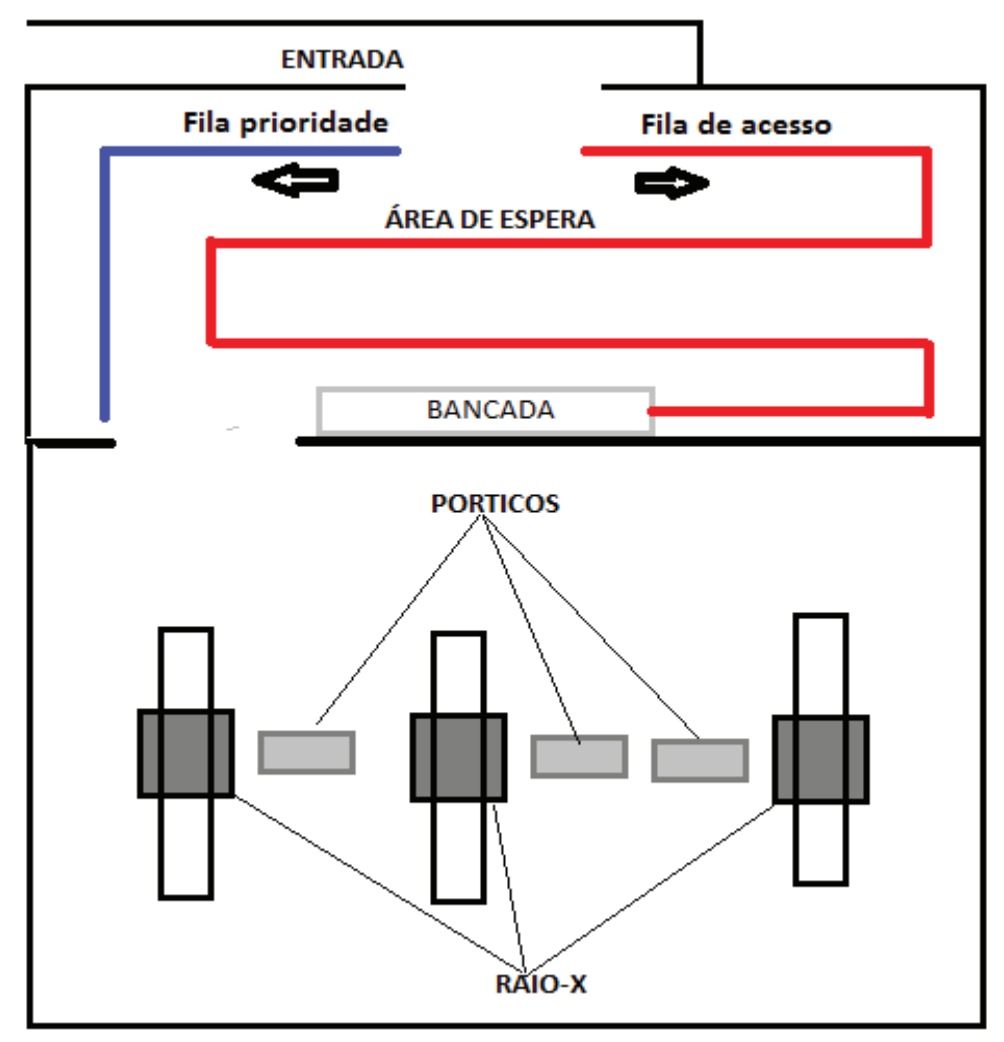

**Figura 24**: *Layout* do ponto de inspeção de segurança do terminal aeroportuário de Goiânia Fonte: Elaborado pelo autor (2016)

A sala de inspeção do terminal de Goiânia segue as normas da Resolução Nº 168 (ANAC, 2010), que dispõe sobre os procedimentos a serem observados no canal de inspeção de segurança da aviação civil contra atos de interferência ilícita nos aeroportos, organizada da seguinte forma:

> - A fila de passageiros é organizada por meio do controle de fluxo, devendo os passageiros aguardar a vez na posição demarcada e se direcionar para o pórtico detector de metais, ou outro equipamento disponível, somente quando houver um agente de proteção de aviação civil disponível para acompanhar a sua passagem;

> - Os passageiros depositam nas bandejas de inspeção todos os seus pertences, inclusive telefones celulares, chaves, câmeras e porta moedas, antes de passar pelo pórtico;

> - Quando os passageiros passam pelo procedimento de detecção de metais, devem estar com as mãos livres.

Caso o alarme sonoro do pórtico detector de metais seja disparado, o passageiro é inspecionado com detector de metais manual, observando-se os seguintes procedimentos:

- Depois da inspeção com detector manual de metais e a localização do objeto metálico, o passageiro é orientado a retornar, passar o objeto identificado pelo equipamento de raios-X e atravessar novamente pelo pórtico;

- Caso haja novo disparo do alarme, o procedimento é repetido até que o pórtico não acuse mais a presença de objeto metálico, resultando em um fluxo de passageiros conforme a Figura 25.

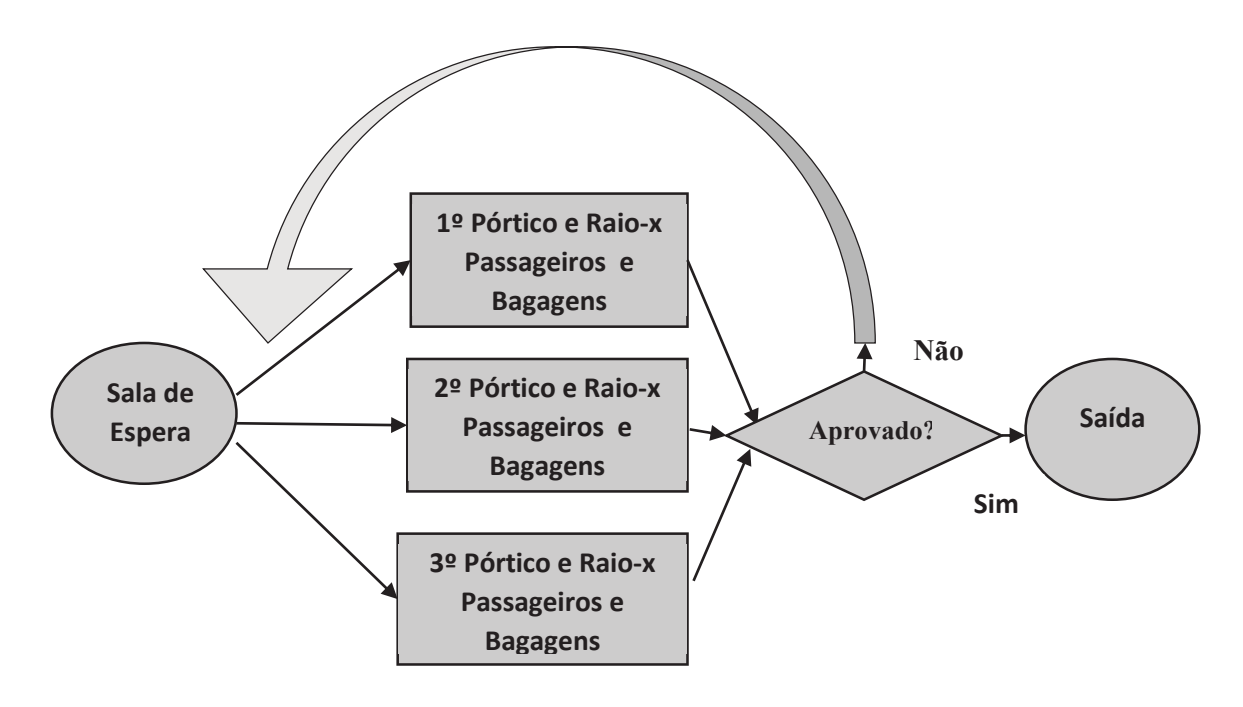

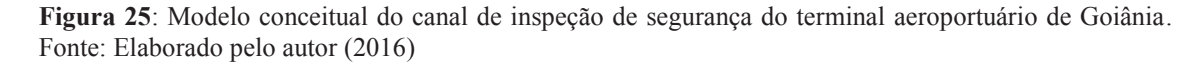

Havendo dúvida durante o processo de inspeção, o agente de proteção de aviação civil solicita que o passageiro retire, para inspeção específica algum tipo de vestimenta que possa ocultar objeto proibido, qualquer objeto presente em sua bagagem e algum calçado com características que permitam ocultar um entre vários itens proibidos.

Aleatoriamente, e sempre que julgado necessário, os passageiros devem passar por medidas adicionais de segurança, que podem incluir busca pessoal, inspeção manual da bagagem de mão e a utilização de equipamentos adicionais de segurança.

Na Figura 26 é apresentado o modelo conceitual de processamento dos passageiros no *checkpoint* do aeroporto Goiânia, indicando os fluxos de passageiros e bagagens, pelo canal de inspeção sem prioridades.

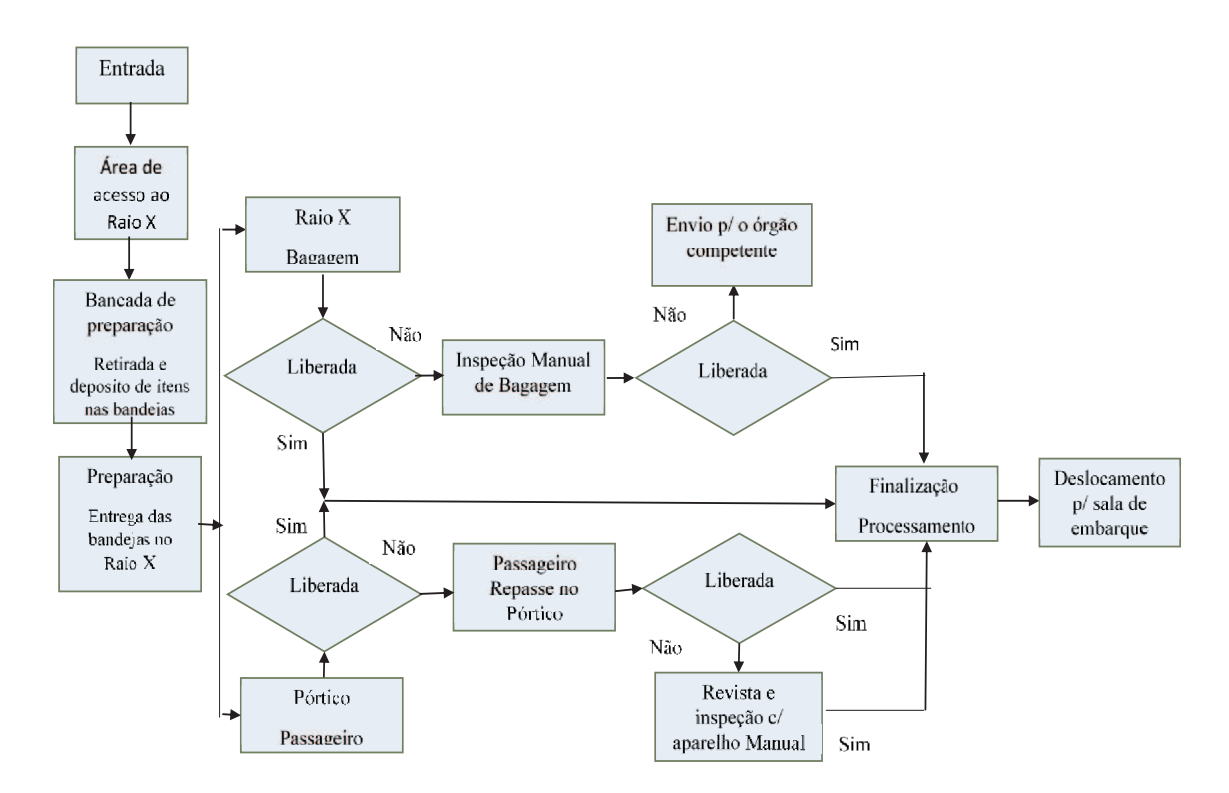

**Figura 26:** Modelo conceitual do processamento de passageiros do canal de inspeção de segurança do terminal aeroportuário de Goiânia sem prioridades. Fonte: Elaborado pelo autor (2016)

#### 4.1.2 Coleta de Dados

#### *4.1.2.1 Dados da movimentação de passageiros no terminal aeroportuário de Goiânia*

Conforme o Anuário Estatístico Operacional de 2015 (INFRAERO, 2016, pg. 05) Dia Típico:

> "É o conjunto formado pelos valores medianos anuais dos movimentos horários de passageiros de cada uma das 24 horas do dia. Em um conjunto de dados ordenados, a mediana é o percentil de ordem 50, ou seja, é uma medida que separa a metade inferior do vetor ordenado de sua metade superior. Em amostras de tamanho n, se n for ímpar, a mediana será o elemento central (n+1)/2. Se n for par, a mediana será o resultado da média simples entre os elementos n/2 e n/2+1. Assim, em um ano convencional (365 dias), após a ordenação dos movimentos de passageiros, a mediana de cada hora será o 183º movimento. Já em um ano bissexto (366 dias), a mediana de cada hora será a média entre o 183º e o 184º movimentos. A ideia de tomar tal medida de tendência central para sumarizar o comportamento de cada uma das 24 horas é conseguir obter um perfil de movimento horário ao longo do dia que melhor representaria o aeroporto naquele ano".

O Anuário Estatístico Operacional de 2015 (INFRAERO, 2016, pg. 67) apresenta a Figura 27 com o comportamento em um dia típico da movimentação de passageiros no

terminal aeroportuário de Goiânia conforme a metodologia de cálculo descrita no parágrafo anterior com a movimentação de passageiros distribuídas em 24 horas.

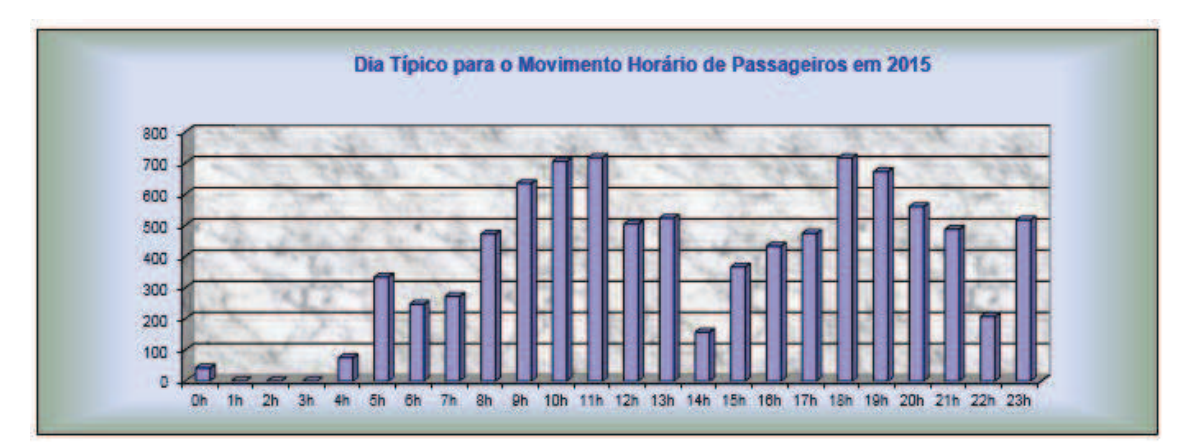

**Figura 27**: Movimentação de passageiros em 2015 do terminal aeroportuário de Goiânia em um dia típico. Fonte: Infraero (2016, p. 67)

Na Figura 27 que representa a movimentação em dia típico, conforme a metodologia já apresentada neste capítulo nota-se que evidencia o período das 10 às 11h da manhã como o de maior movimento de passageiros no terminal aeroportuário de Goiânia.

> "A definição da hora-pico de passageiros é fundamental para dimensionamento dos setores do terminal, dos componentes de acessibilidade, bem como da infraestrutura básica. Não é recomendado utilizar como hora-pico a hora de maior demanda do ano (absoluta) para o dimensionamento, pois resultaria em investimentos dificilmente justificáveis economicamente. Para fins de dimensionamento dos componentes dos terminais de passageiros, adotamos como referência para identificação do nível de demanda estável a dissertação de mestrado *Forecasting Passenger Peak Hour – A Stability Analysis in Brazilian Airports* (WANG, P.T., 1995). Com base nesta publicação, as demandas horárias registradas ao longo de um ano, de um determinado aeroporto, são descritas em percentuais do movimento anual, em ordem decrescente. Esses percentuais são somados, até que se obtenha uma participação acumulada de 3,5% do movimento anual, adotando-se, então, para fins de planejamento, a demanda horária correspondente ao registro em que se atingiu a acumulação de 3,5% do movimento anual. Essa é a definição de hora pico de projeto deste Anuário e que está sendo utilizada pela INFRAERO". (INFRAERO, 2016, p. 05)

Na análise da Figura 28 de movimento de passageiros em horário de pico apresentado no Anuário Estatístico Operacional de 2015 (INFRAERO, 2016, pg. 67) conforme a metodologia utilizada pela Infraero apresentada no parágrafo anterior, podese observar que o horário de maior movimento é as 11h da manhã com mais de 1000 embarques e desembarques, o que confirma os dados do Quadro 07.

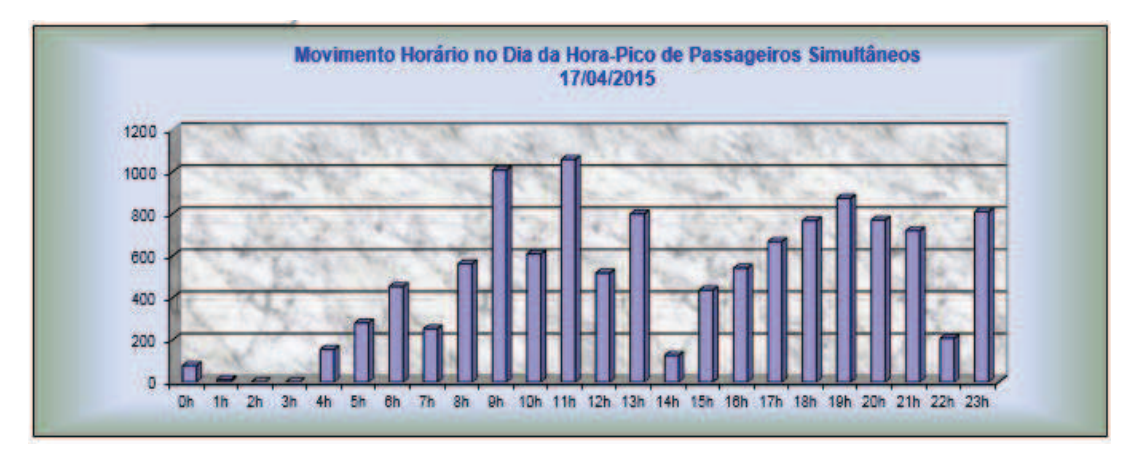

**Figura 28**: Movimentação de passageiros no horário de pico em 2015 do terminal aeroportuário de Goiânia. Fonte: Infraero (2016, p. 67)

No Anuário Estatístico Operacional de 2015 (INFRAERO, 2016, pg. 67) é apresentado o Quadro 07 com a movimentação de passageiros no terminal aeroportuário em horário de pico conforme metodologia já definida nesse capitulo com 607 embarques em voos domésticos regulares, modalidade de voos foram o foco desse estudo, pois são os passageiros que passam pelo canal de inspeção do terminal durante o embarque.

| <b>Tráfegos</b>           | <b>Embarque</b> | Desembarque | Simultâneo |
|---------------------------|-----------------|-------------|------------|
| Doméstico regular         | 607             | 641         | 995        |
| Doméstico não regular     | 33              | 36          |            |
| Internacional regular     |                 |             |            |
| Internacional Não Regular |                 |             |            |
| Simultâneo                | 615             | 646         | 1008       |

**Quadro 07:** Movimentação de passageiros no horário de pico em 2015 do terminal aeroportuário de Goiânia.

Fonte: Infraero (2016)

Com a finalidade de confirmar o período de maior demanda em um dia normal de operações no aeroporto e as informações apresentadas anteriormente, foi realizada uma entrevista com o gestor da área operacional apresentada no Apêndice 2 que indicou o período das 09h30min às 12h da manhã, o que confirma os dados estatísticos disponibilizados pela Empresa Brasileira de Infraestrutura Aeroportuária – INFRAERO no Anuário Estatístico Operacional de 2016 citados neste capítulo na Figura 28 com picos de movimentação neste período.

Desta forma esse trabalho tomará como base para mensuração da amostra do sistema, a movimentação de passageiros no terminal aeroportuário de Goiânia do fluxo de embarque no período entre 09h30min e 12h da manhã em uma sexta feira, logo que

também a Figura 27 demostra que em um dia típico de movimento tem o pico de movimentação no período das 10 às 11h da manhã. A amostra será determinada com base na demanda de embarques regulares apresentada no Quadro 07 de 607 passageiros. Assim, concordando também com o horário de maior movimentação descrito pelos gestores em entrevista, como sendo o período das 09:30 às 12 horas.

# *4.1.2.2 Coleta de Dados no Canal de Inspeção*

A coleta de dados na linha de inspeção de segurança foi realizada através da observação e mensuração dos tempos utilizando imagem do dia 04 de novembro de 2016, sexta feira, em vídeo fornecido pela Infraero conforme solicitação e autorização, apresentados no Apêndice 4 e Anexo 1 respectivamente. E também conforme o Quadro 08 construído com base no modelo conceitual, que apresenta os pontos de processamentos da linha de inspeção dos passageiros sem prioridade mensurados com a utilização de cronometro digital.

A construção do Quadro 08 foi através da forma de mensuração utilizada nos trabalhos de Leone (2010) e Amikura (2012) e da observação do sistema de verificação de segurança do aeroporto de Goiânia.

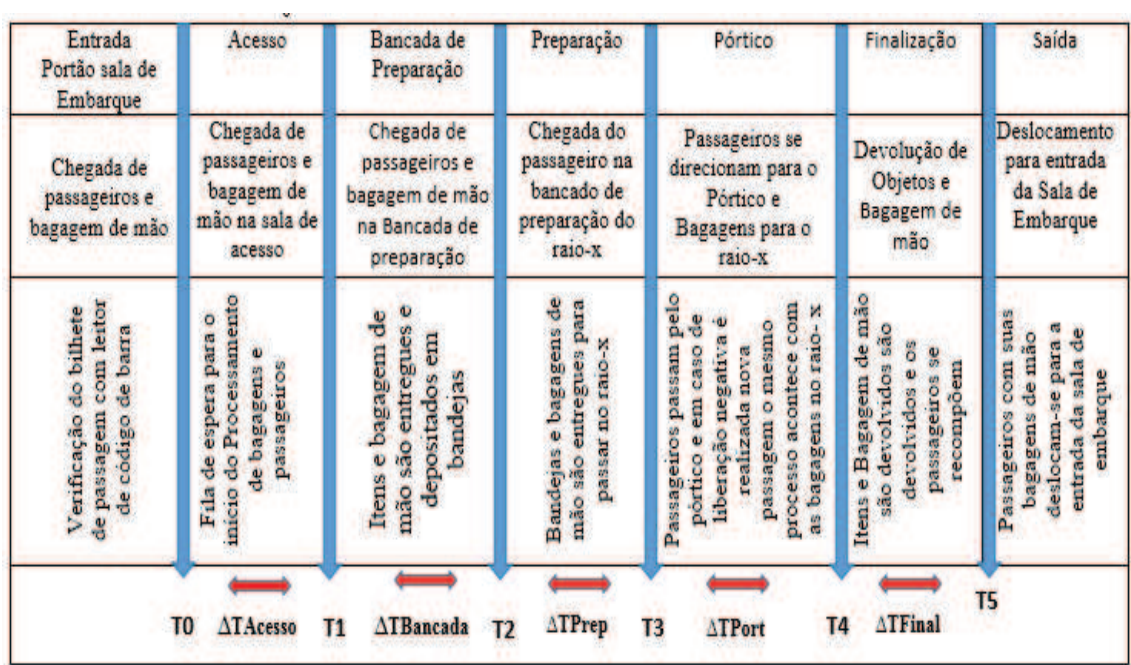

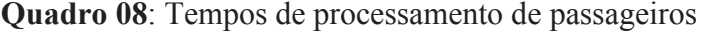

Fonte: Elaborado pelo Autor (2016), adaptação de Leone (2010) e Amikura (2012)

Com base na proposta de Leone (2010) e Amikura (2012) foram definidos os pontos de mensuração, conforme as atividades do canal de inspeção. Estes foram identificados com os códigos T0 a T5, com a finalidade de obter os tempos em cada etapa da atividade do canal de inspeção:

- *T0* = chegada/acesso: instante considerado como chegada do passageiro no portão de embarque de acesso à sala de espera do canal de inspeção, utilizado também para determinação da distribuição de chegada e taxa de chegada de passageiros no sistema;

- *T1* = início da operação na bancada de preparação: instante em que o passageiro chega à bancada de preparação dos canais de inspeção e inicia o depósito de seus objetos nas bandejas de inspeção;

- *T2* = término da operação na bancada de preparação ou início da entrega: instante no qual o passageiro sai da bancada de preparação e se direciona à entrega de seus objetos no equipamento de raio-x;

- *T3* = término da entrega de bagagens ou início da operação de atravessamento do pórtico: instante no qual o passageiro termina a entrega de seus objetos e está preparado para passar no pórtico que é liberado pelo agente de segurança, ou seja, é o instante definido pela virada do passageiro com a intenção de direcionar-se ao pórtico;

- *T4* = término da operação do pórtico ou início da finalização da operação de atendimento no checkpoint: definido pelo instante em que o passageiro conclui sua passagem pelo pórtico e se direciona ao ponto finalização. Em caso de inspeções aleatórias ou acionamento do alarme do pórtico será definido no instante da liberação final do passageiro para prosseguir e assim direcionar-se para o ponto de finalização;

- *T5* = término da finalização: definido como o instante em que o passageiro termina de recolher seus objetos e se locomove em direção à saída do canal de inspeção. Caso seja realizada algum tipo de inspeção adicional em seus pertences será considerado no instante em que o passageiro sair da esteira de finalização.

Pelo fato deste trabalho considerar as inspeções secundárias como parte do processo, como no trabalho de Amikura (2012) e não como Leone (2010) que considera processos separados, foi utilizada a Equação 14 para o cálculo do tempo de atendimento no *checkpoint*, como apresentado a seguir:

**∆***TTotal = ∆TAcesso + ∆TBanc + ∆TPrep + ∆TPort + ∆TFinal* (14)

Sendo:

∆*TTotal* = tempo total de processamento;

∆*TAcesso* = tempo de acesso;

∆*TBanc* = tempo de preparação na bancada;

∆*TPrep* = tempo de preparação para o canal de inspeção;

∆*TPort* = tempo de pórtico;

∆*TFinal* = tempo de finalização.

#### *4.1.2.3 Determinação da Amostra*

São raras as vezes em que se pode trabalhar com todos os elementos de uma população. Geralmente, o pesquisador estuda um pequeno grupo de indivíduos retirados da população. Este grupo é denominado amostra (LEVIN, 1987, p. 23). Sendo a amostra um conjunto de dados ou observações recolhidas a partir de uma população como também Downing & Clark (2006, p. 168) comentam que o modo como se escolhe a amostra tem grande importância.

Assim conforme já determinado no item 4.1 desse trabalho o comportamento da demanda no terminal de Goiânia com o pico de passageiros embarcados de 607 pessoas em uma sexta feira dados apresentados no Quadro 07, número que representa a população de passageiros embarcados.

Consequentemente, esse estudo terá a amostra coletada no canal de inspeção do terminal aeroportuário de Goiânia determinada segundo Richardson (1999, p. 170), por se tratar de uma população finita utilizando a fórmula 13:

$$
n = \frac{(Z_{\alpha/2})^2.p.q.N}{E^2.(N-1)+(Z_{\alpha/2})^2.p.q}
$$
(13)

Onde:

 $Z_{\alpha/2}$  = Nível de confiabilidade para nível de confiança de 95%, equivalente a s = 1,96;

*n* = Tamanho da amostra;

*p* = Proporção da característica pesquisada no universo em porcentagem, equivalente a 50%;

 $q = 100 - p$  (em percentagem);

*N* = Tamanho da população;

 $E^2$  = Erro de estimação permitido de 5%;

$$
n = \frac{1,96^2.0,5.0,5.607}{0,05^2. (607 - 1) + 1,96^2.0,5.0,5}
$$

$$
n=235,50
$$

O resultado obtido representa amostra com nível de confiabilidade de 95% com erro estimado de 5% e será arredondado para 236 por se tratar de passageiros, como também pelo fato do aumento da confiabilidade acima dos 95% o valor da amostra ultrapassa o valor da população, devido a este motivo esse trabalho manterá o nível de confiança em 95%.

Conforme Bolfarine & Bussb (2005, p. 28) todo levantamento, amostral ou não, está sujeito a gerar defasagens entre o parâmetro populacional, de interesse, e o valor empregado para estima-lo, os fatores que afetam esta defasagem dividem-se em dois grupos:

- erro amostral é aquele desvio apenas ao processo amostral e não de problemas de mensuração e obtenção das informações;

- erro não amostral são aqueles que ocorrem independentes do plano amostral.

#### *4.1.2.4 Amostra e tratamento dos dados*

A amostra foi coletada em 04 de novembro de 2016 entre 10 horas e 12 horas da manhã na sala de embarque, considerando os tempos de atravessamento de 236 passageiros. Nesse dia a quantidade total de passageiros atendidos no horário de pico foi de 327 pessoas e o ponto de inspeção trabalhando com 02 canais de atendimento.

Na Tabela 02, no Apêndice 3 são apresentados os dados coletados no dia 04 de novembro indicando os tempos das operações de verificação de bilhetes, chegada da fila de acesso, acesso, bancada de preparação, preparação, pórtico e finalização. Em seguida, no Quadro 09 são apresentadas a média, moda, desvio padrão, variância e tempo mínimo e máximo em cada processo e médias nas etapas do processamento.

|                  | Média    | Moda  | Máximo | Mínimo | Variância | Desvio padrão |
|------------------|----------|-------|--------|--------|-----------|---------------|
| Chegada          | 7,99839  | 1,13  | 50,17  | 0,75   | 72,7324   | 8,52832       |
| Check de Bilhete | 4.74483  | 3,36  | 30,53  | 0.70   | 28,9686   | 5,38225       |
| <b>Acesso</b>    | 26,51766 | 22,86 | 47,72  | 6,08   | 39,0904   | 6,25223       |
| <b>Bancada</b>   | 16,28224 | 5,09  | 78,75  | 2,7    | 157,5932  | 12,55361      |
| Preparação       | 15,72927 | 4,32  | 86.79  | 1,32   | 146,2558  | 12,09362      |
| <b>Pórtico</b>   | 7,60088  | 4,02  | 58,55  | 1,03   | 82,0530   | 9,05831       |
| Finalização      | 26,82938 | 12,31 | 174,25 | 1,43   | 402,8918  | 20,07216      |

**Quadro 9:** Dados da Amostra – Tempos de Processamento em segundos

Fonte: Elaborado pelo autor (2016)

Nos Gráficos 01, 02, 03, 04, 05 e 06 apresentados a seguir podem ser observadas as frequências e as distribuições de tempos nos processos internos de inspeção de segurança em cada ponto mensurado.

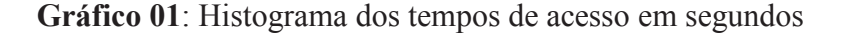

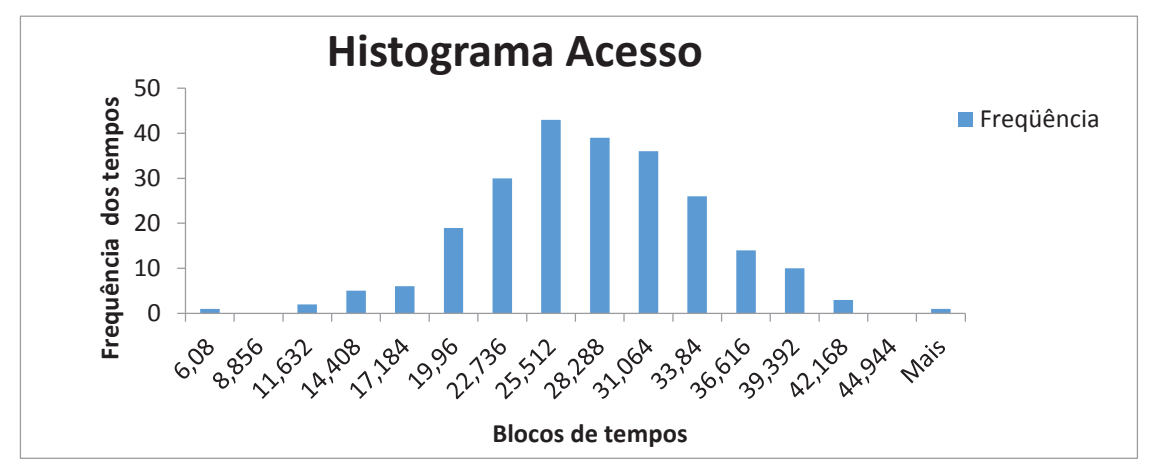

Fonte: Elaborado pelo autor (2016)

Na análise do Gráfico 01 foi observado que a distribuição dos tempos de acesso é simétrica e a frequência é mais alta no centro e decresce gradualmente para as caudas de maneira simétrica (forma de sino). Isso indica que a média e a mediana dos tempos são aproximadamente iguais e localizam-se no centro do histograma (ponto de pico). Pode também ser observada a amplitude dos tempos de acesso que inicia no bloco de 6,08 segundos e finaliza ultrapassando o bloco de 44,94 segundos, com a inexistência barras isoladas.

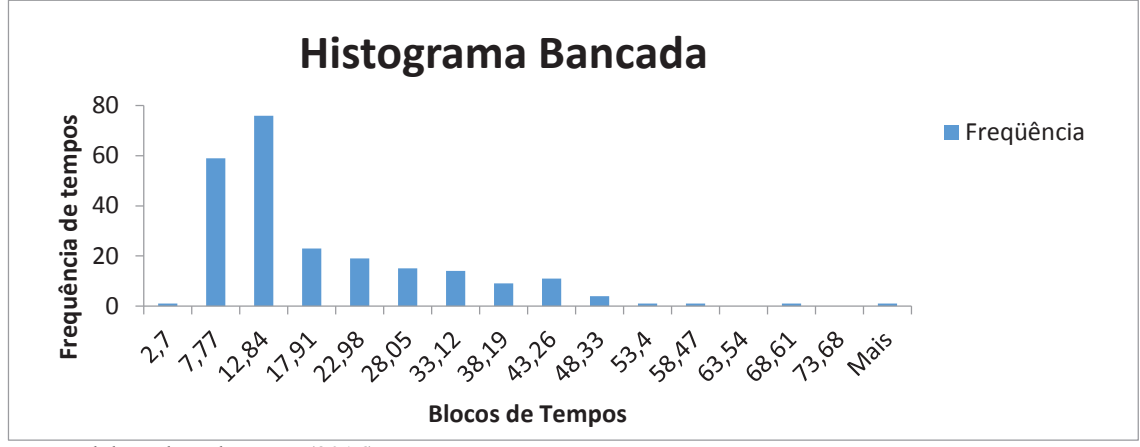

**Gráfico 02**: Histograma dos tempos de bancada em segundos

Na interpretação do Gráfico 02 foi visto que ele não é semelhante ao Gráfico 01, visto que o Gráfico 02 apresenta a distribuição dos tempos de bancada de forma não simétrica sem um ponto central definido. E também demonstra que a amplitude dos tempos de bancada inicia-se no bloco de 2,7 segundos e finaliza ultrapassando o bloco de 73,68 segundos, apresentando uma simetria positiva com a frequência dos tempos decrescendo bruscamente em um dos lados e de forma gradual no outro, produzindo assim uma calda mais longa em um dos lados. A média dos tempos localiza-se fora do meio da faixa de distribuição dos tempos de bancada.

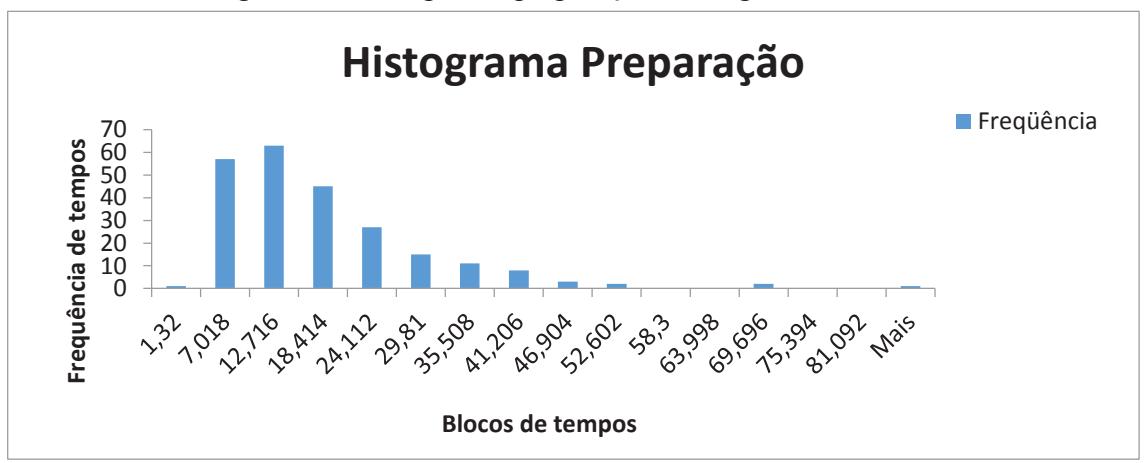

**Gráfico 03**: Histograma dos tempos de preparação em segundos

Na observação do Gráfico 03 foi notado que ele é semelhante ao Gráfico 02, e pode ser visto que a distribuição dos tempos de preparação não é simétrica e não existe um ponto central definido. E também a amplitude dos tempos inicia no bloco de 1,32 segundos e finaliza ultrapassando o bloco de 81,09 segundos e a frequência decresce

Fonte: Elaborado pelo autor (2016)

Fonte: Elaborado pelo autor (2016)

bruscamente em um dos lados e de forma gradual no outro, produzindo uma calda mais longa em um dos lados. A média localiza-se fora do meio da faixa de variação dos tempos apresentando assimetria positiva.

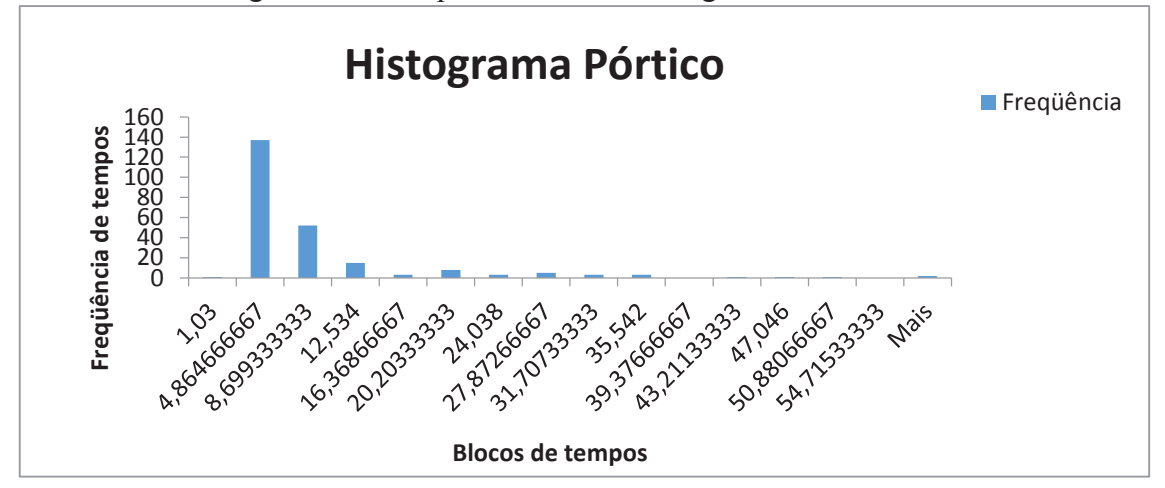

**Gráfico 04**: Histograma dos tempos de Pórtico em segundos

Fonte: Elaborado pelo autor (2016)

Na apreciação do Gráfico 04 foi verificado que a distribuição dos tempos de pórtico no histograma termina abruptamente em um dos dois lados, indicando que a distribuição dos valores dos tempos não é simétrica. E também a amplitude dos dados pode ser observada com valores de tempo de pórtico que se inicia no bloco de 1,03 segundos e finaliza ultrapassando o bloco de 54,71 segundos, com a média localizada fora do meio da faixa de variação devido à assimetria positiva.

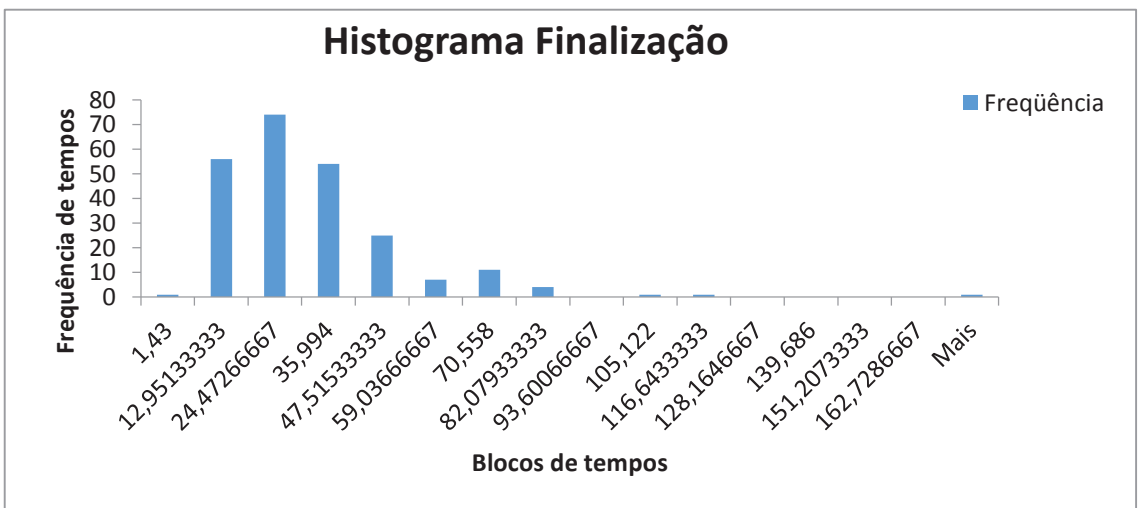

**Gráfico 05**: Histograma dos tempos de Finalização em segundos

Fonte: Elaborado pelo autor (2016)

Na interpretação do Gráfico 05 foi notado que ele é semelhante aos gráficos 03 e 04, a distribuição dos tempos de finalização não é simétrica e não existe um ponto central definido, a amplitude dos tempos inicia no bloco de 1,43 segundos e ultrapassa o bloco de 162,72 segundos. Indicando a grande amplitude dos dados com a frequência dos tempos de finalização decrescendo bruscamente em um dos lados e de forma gradual no outro, produzindo uma calda mais longa em um dos lados. A média localiza-se fora do meio da faixa de variação devido à assimetria positiva.

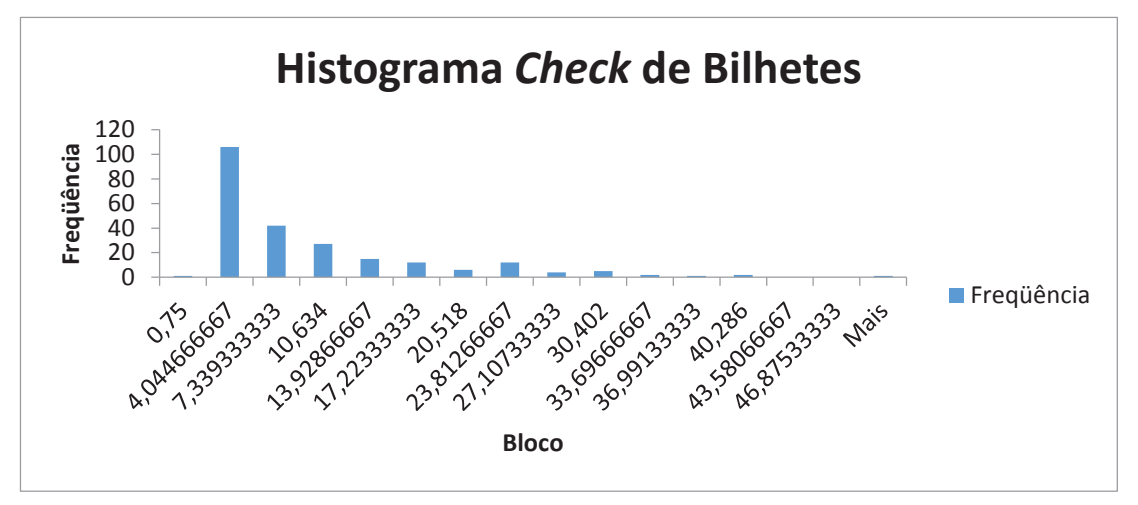

**Gráfico 06:** Histograma dos tempos de *Check* de Bilhetes em segundos

Na análise Gráfico 06 foi observada a grande variação dos tempos mensurados na amostra dos tempos de *check* de bilhetes que apresentam também uma grande amplitude e cauda positiva na sua distribuição. É importante evidenciar que os tempos apresentados no gráfico, ou seja, no ponto de checagem de bilhetes são de grande importância, pois determinam a chegada à sala de inspeção de segurança.

Com a finalidade de compreender melhor os dados foram construídos os Gráficos *Box-plot* 07, 08, 09, 10 e 11, que segundo Chwif & Medina (2010, p. 30) os levantamentos de dados estão sujeitos aos valores não usuais chamados de *outliers,* os motivos de seu surgimento podem ser eventos raros e totalmente inesperados, trata-se de valores que não podem ser desprezados, pois representam uma característica do fenômeno mensurado, nesse sentido, são apresentados nos Gráficos 07, 08, 09, 10 e 11 os resultados da análise de *outliers* referentes às variáveis estudadas no *checkpoint .*

Fonte: Elaborado pelo autor (2016)
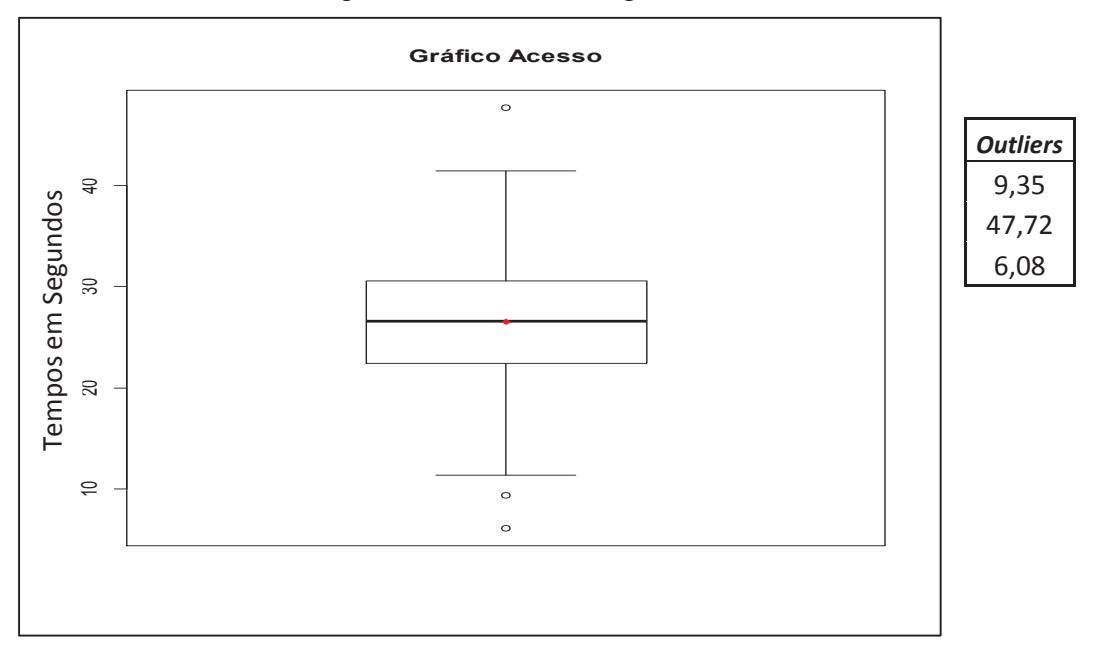

 **Gráfico 07**: Gráfico *Box-plot* dos dados de tempo de acesso

Fonte: Elaborado pelo autor (2016)

Pode ser observado no Gráfico 07 dos tempos de acesso a mediana centralizada e 03 *outliers* valores não usuais, que devem ser considerados, pois revelam as características de alguns passageiros e influenciam o processamento de inspeção de segurança. Também pode ser observada a amplitude dos dados através do valor máximo e mínimo.

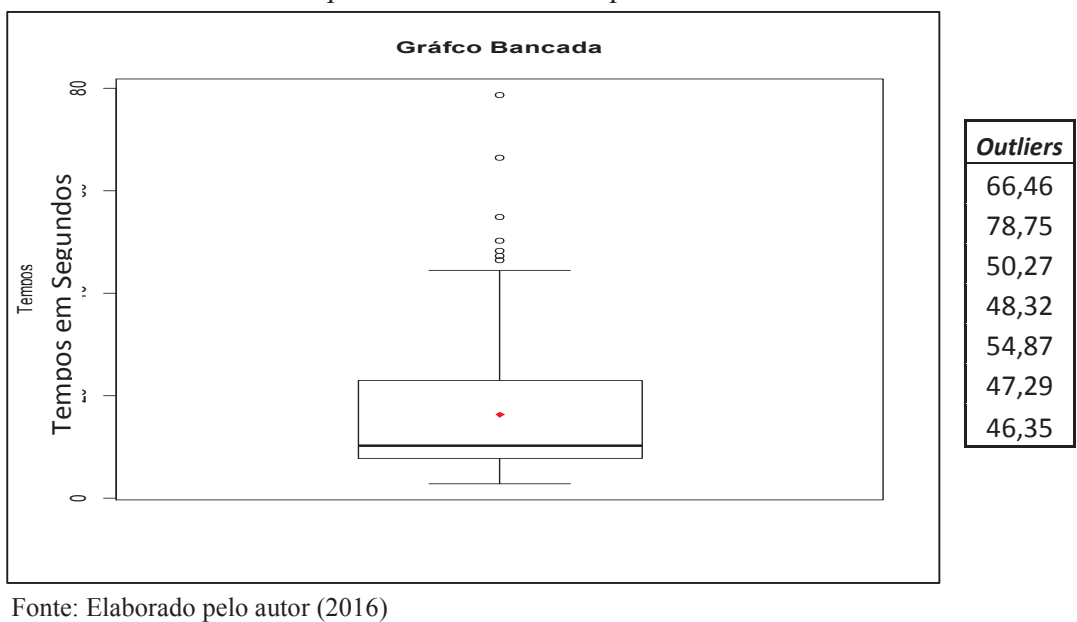

 **Gráfico 08**: Gráfico *Box-plot* dos dados de tempo na bancada

Na observação do Gráfico 08 dos tempos de bancada pode ser visto o 1º, 2º e 3º quartil agrupados na região inferior do gráfico com predominância de valores próximos ao valor mínimo e os *outliers* se apresentam com valores acima do valor máximo.

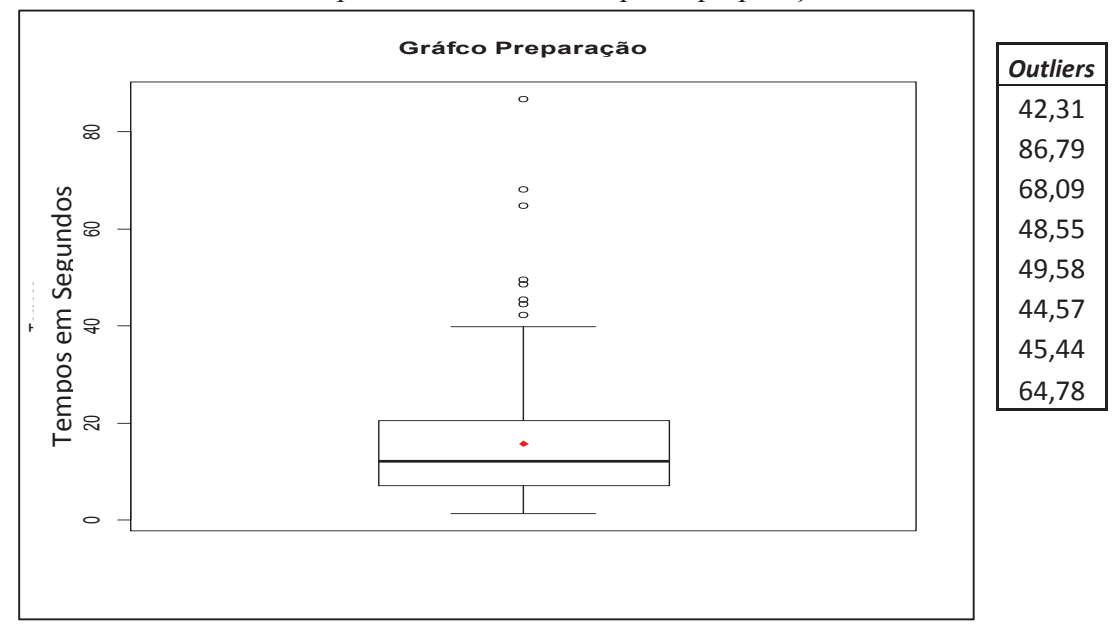

 **Gráfico 09**: Gráfico *Box-plot* dos dados de tempo na preparação

Na interpretação do Gráfico 09 dos tempos de preparação foi notado sua semelhança com o Gráfico 08, e pode ser observado o 1º, 2º e 3º quartil agrupados na região inferior do gráfico com predominância de valores próximos ao valor mínimo e os *outliers* se concentrando em valores acima do valor máximo.

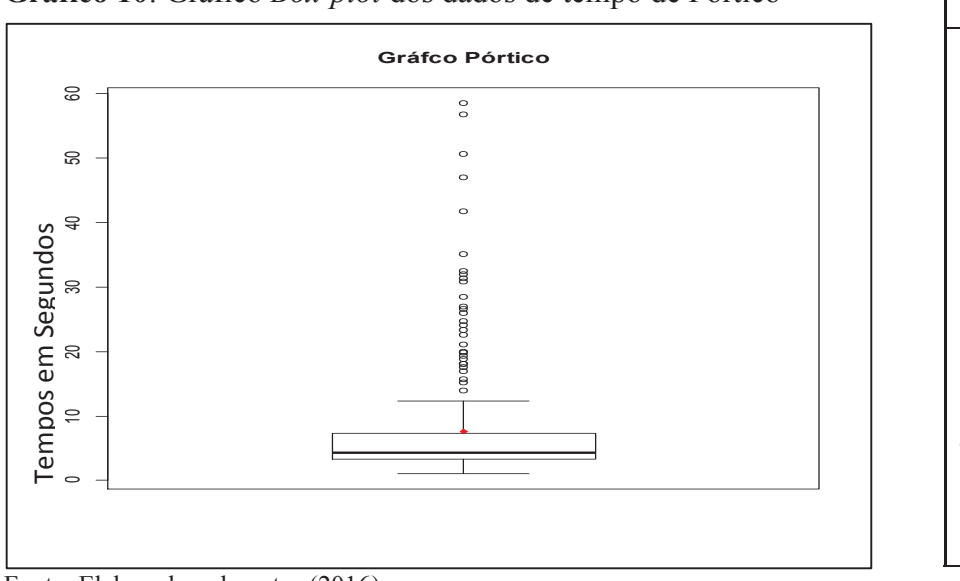

**Gráfico 10**: Gráfico *Box-plot* dos dados de tempo de Pórtico

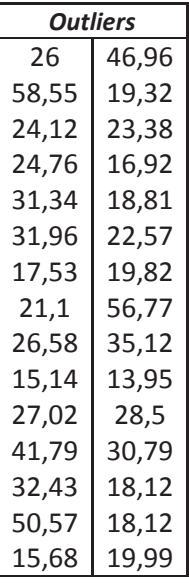

Fonte: Elaborado pelo autor (2016)

Fonte: Elaborado pelo autor (2016)

Na observação do Gráfico 10 dos tempos de pórtico ficou evidente que o número de *outliers* é grande e se concentram em valores maiores que o valor máximo, a mediana se apresenta próximo ao valor mínimo, e também foi observado que a amplitude entre o valor mínimo e máximo é pequena.

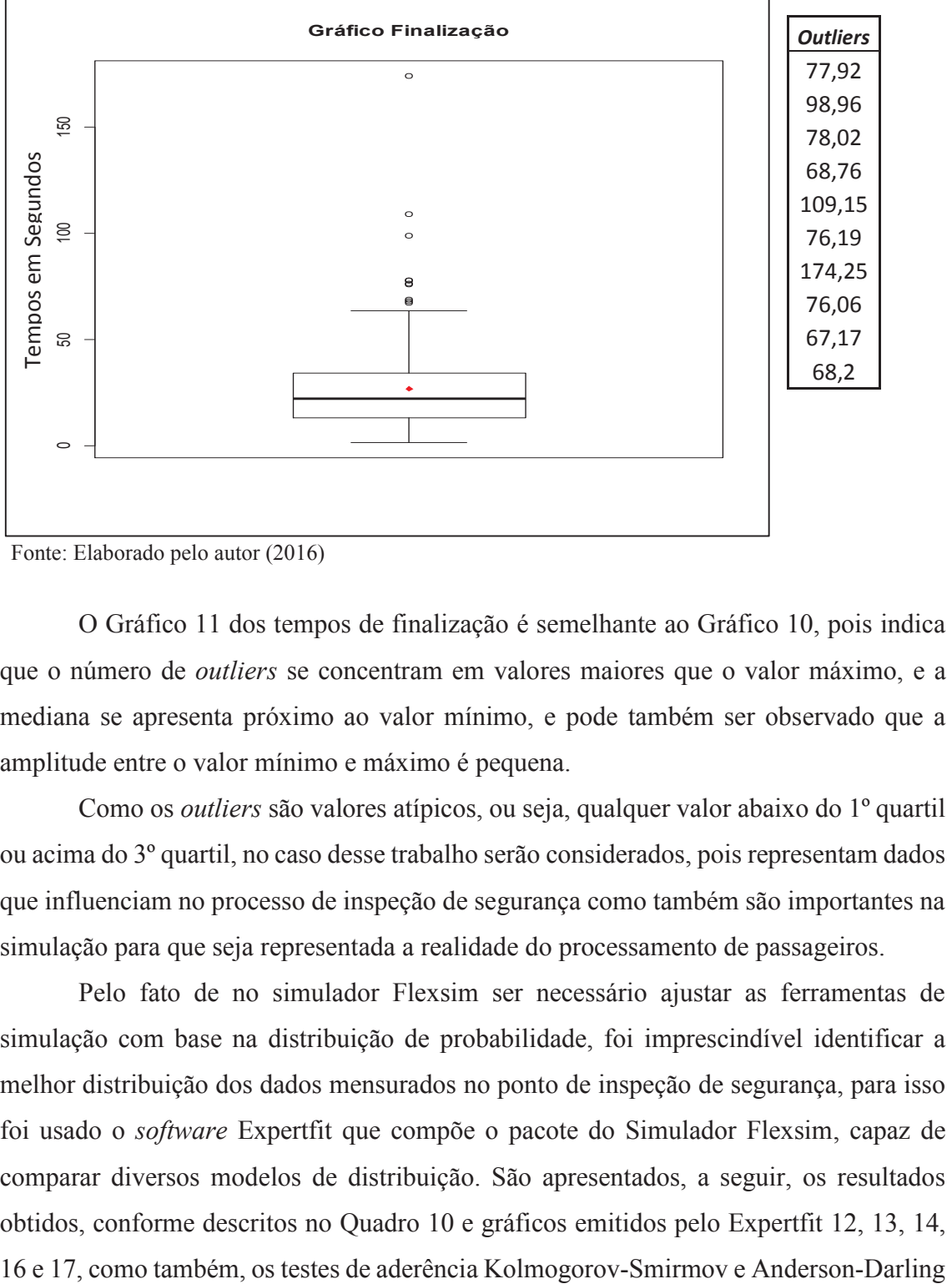

 **Gráfico 11**: Gráfico *Box-plot* dos dados de tempo de Finalização

Fonte: Elaborado pelo autor (2016)

O Gráfico 11 dos tempos de finalização é semelhante ao Gráfico 10, pois indica que o número de *outliers* se concentram em valores maiores que o valor máximo, e a mediana se apresenta próximo ao valor mínimo, e pode também ser observado que a amplitude entre o valor mínimo e máximo é pequena.

Como os *outliers* são valores atípicos, ou seja, qualquer valor abaixo do 1º quartil ou acima do 3º quartil, no caso desse trabalho serão considerados, pois representam dados que influenciam no processo de inspeção de segurança como também são importantes na simulação para que seja representada a realidade do processamento de passageiros.

Pelo fato de no simulador Flexsim ser necessário ajustar as ferramentas de simulação com base na distribuição de probabilidade, foi imprescindível identificar a melhor distribuição dos dados mensurados no ponto de inspeção de segurança, para isso foi usado o *software* Expertfit que compõe o pacote do Simulador Flexsim, capaz de comparar diversos modelos de distribuição. São apresentados, a seguir, os resultados obtidos, conforme descritos no Quadro 10 e gráficos emitidos pelo Expertfit 12, 13, 14,

no Quadro 11, que conforme Law (2010, p. 341) são testes estatísticos de hipóteses aplicados em variáveis independentes de uma amostra para formalizar sua relação junto a uma distribuição com uma função particular.

Para gerar os resultados do Quadro 10, no Expertfit foi inserido os dados da amostra de cada ponto mensurado de acordo com a Tabela 02 no Apêndice 03 e o Expertfit automaticamente apresentou a melhor distribuição após testar em 40 modelos de distribuições diferentes.

| Dados de entrada                                                                                                    | <b>Unidade</b> | Distribuição (Parâmetros Flexsim)                          |
|----------------------------------------------------------------------------------------------------|----------------|------------------------------------------------------------|
| <b>Tempo de Chegada</b>                                                                                                    | Segundos       | Johnson SB (0,73707; 58,234312; 1,290208; 0,515034)        |
| Tempo de Check de<br><b>Bilhetes</b>                                                                                                    | Segundos       | <i>Pearson VI</i> (0,000517; 1,45016; 4,43182; 2,32371)    |
| <b>Tempo de Acesso</b>                                                                                                    | Segundos       | Beta (0,209145; 59,043679; 9,103588; 11,267552)            |
| Tempo de Bancada                                                                                                    | Segundos       | <i>Inverse Gaussian</i> (2,08965; 14,19260; 13,87181)      |
| Tempo de Preparação                                                                                                    | Segundos       | Random Walk (0,129750; 0,110099; 0,153450)                 |
| Tempo de Pórtico                                                                                                    | Segundos       | <i>Pearson VI</i> (0,69340; 0,59618; 12,36492; 2,07992)    |
| Tempo de Finalização<br>$\mathbf{r}$ . $\mathbf{r}$ , $\mathbf{r}$ , $\mathbf{r}$ , $\mathbf{r}$ , $\mathbf{r}$ , $\mathbf{r}$ , $\mathbf{r}$ | Segundos       | <i>Pearson VI</i> (0,00000; 60,790410; 3,159782; 8,168378) |

**Quadro 10:** Resultado apresentado pelo Expertfit dos melhores modelos de distribuição

Fonte: Elaborado pelo autor (2016)

Como apresentado no Quadro 10, cada distribuição contínua no ExpertFit tem um ou mais parâmetros, que podem ser classificados, com base na sua interpretação geométrica ou física, como sendo um dos três tipos básicos: localização (*location*), escala (*escale*) ou parâmetros de forma (*shape parameters*) (FLEXSIM 2016).

O parâmetro locação especifica a abcissa (eixo *x*) local da escala de distribuição de valores, o parâmetro de escala ou unidade de medição são valores que determinam o intervalo de distribuição, o parâmetro de forma determina a forma básica ou forma de uma distribuição dentro do interesse geral da família de distribuição (LAW, 2007, p. 281).

No Quadro 10 são apresentados os resultados referentes aos tempos:

- de Chegada, indicando que a melhor distribuição apresentada pelo Expertfit foi a *Johnson SB*, cujos parâmetros de construção da distribuição no *software* são os pontos inferior 0,73707, superior 58,234312, simetria 1,290208 e o peso da calda 0,515034;

- de bilhetes, em que a melhor distribuição apresentada foi a *Pearson VI* e os parâmetros de construção foram a localização 0,000517, a escala 1,45016, a simetria 4,43182 e o peso da calda 2,32371;

- de Acesso, onde a melhor distribuição apontada a foi *Beta* e os parâmetros de construção foram os pontos inferior 0,209145, superior 59,043679, simetria 9,103588 e o peso da calda 11,267552;

- de Bancada, em que a melhor distribuição indicada foi a *Inverse Gaussian* e os parâmetros de construção foram a localização 2,08965 e os parâmetros de forma foram a simetria 14,19260 e o peso da calda 13,87181;

- de Preparação, onde a melhor distribuição apresentada foi a *Random Walk* e os parâmetros de construção foram a localização 0,129750, a escala 0,110099 e o parâmetro de forma foi 0,153450;

- de Pórtico, em que a melhor distribuição apresentada foi a *Pearson VI* e os parâmetros de construção foram a localização 0,69340, a escala, 0,596181, os parâmetros de forma foram a simetria 12,36492 e o peso da calda 2,07992;

- de Finalização, onde a melhor distribuição indicada foi a *Pearson VI* e os parâmetros de construção foram a localização 0,00000, a escala 60,790410, os parâmetros de forma a simetria 3,159782 e o peso da calda 8,168378,0).

A distribuição *Beta* apresentada no Gráfico 12 do ponto de acesso gerada pelo Expertfit é uma distribuição de probabilidade contínua, com dois parâmetros α (parâmetro de forma) e *ß* (parâmetro de escala, cuja densidade é apropriada para modelar proporções por causa do seu domínio do intervalo (0,1), e também pela variedade de formas que a densidade pode assumir, de acordo com os valores especificados de parâmetros de forma de  $\alpha$  e escala  $(\beta)$ .

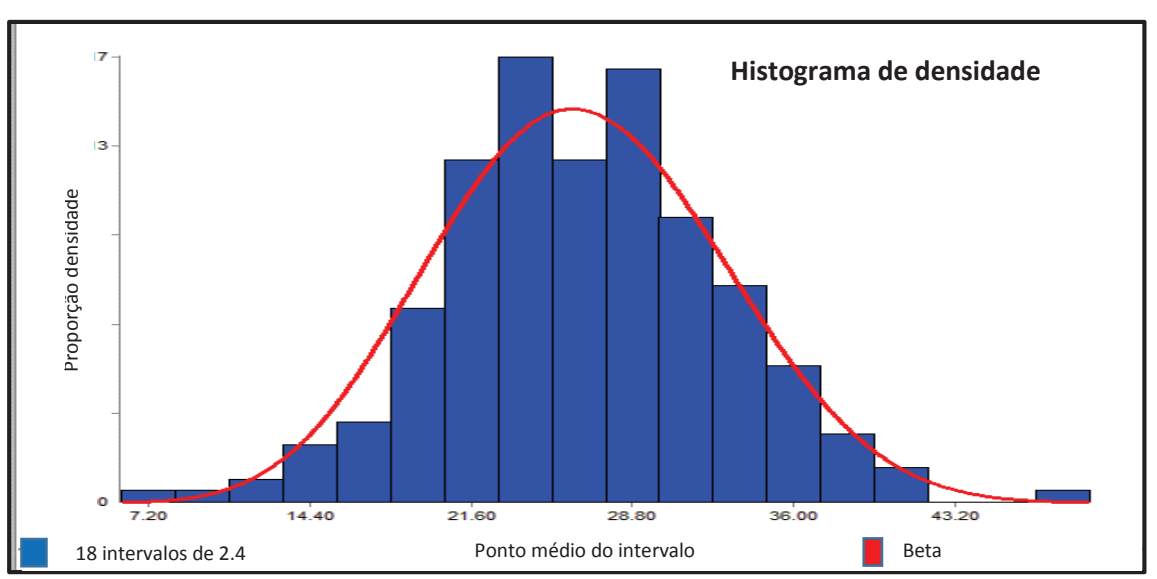

**Gráfico 12:** Distribuição Beta apresentada no ponto de acesso no Expertfit

Fonte: *Software* Expertfit

No Gráfico 13 gerado pelo Expertfit pode ser observado que a distribuição dos dados de tempo de Bancada se apresenta bastante diferente dos dados de Acesso.

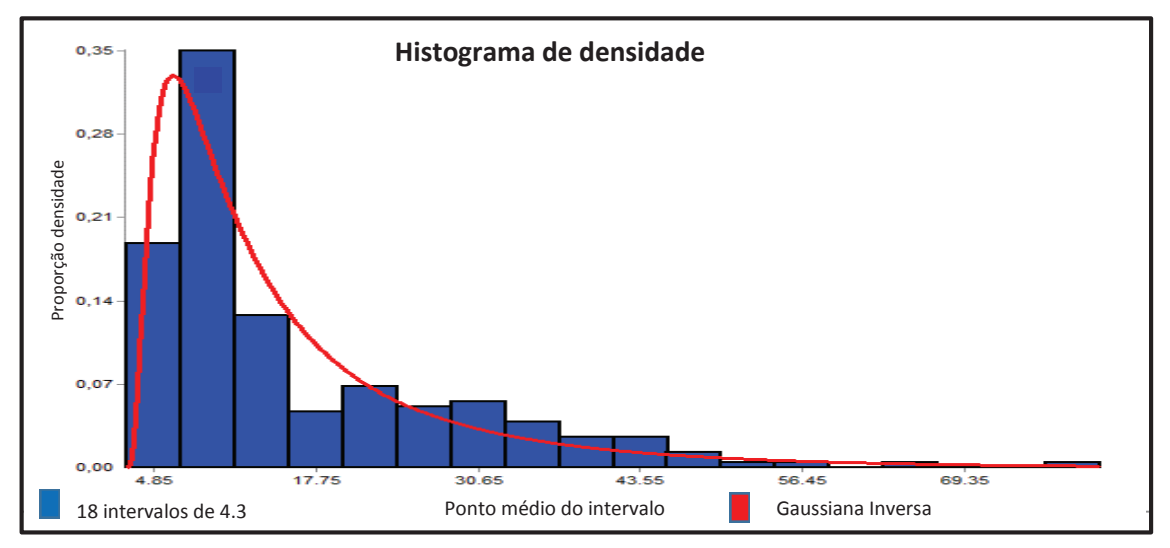

**Gráfico 13:** Distribuição *Inverse Gaussian* apresentada na Bancada no Expertfit

Fonte: *Software* Expertfit

A distribuição Gaussiana Inversa exibida no Gráfico 13, também chamada de *Wald* ou *normal*-*inverse Gaussian*, é uma distribuição exponencial de cauda longa. A distribuição é usada para modelar dados não negativos, positivamente inclinados e a cauda de distribuição diminui lentamente em comparação com a distribuição normal. Portanto, é apropriado para a modelagem de fenômenos onde há uma maior probabilidade de obtenção de valores extremamente grandes em comparação com a distribuição normal (Chen, H., Chang, K.-H., Cheng, L., 2004, p. 156).

No Gráfico 14 a distribuição *Pearson* Tipo VI apresentada do pórtico faz parte de uma família de distribuições baseadas nas soluções da equação diferencial de *Pearson*. Esta família foi proposta por Karl Pearson, em 1894, como uma resposta ao seu reconhecimento de que nem todas as populações tinham distribuições que se assemelhava a distribuição normal. Ele propôs doze tipos de distribuição que são variantes de três distribuições básicas. A família de distribuições de *Pearson* é composta por sete distribuições: tipo I a VII e cobre qualquer média especificada, desvio padrão e assimetria, no caso da distribuição Tipo VI cobre a região entre a distribuição *Gama* e a *Pearson* Tipo V (LAHCENE, 2013 p. 109).

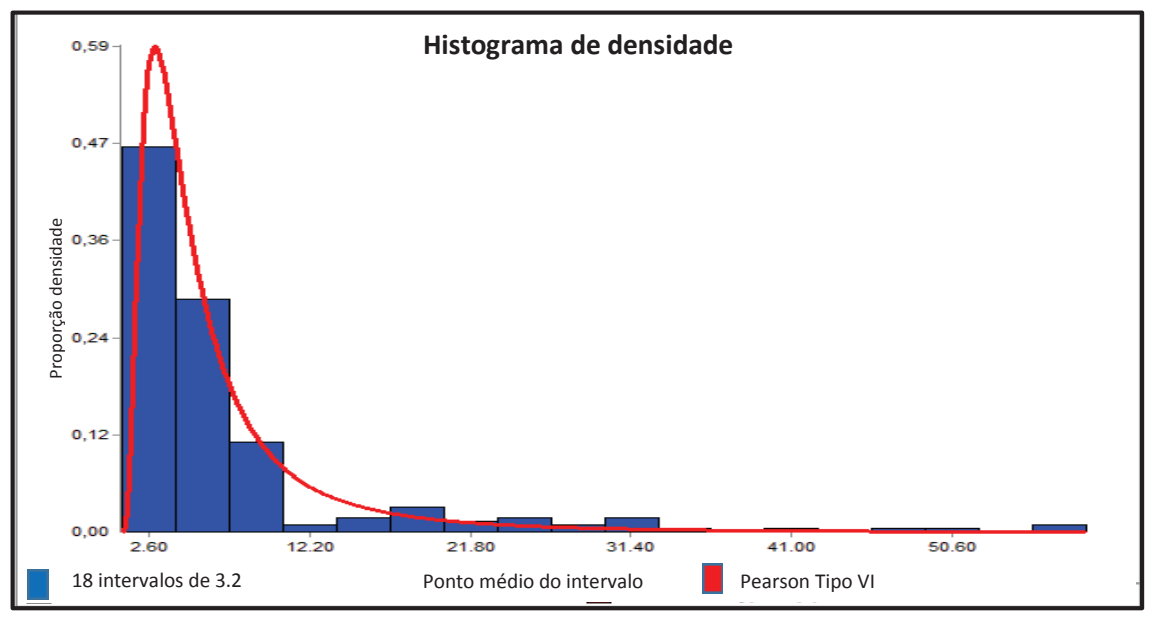

**Gráfico 14:** Distribuição *Pearson* Tipo VI apresentada no Pórtico no Expertfit

No Gráfico 15 dos tempos de preparação é apresentada a distribuição *Random Walk*, considerada como um dos processos estocásticos mais simples em tempo discreto e estado discreto. Nesse processo tem-se a variável aleatória  $X_t$  e seu valor inicial  $X_0$  é conhecida no instante inicial do processo. Nos instantes sucessivos, *X*t assume saltos de tamanho um para cima ou para baixo, sempre com probabilidade ½.

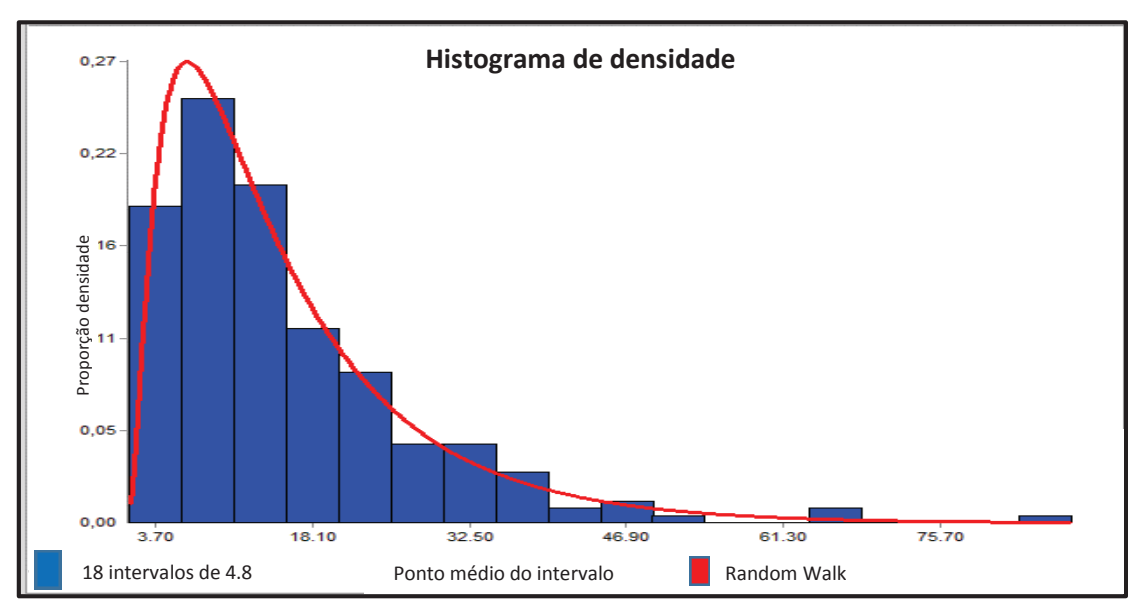

**Gráfico 15:** Distribuição *Random Walk* apresentada da Preparação no Expertfit

Fonte: *Software* Expertfit

Fonte: *Software* Expertfit

Como os saltos são independentes entre si, pode se descrever a dinâmica de *X<sup>t</sup>* como:

$$
X_t = X_{t-1} + t\epsilon
$$
 (15)

Onde: tε é uma variável aleatória com distribuição de probabilidade (LO & MACKINLAY, 2002, p. 19).

O Gráfico 16 dos tempos de finalização a distribuição apresentada é semelhante à distribuição exibida no Gráfico 14 do Pórtico, *Pearson* Tipo VI, que é uma distribuição baseada nas soluções da equação diferencial de *Pearson*.

**Gráfico 16:** Distribuição *Pearson* Tipo VI apresentada na Finalização no Expertfit

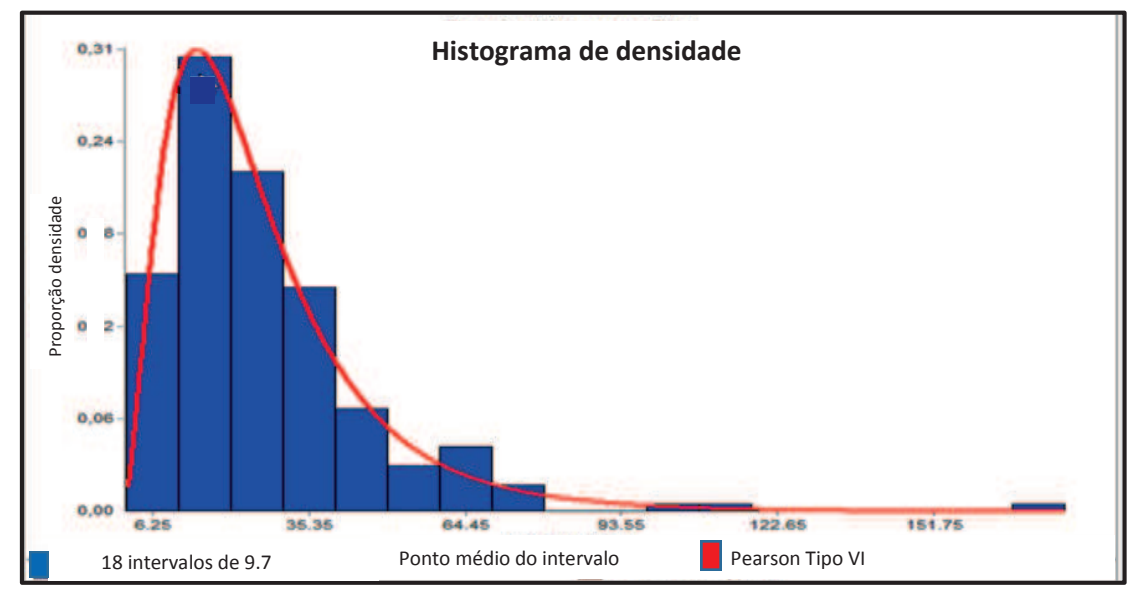

**Fonte:** *Software* Expertfit

Em relação ao Gráfico 16 conforme Lahcene (2013 p. 109) e já comentado anteriormente no Gráfico 14 a família de distribuições de *Pearson* é composta por sete distribuições: tipo I a VII e cobre qualquer média especificada, desvio padrão e assimetria, no caso da distribuição Tipo VI cobre a região entre a distribuição *Gama* e a *Pearson* Tipo V.

Segundo Lopes (2013, p. 60), a distribuição Normal é uma das mais importantes distribuições de probabilidades da estatística, conhecida também como Distribuição de Gauss ou Gaussiana, e é representada por um gráfico simétrico, em forma de sino.

Um grande número de métodos estatísticos presume que seus dados derivam de uma distribuição Normal, permitindo que essa seja a qual se utiliza a maioria das técnicas de inferência estatística, por exemplo os testes de hipóteses. Existem disponíveis alguns testes para avaliar se a distribuição de um conjunto de dados adere à distribuição, nesse trabalho foi utilizado o Anderson-Darling e Kolmogorov-Smirnov e seus resultados apresentados no Quadro 11.

| <b>Testes</b><br>Valor crítico para nível de significância 0,05<br>(alpha) |                  |     | <b>Anderson-Darling</b>        |                         | Kolmogorov-Smirnov          |                  |
|----------------------------------------------------------------------------|------------------|-----|--------------------------------|-------------------------|-----------------------------|------------------|
| Localização                                                                | <b>Modelo</b>    | n   | Estatística de<br><b>Teste</b> | <b>Valor</b><br>critico | Estatística<br><b>Teste</b> | Valor<br>critico |
| Chegada                                                                    | Johnson sb       | 236 | 0,61041                        | 2,492                   | 0,04298                     | 1,347            |
| <b>Bilhete</b>                                                             | Pearson Type VI  | 236 | 1,15441                        | 2,492                   | 0,05653                     | 1,347            |
| Acesso                                                                     | <b>B</b> eta     | 236 | 0,40691                        | 2,492                   | 0,03774                     | 1,347            |
| Bancada                                                                    | Inverse Gaussian | 236 | 2,26779                        | 2,492                   | 0,07895                     | 1,347            |
| Preparação                                                                 | Random Walk      | 236 | 0,12972                        | 2,492                   | 0,02238                     | 1,347            |
| Pórtico                                                                    | Pearson Type VI  | 236 | 2,45503                        | 2,492                   | 0,08168                     | 1,347            |
| Finalização                                                                | Pearson Type VI  | 236 | 0,22467                        | 2,492                   | 0,03256                     | 1,347            |

**Quadro 11:** Resultado apresentado pelo Expertifit dos testes

Fonte: Elaborado pelo autor (2016)

Conforme Chwif & Medina (2010, p. 39) o teste Kolmogorov-Smirnov compara a função acumulada de probabilidade observada com a função acumulada do modelo teórico, o teste calcula a distância absoluta máxima entre as duas distribuições, se o valor da distância acumulada (estatística de teste) for maior que o valor critico conforme o nível de significância rejeita-se a hipótese de aderência.

Observando o Quadro 11 todos valores, ou seja, valores críticos foram maiores que a estatística de testem com nível de significância (alfa) 0,05, desta forma não se rejeita a hipótese de aderência.

Segundo Law (2010, p. 351), o teste Anderson-Darling (A-D) é destinado a detectar discrepâncias nas caudas da distribuição, uma vez que é uma distância de peso ponderada, o teste rejeita a hipótese de aderência se a estatística de teste for maior que o valor critico, no Quadro 11 todas as estatísticas de teste foram menores que o valor critico desta forma não se rejeita a hipótese de aderência com o nível de significância 0,05.

### *4.1.2.5 Dados das Características dos passageiros*

Para avaliação dos perfis dos passageiros atendidos no terminal aeroportuário

Santa Genoveva, foram coletados dados referentes ao gênero, posse de computador portátil, retornos ao pórtico, motivo do retorno e objeto retirado no ponto de preparação dos passageiros mensurados conforme Apêndice 1.

Nos Quadros 12, 13 e 14 são apresentadas as médias aritméticas referentes aos tempos de processamentos dos passageiros associadas às suas características:

| Pontos de Mensuração         | <b>Masculino</b>                             | Desvio Padrão | Feminino | Desvio Padrão |
|------------------------------|----------------------------------------------|---------------|----------|---------------|
| <b>Média Acesso</b>          | 26,52                                        | 6,25223       | 27,05    | 6,31537       |
| Média Bancada                | 16,11                                        | 12,53438      | 15,64    | 12,48484      |
| Média Preparação             | 15,86                                        | 12,13492      | 16,09    | 10,57946      |
| <b>Média Pórtico</b>         | 7,58                                         | 9,06057       | 8,09     | 10,34615      |
| Média Finalização            | 26,93                                        | 20,10259      | 23,99    | 14,89327      |
| <b>Total por Gênero</b><br>. | 110,00<br>$\sim$ $\sim$ $\sim$ $\sim$ $\sim$ |               | 126,00   |               |

**Quadro 12:** Tempo de processamento por gênero dos passageiros em segundos

Fonte: Elaborado pelo autor (2016)

No Quadro 12 pode ser observado no item "Total por Gênero" que os passageiros do gênero feminino levam 16 segundos a mais para passar pelo canal de inspeção que o gênero masculino, principalmente pelo motivo de levarem mais tempo no Acesso, na Preparação e no Pórtico.

Os motivos e a quantidade de ocorrências de retornos ao pórtico estão associados ao gênero do passageiro são apresentados no Quadro 13 e no Quadro 14 à quantidade de computadores transportados. A análise sobre a posse de computadores é necessária, pois influencia na preparação para a passagem na inspeção e na finalização do atendimento, impactando no tempo de processo no ponto de inspeção, em decorrência dos computadores passarem separados no raio-x.

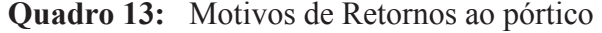

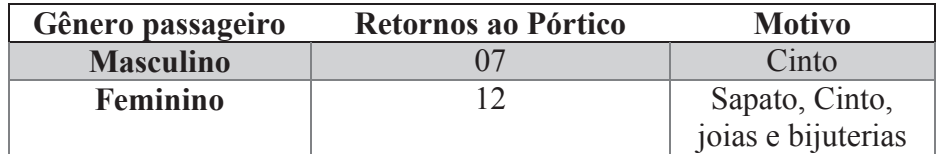

Fonte: Elaborado pelo autor (2016)

Na análise do Quadro 13 foi notado que o gênero feminino retorna ao pórtico mais vezes do que os do gênero masculino, como também pode ser observado no Quadro 14 que o gênero masculino transporta mais computadores do que os do gênero feminino.

| Gênero<br>passageiro | <b>Computadores</b> |
|----------------------|---------------------|
| <b>Masculino</b>     | 36                  |
| Feminino             | 06                  |
|                      |                     |

 **Quadro 14:** Número de computadores por gênero

Fonte: Elaborado pelo autor (2016)

### **4.2 Modelo Computacional e Verificação**

4.2.1 Escolha do *software* de simulação

Conforme já apresentado no capítulo 2.7, existem os simuladores de modelos TAAM – Total Airport and Airspace Modeler, ALSIM - (*Airport Landside Simulation*) e os APBFM- *Airport Passenger and Baggage Flow Model,* simuladores específicos destinados a simulação dos ambientes aeroportuários, do espaço aéreo, do terminal aeroportuário e dos fluxos de passageiros e bagagens conforme o caso.

Como exemplo, Young & Wells (2014, p. 427) apresentam o SIMMOD validado pela FAA – *Federal Aviation Administration,* como também os simuladores CAST - *Comprehensive Airport Simulation Technology,* utilizado na simulação dos fluxos de passageiros e dos processos em terminais aeroportuários e o Jeppesen *Total Airspace and Airport Modeler* - TAAM, simuladores que estão disponíveis no mercado.

Leone (2010) em seu trabalho *Operating Characteristics of Passenger Screening Processes and the Development of a Paced Inspection System* utilizou o *software EXTEND* e Amikura (2012), usou o Excel em seu estudo Caracterização da Operação de Canais de Inspeção de Segurança Aeroportuários: proposta de modelagem a partir de um caso real na simulação do ponto de inspeção de segurança. Nesse trabalho devido à disponibilidade e sua capacidade será utilizado o *Software* de simulação Flexsim que conforme Nordgren (2002, p. 250) é fácil visualizar, analisar e otimizar qualquer sistema, seja o processo de fabricação, logístico ou da administração.

O Flexsim é uma ferramenta para se utilizar em modelagem de sistemas podendo ser personalizado exatamente para corresponder ao processo. É fácil de usar e permite aos

usuários criar modelos sem a necessidade de programação, incorpora um compilador IDE C++ (MS Visual C++ Net) em um ambiente de modelagem gráfica. Todos os modelos de simulação são criados em escala e apresentados usando uma visualização em 3D e também dá aos administradores as ferramentas para confirmar suas observações, com relatório estatístico e análises embutido no *software* (FLEXSIM, 2015).

Aplicações da simulação do Flexsim são usadas para construir modelos de simulação de eventos discretos. Uma vez que um modelo é criado, a lógica é atribuída aos objetos, o modelador pode começar a simular o modelo executando cenários condicionais no tempo condensado. Flexsim captura e compara os dados gerados a partir de cada execução. Além de simples o modelador pode definir várias execuções e, se quiser, múltiplos cenários podem ser gerados que permitem aos usuários definirem as condições e as restrições a serem testadas: variáveis e o desempenho ou medidas contra o qual os resultados de cada cenário podem ser comparados ou otimizados (NORDGREN, 2002)**.**

# 4.2.2 Construção do modelo computacional e verificação

De acordo com Law (2007, p. 491), a simulação de sistemas terminais por motivos óbvios, o que determina a extensão da simulação é o número de replicações. A simulação realizada nessa pesquisa é classificada como uma simulação de sistemas terminais com um momento exato para finalização determinado a priori, tendo o sistema vazio no seu início, diferente de um sistema não terminal que necessita ser estabelecido um tempo de aquecimento, ou de configuração do processo até que se encontre pronto para ser executado e analisado.

Como discutido anteriormente, o intervalo de pico considerado para a modelagem nessa pesquisa foi o da sexta-feira, entre as 9h30min até as 12h. Durante este intervalo de tempo foram coletados os dados de tempos sobre movimentações de passageiros. O tempo de simulação, dessa forma, foi considerado como um intervalo de 2h30min ou, considerando a unidade de tempo em segundos utilizada pelo *software* Flexsim, 9000 segundos.

O modelo foi construído no *software* Flexsim, representando a sala de inspeção de segurança e o portão de embarque dos passageiros sem prioridade, para determinar a chegada dos passageiros no sistema, que trabalhava com dois canais de inspeção em

funcionamento e um terceiro não utilizado para passageiros, mas em inspeção de mercadorias e pessoal credenciado.

O modelo foi construído inserindo os objetos no modo de visualização 3D, conforme apresentado nas Figuras 29 e 30.

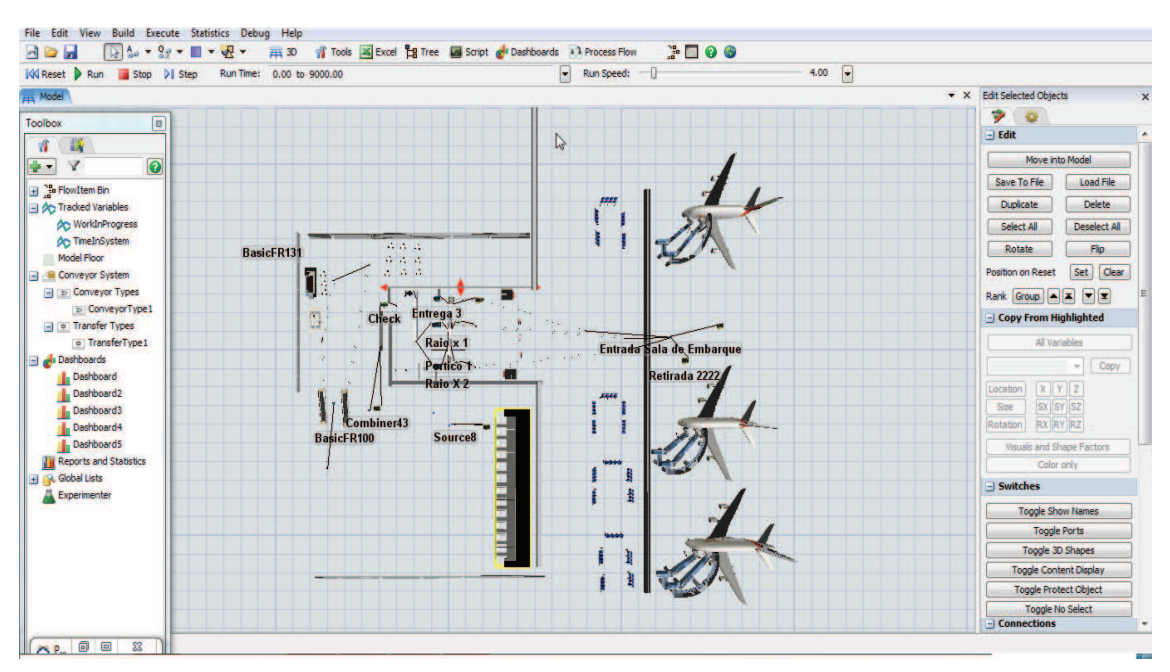

**Figura 29:** Tela principal do Flexsim com o modelo computacional representando o terminal Fonte: Elaborado pelo autor

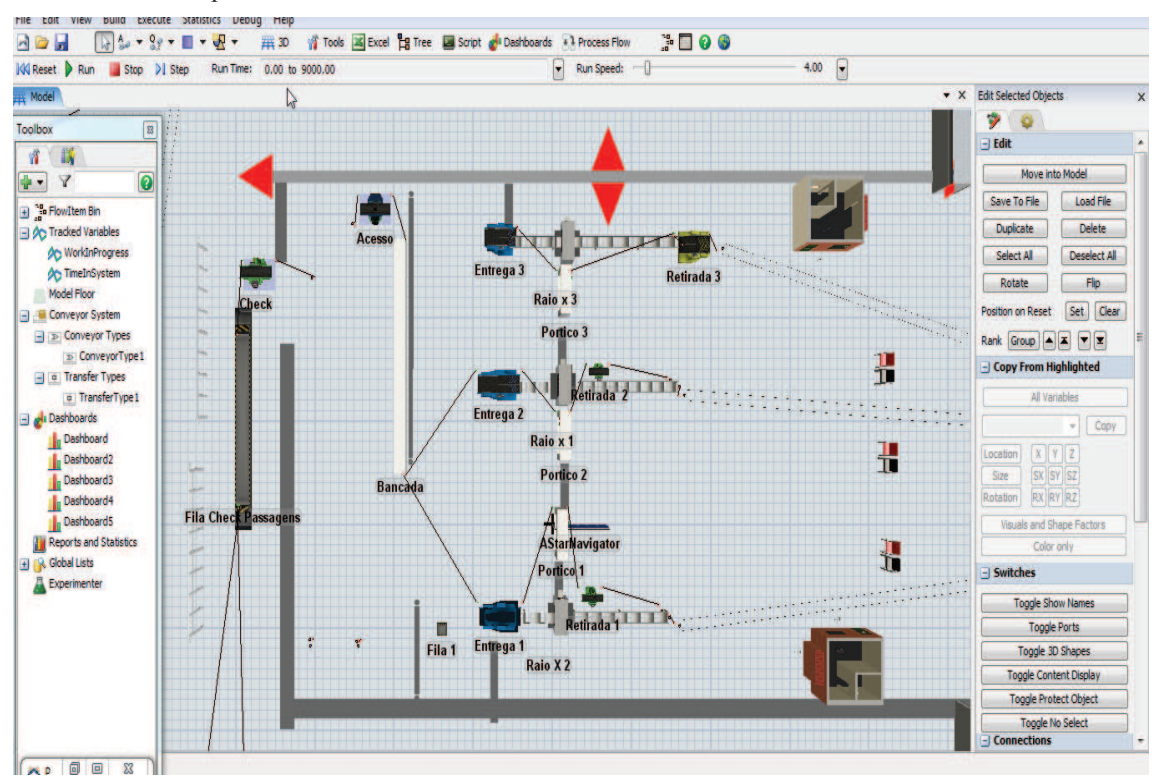

**Figura 30:** Tela principal do Flexsim com o modelo computacional com imagem aproximada da sala de inspeção. Fonte: Elaborado pelo autor

Os centros das figuras 29 e 30 correspondem à tela de simulação onde foi construído o modelo computacional da sala de inspeção de passageiros sem prioridades, na parte superior e nas laterais da imagem ficam as barras de ferramentas do Flexsim.

Com o objetivo de verificar o bom funcionamento do modelo computacional, foram observadas as animações do modelo e realizado o rastreamento na programação, verificando a execução dos procedimentos. Posteriormente, foi utilizado um depurador (*debuguer)* que possibilitou a execução da simulação e a observação dos eventos que estavam ocorrendo através de mensagens na tela principal da simulação dos problemas ocorridos, podendo assim reconfigurar a programação. Com isso, o modelo pode ser sucessivamente verificado e suas incoerências podem ser eliminadas.

#### 4.2.3 Validação do modelo computacional

Após a construção do modelo computacional e sua verificação foi realizada a simulação e determinado o modelo de saída de dados que estão mais adequadas às necessidades de informações dos processos de inspeção, que no caso do Flexsim pode ser ajustado nas barras de ferramentas inserindo os modelos de saída de informação nas janelas de visualização dos dados de saída (*Dashbords)* em forma de gráficos e tabelas estatísticas do modelo simulado.

Com a finalidade de validar o modelo computacional como também as informações de saída do Flexsim, foi realizada uma reunião com o gestor operacional do aeroporto Ivo Ferreira Correia graduado em Ciências Aeronáuticas e com o gestor da sala de segurança Samir de Paula Mendonça graduado em Gestão Pública e apresentado o modelo e os dados de saída. Assim concordando com Chwif & Medina (2010, p. 112) e Law (2007, p. 263) a validação com o *expert* da área tem a finalidade de discutir com quem entende o processo que será simulado e validar o modelo.

Na reunião foi realizado o giro do modelo computacional e apresentado os resultados referentes ao modelo, como também esclarecido aos gestores cada componente de simulação inserido na tela do Flexsim e solicitada a aprovação do modelo.

Após o giro também foram apresentados os resultados da simulação relatados nos *dashbords* do simulador, e foi explanado pelos gestores que os mesmos não possuíam a mensuração dos tempos realizada em cada ponto do processo de inspeção, mas somente em alguns pontos como na entrada da sala de inspeção e na saída da inspeção. Mediante a informação foi apresentado aos gestores todos os pontos medidos no processamento de passageiros e a metodologia de sistemas de filas.

Com a aprovação dos gestores foram determinados o número de replicações e o intervalo de confiança conforme os próximos itens deste trabalho.

# **4.3 Simulação e Análise dos Dados de Saída**

O intervalo de confiança é uma abordagem segura para se comparar um modelo com o comportamento do sistema correspondente à situação (LAW, 2007, p. 269). Segundo Chwif & Medina (2010, p. 125), devido ao fato da simulação lidar com números aleatórios não é prudente obter conclusões sobre um modelo a partir de apenas uma rodada de simulação. Dowining & Clark (2006, p. 155) sustentam que o intervalo de confiança se baseia em observações de uma amostra e é construído de maneira com que haja uma probabilidade específica que contenha o verdadeiro valor desconhecido de um parâmetro. Em geral os intervalos são calculados com 95% de confiança.

Desta forma, para determinar o intervalo de confiança do modelo analisado foram realizadas 10 replicações com seus resultados, conforme dados apresentados na Tabela  $03:$ 

| $\mathbf n$             | <b>Acesso</b> |      |      |      |      | Bancada Entregal Pórticol Finalizaçãol Tempo em sistema |
|-------------------------|---------------|------|------|------|------|---------------------------------------------------------|
| $\mathbf{1}$            | 37,4          | 48,6 | 19,0 | 9,8  | 27,9 | 142,7                                                   |
| $\overline{2}$          | 32,0          | 47,3 | 18,9 | 11,4 | 26,3 | 135,9                                                   |
| $\mathbf{3}$            | 57,8          | 62,2 | 18,5 | 11,3 | 27,7 | 177,5                                                   |
| $\overline{\mathbf{4}}$ | 40,1          | 60,0 | 19,8 | 11,0 | 26,8 | 157,7                                                   |
| 5                       | 126,4         | 75,8 | 19,3 | 11,5 | 26,6 | 259,6                                                   |
| 6                       | 56,8          | 62,5 | 19,1 | 11,3 | 27,2 | 176,9                                                   |
| $7\phantom{.0}$         | 90,1          | 73,8 | 27,7 | 14,1 | 26,6 | 232,3                                                   |
| 8                       | 110,6         | 85,2 | 19,5 | 11,4 | 26,4 | 253,1                                                   |
| 9                       | 47,9          | 73,9 | 19,5 | 10,7 | 26,1 | 178,1                                                   |
| 10                      | 35,0          | 57,0 | 19,6 | 10,6 | 27,9 | 150,1                                                   |

**Tabela 3:** Dados da Simulação com 10 amostras no Flexsim em segundos

Fonte: Elaborada pelo autor (2016)

Com base na Tabela 03 com os dados da simulação foi elaborada a Tabela 04 com resultados das médias e desvio padrão dos pontos de mensuração, podendo assim determinar o intervalo de confiança de 95% e em seguida calcular o número de replicações, apresentados na Tabela 05.

**Acesso Bancada Entrega1 Pórtico1 Finalização1 Tempo em sistema Desvio Padrão** 33,7248 12,3166 2,7012 1,1100 0,6786 45,6479 **Média** 63,41 64,63 20,09 11,31 26,95 186,39

**Tabela 4**: Média e Desvio Padrão mensurados referente às 10 replicações

Fonte: Elaborado pelo autor (2016)

Na observação da Tabela 04 pode ser notado que o desvio padrão do ponto de acesso representa mais de 50% da média e que influencia o desvio padrão do tempo em sistema e resulta também em um maior tempo de processamento.

A partir dos dados apresentados na Tabela 04 foram calculados os intervalos de confiança das amostras. Assim, de acordo com Devore (2014, p. 242), o intervalo de confiança é calculado pelas equações 16 e 17:

$$
P(x - h \le \mu \le x + h) = 1 - \alpha \tag{16}
$$

$$
x = t_{n-1,\alpha/2} \frac{s}{\sqrt{n}} \tag{17}
$$

Onde:

*x* = média amostral;

 $h = t_{n-1,\alpha/2}$  é a metade do tamanho do intervalo de confiança, denominado precisão;

 $t$  (n-1, $\alpha$ /2) é o (1- $\alpha$ /2) percentil da distribuição t de Student com n-1 graus de liberdade; *s* = Desvio padrão da amostra;

*n* = número de dados da amostra.

Considerando a variável referente ao tempo total de atendimento apresentado na Tabela 04, foram aplicadas as equações 15 e 16, de acordo com os cálculos apresentados a seguir:

Sendo:

 $x = 186,39$ 

 $h = t_{n-1, \alpha/2}$  é a metade do tamanho do intervalo de confiança , denominado precisão  $t$  (n-1, $\alpha$ /2) = 2,26 referente a 95% de confiança

 $s = 45,64$ 

 $n = 10$ 

$$
h = t_{n-1,\alpha/2} \frac{\sigma}{\sqrt{n}}
$$
(17)  

$$
h = 2,26 \frac{45,64}{\sqrt{10}}
$$
  
Precisão h = 32,61

 $P(186, 39 - 32, 61 \leq \mu \leq 186, 39 + 32, 61)$  $P(153,78 \le \mu \le 219)$ 

Na Tabela 05 são apresentados os resultados obtidos:

**Tabela 5:** Resultado intervalo de confiança e precisão com 95% de confiança

| n  | Confiança         | a    | $t(n-1,\alpha/2)$ | Intervalo                                          | $h = t_{n-1,\propto/2} \sqrt{n}$ |
|----|-------------------|------|-------------------|----------------------------------------------------|----------------------------------|
|    | $100(1-\sigma)\%$ |      |                   | $h = t_{n-1,\alpha/2}$ $\frac{\epsilon}{\sqrt{n}}$ |                                  |
| 10 | 95%               | 0.05 | 2,26              | [153, 78; 219]                                     | 32,61                            |

Fonte: Elaborado pelo autor (2016)

Com a finalidade de aumentar a precisão dos dados e determinar o número de replicações da simulação, foi mantida a confiança estatística de 95%, e realizadas 20 replicações. Desta forma, concordando com Chwif & Medina (2010, p. 12) e Law (2007, p. 504), que sustentam que se deve aumentar o tamanho da amostra se o objetivo for aumentar a precisão. As simulações são apresentadas nas Tabelas 06, 07 e 08 com as médias aritméticas, desvios padrões e respectivo intervalo de confiança.

|                         | <b>Acesso</b> | <b>Bancada</b> | Preparação1 | Pórtico1 | Finalização1 | Tempo em |
|-------------------------|---------------|----------------|-------------|----------|--------------|----------|
| $\mathbf n$             |               |                |             |          |              | sistema  |
| $\mathbf{1}$            | 37,4          | 48,6           | 19,0        | 9,8      | 27,9         | 142,7    |
|                         |               |                |             |          |              |          |
| $\overline{2}$          | 32,0          | 47,3           | 18,9        | 11,4     | 26,3         | 135,9    |
| $\overline{\mathbf{3}}$ | 57,8          | 62,2           | 18,5        | 11,3     | 27,7         | 177,5    |
| $\overline{\mathbf{4}}$ | 40,1          | 60,0           | 19,8        | 11       | 26,8         | 157,7    |
| 5                       | 126,4         | 75,8           | 19,3        | 11,5     | 26,6         | 259,6    |
| 6                       | 56,8          | 62,5           | 19,1        | 11,3     | 27,2         | 176,9    |
| $\overline{7}$          | 90,1          | 73,8           | 27,7        | 14,1     | 26,6         | 232,3    |
| 8                       | 110,6         | 85,2           | 19,5        | 11,4     | 26,4         | 253,1    |
| 9                       | 47,9          | 73,9           | 19,5        | 10,7     | 26,1         | 178,1    |
| 10                      | 35,0          | 57,0           | 19,6        | 10,6     | 27,9         | 150,1    |
| 11                      | 37,4          | 58,3           | 19,0        | 10,7     | 26,4         | 151,8    |
| 12                      | 39,4          | 78,0           | 19,9        | 12,2     | 26,4         | 175,9    |
| 13                      | 110,2         | 72,0           | 19,1        | 11,1     | 26,1         | 238,5    |
| 14                      | 61,2          | 57,3           | 19,7        | 10,3     | 28,1         | 176,6    |
| 15                      | 49,2          | 81,7           | 18,7        | 11,1     | 26,0         | 186,7    |
| 16                      | 125,5         | 91,5           | 19,7        | 12,4     | 27,6         | 276,7    |
| 17                      | 130,9         | 80,1           | 19,0        | 11,5     | 27,3         | 268,8    |
| 18                      | 105,7         | 76,3           | 21,4        | 13,2     | 25,8         | 242,4    |
| 19                      | 35,7          | 53,6           | 19,1        | 10,6     | 28,0         | 147,0    |
| 20                      | 73,5          | 66,9           | 18,7        | 11,0     | 26,2         | 196,3    |

**Tabela 6:** Dados da Simulação com 20 amostras no Flexsim

Fonte: Elaborado pelo autor (2016)

**Tabela 7:** Média e Desvio padrão dos mensurados pelas 20 replicações

|              | <b>Acesso</b> | <b>Bancada</b> | Preparação1 | Pórtico1 | Finalização1 | Tempo em<br>sistema |
|--------------|---------------|----------------|-------------|----------|--------------|---------------------|
| <b>Média</b> | 70,14         | 68,10          | 19,76       | 11,36    | 26,87        | 196,23              |
| Desvio P.    | 35.57625      | 12.49644       | 1,97014     | 0,99228  | 0.76440      | 46,26537            |

Fonte: Elaborado pelo autor (2016)

Aplicando a fórmula (16), sendo:

$$
x=196,23
$$

 $h = t_{n-1,\alpha/2}$  é a metade do tamanho do intervalo de confiança, denominado precisão  $t(n-1,\alpha/2) = 2,09$  referente a 95% de confiança

 $s = 46,2653$  $n = 20$ 

$$
h = 2,09 \frac{46,2653}{\sqrt{20}}
$$
  
Precisão h = 21,62,  

$$
P(196,23 - 21,62 \le \mu \le 196,23 + 21,62)
$$

| n  | Confiança         | a    | $t(n-1,\alpha/2)$ | Precisão                                         | $h = t_{n-1,\alpha/2} \sqrt{n}$ |
|----|-------------------|------|-------------------|--------------------------------------------------|---------------------------------|
|    | $100(1-\sigma)\%$ |      |                   | $h = t_{n-1,\alpha/2}$ $\frac{\sigma}{\sqrt{n}}$ |                                 |
| 20 | 95%               | 0.05 | 2.09              | [174, 61; 217, 85]                               | 21,62                           |

**Tabela 8:** Intervalo de Confiança e precisão da simulação com 20 replicações

Fonte: Elaborado pelo autor (2016)

Em seguida para determinação do número de replicações com uma precisão determinada de 10 segundos foi utilizada a fórmula 18 apresentada por Law (2007, p. 405), pois pode ser observado na fórmula que quanto maior o valor da precisão (*h*) menor o número de replicações, resultando em uma análise com menor volume de observações da simulação:

$$
n^* = n \left[ \left[ \frac{h^*}{h} \right] \right]^2 \tag{18}
$$

Onde:

 $n^*$  = número de replicações;

*n* = número de replicações;

 $h^*$  = precisão com 95% com vinte amostras;

*h* = precisão desejada 10 segundos.

$$
n^* = 20 \left[ \left[ \frac{21,62}{10} \right] \right]^2
$$
  

$$
m^* = 93
$$
 *B anisomôos*

$$
n^* = 93 \text{ Replicações}
$$

Em seguida, os resultados de cada replicação são apresentados na Tabela 09:

|                         | <b>Acesso</b> |      | Bancada Preparação1 Pórtico1 Finalização1 |        |      | Tempo em |
|-------------------------|---------------|------|-------------------------------------------|--------|------|----------|
| $\mathbf n$             |               |      |                                           |        |      | sistema  |
| $\mathbf 1$             | 42,9          | 61,7 | 18,5                                      | 10,4   | 25,3 | 158,8    |
| $\overline{2}$          | 30,9          | 52,8 | 18,6                                      | 9,6    | 25,7 | 137,6    |
| 3                       | 40,5          | 54,2 | 18,5                                      | 11,1   | 27,9 | 152,2    |
| $\overline{\mathbf{4}}$ | 46,5          | 67,4 | 19,1                                      | 12,1   | 27,9 | 173      |
| 5                       | 38,2          | 61,9 | 19,1                                      | 10,9   | 27,2 | 157,3    |
| 6                       | 83,1          | 73,9 | 19,2                                      | 12,4   | 29,9 | 218,5    |
| $\overline{7}$          | 86,8          | 67,4 | 20,9                                      | 13,3   | 25,8 | 214,2    |
| 8                       | 122,7         | 86,6 | 20,2                                      | 11,8   | 27,6 | 268,9    |
| 9                       | 108,3         | 89   | 19,9                                      | 11,4   | 27   | 255,6    |
| 10                      | 32,8          | 62,8 | 20,1                                      | 11     | 27,8 | 154,5    |
| 11                      | 34,6          | 56,1 | 18,1                                      | 10,8   | 27   | 146,6    |
| 12                      | 32,8          | 46,7 | 19,2                                      | 10,9   | 26   | 135,6    |
| 13                      | 54,8          | 62,1 | 18,9                                      | $10\,$ | 26,9 | 172,7    |
| 14                      | 48,4          | 71,6 | 18,2                                      | 10,9   | 27   | 176,1    |
| 15                      | 56,4          | 66,2 | 18,3                                      | 9,6    | 24,9 | 175,4    |
| 16                      | 46,2          | 70,9 | 19,3                                      | 11,8   | 26,8 | 175      |
| 17                      | 32,2          | 54,3 | 17,9                                      | 9,8    | 25,8 | 140      |
| 18                      | 71            | 74,2 | 19,9                                      | 11,1   | 27,7 | 203,9    |
| 19                      | 132,1         | 85   | 20,6                                      | 12,5   | 26,9 | 277,1    |
| 20                      | 38,2          | 58,7 | 18,7                                      | 10,7   | 25,6 | 151,9    |
| 21                      | 46            | 62,2 | 19                                        | 10,6   | 27,9 | 165,7    |
| 22                      | 40,4          | 58,8 | 19,1                                      | 10,9   | 27,2 | 156,4    |
| 23                      | 52,2          | 70,8 | 19,5                                      | 11,8   | 26,9 | 181,2    |

**Tabela 9:** Resultado das 93 replicações na simulação em Segundos

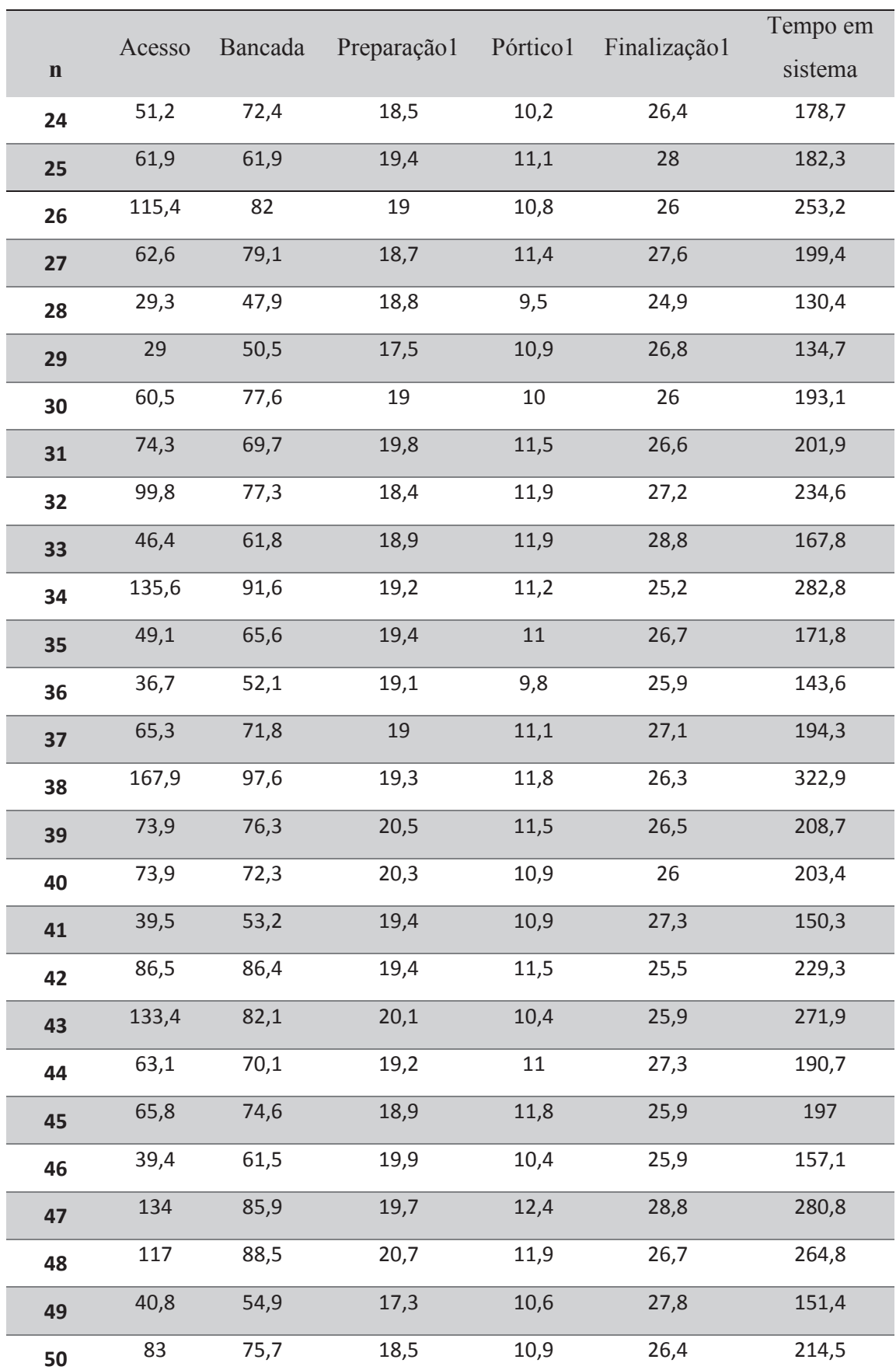

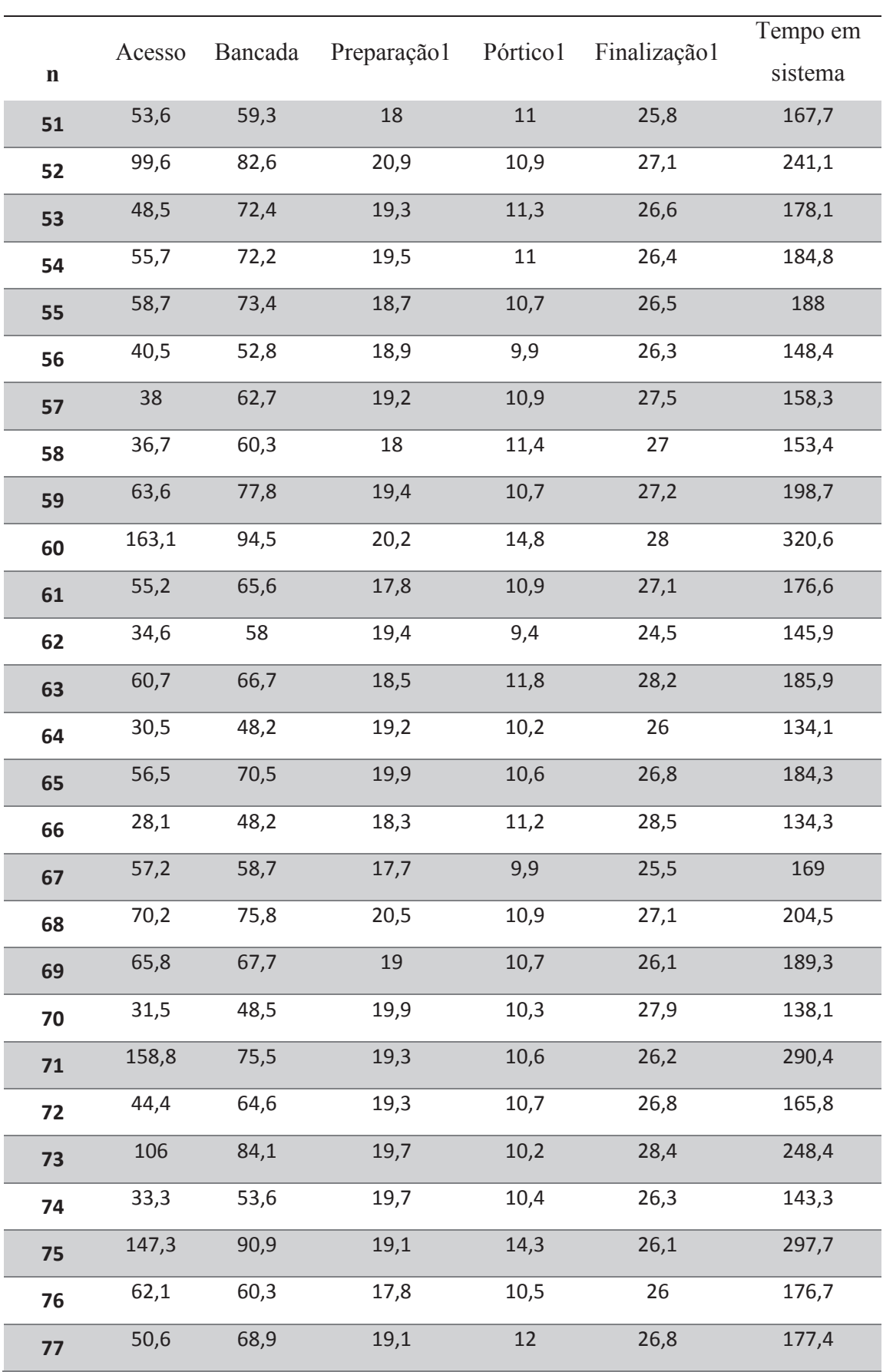

# Continuação

|             |        |         |              |          |              | Tempo em |
|-------------|--------|---------|--------------|----------|--------------|----------|
| $\mathbf n$ | Acesso | Bancada | Preparação 1 | Pórtico1 | Finalização1 | sistema  |
| 78          | 66,8   | 70,8    | 19,7         | 10,3     | 26,3         | 193,9    |
| 79          | 95,1   | 81,6    | 20,3         | 11,5     | 26,5         | 235      |
| 80          | 168,2  | 94,6    | 20,2         | 10,8     | 25,1         | 318,9    |
| 81          | 88,1   | 87,4    | 19,2         | 11,3     | 25,8         | 231,8    |
| 82          | 31,7   | 52,1    | 19,8         | 10       | 26,1         | 139,7    |
| 83          | 119    | 86,2    | 20,3         | 11,2     | 27,2         | 263,9    |
| 84          | 111,8  | 90,6    | 19,1         | 11,6     | 25,8         | 258,9    |
| 85          | 65,9   | 67,9    | 19,6         | 10,9     | 26,3         | 190,6    |
| 86          | 59,7   | 81,5    | 20,3         | 11,9     | 27,1         | 200,5    |
| 87          | 99,5   | 83,3    | 18,3         | 10,6     | 26,9         | 238,6    |
| 88          | 126,8  | 88,3    | 19,6         | 12,2     | 27,9         | 274,8    |
| 89          | 56     | 63,1    | 19,4         | 10,7     | 25,4         | 174,6    |
| 90          | 148    | 86,5    | 19,7         | 11,8     | 28           | 294      |
| 91          | 29     | 49,2    | 18,6         | 10,4     | 27,1         | 134,3    |
| 92          | 29,3   | 48,2    | 19,4         | 10,7     | 27,4         | 135      |
| 93          | 42,6   | 64,5    | 19,7         | 11,5     | 29           | 167,3    |

Continuação

Fonte: Elaborado pelo autor (2016)

A partir dos valores da Tabela 09, foram calculados os parâmetros estatísticos de média aritmética, desvio padrão e moda conforme apresentado na Tabela 10. Na Tabela 11 é apresentado o intervalo de confiança e a precisão da simulação.

**Tabela 10:** Média e Desvio padrão dos mensurados pelas 93 replicações

|              | <b>Acesso</b> | <b>Bancada</b> | Preparação1 | Pórtico1 | Finalização1 | Tempo em<br>sistema |
|--------------|---------------|----------------|-------------|----------|--------------|---------------------|
| <b>Moda</b>  | 40,50         | 48,20          | 19,40       | 10,90    | 26,00        | 134,30              |
| <b>Média</b> | 69,26452      | 69,51935       | 19,22796    | 11,05699 | 26,76129     | 195,83011           |
| Desvio P.    | 37,31869      | 13,0939        | 0,77689     | 0,896539 | 0,996083     | 50,05110            |

**Fonte:** Elaborado pelo autor (2016)

Posteriormente, para o cálculo do intervalo de confiança com a precisão determinada de 10 segundos foram utilizadas as fórmulas 16 e 17:

$$
P(x - h \le \mu \le x + h) = 1 - \alpha
$$

Onde:

*x* = média amostral;

 $h = t_{n-1,\alpha/2}$  é a metade do tamanho do intervalo de confiança , denominado precisão;  $t(n-1,\alpha/2)$  é o (1- $\alpha/2$ ) percentil da distribuição t de Student com n-1 graus de liberdade; *S* = Desvio padrão da amostra; *n* = número de dados da amostra.

Sendo:

 $x = 195.8301$  $h = t_{n-1,\alpha/2}$  é a metade do tamanho do intervalo de confiança, denominado precisão  $t(n-1,\alpha/2) = 1,98$  referente a 95% de confiança *s* = 50,05110 *n* = 93  $h = t_{n-1,\alpha/2}$  $\sigma$  $\sqrt{n}$  $h = 1,98$ 50,05

$$
Precisão h = 10,27
$$

 $\sqrt{93}$ 

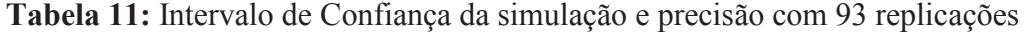

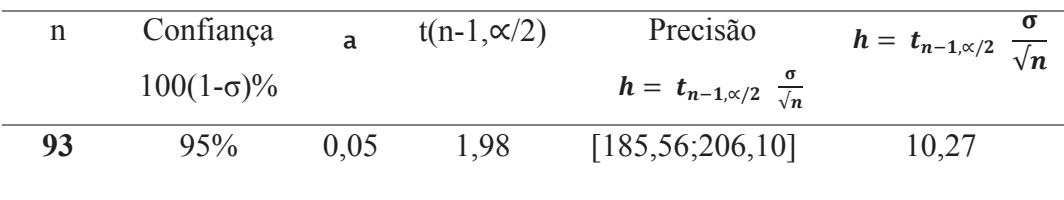

Fonte: Elaborado pelo autor (2016)

Com a finalidade de compreender a distribuição dos valores médios de tempo em sistema das 93 replicações foi construído o Gráfico 17, onde pode ser observado no histograma a concentração de valores de tempo em sistema entre 100 e 200 segundos.

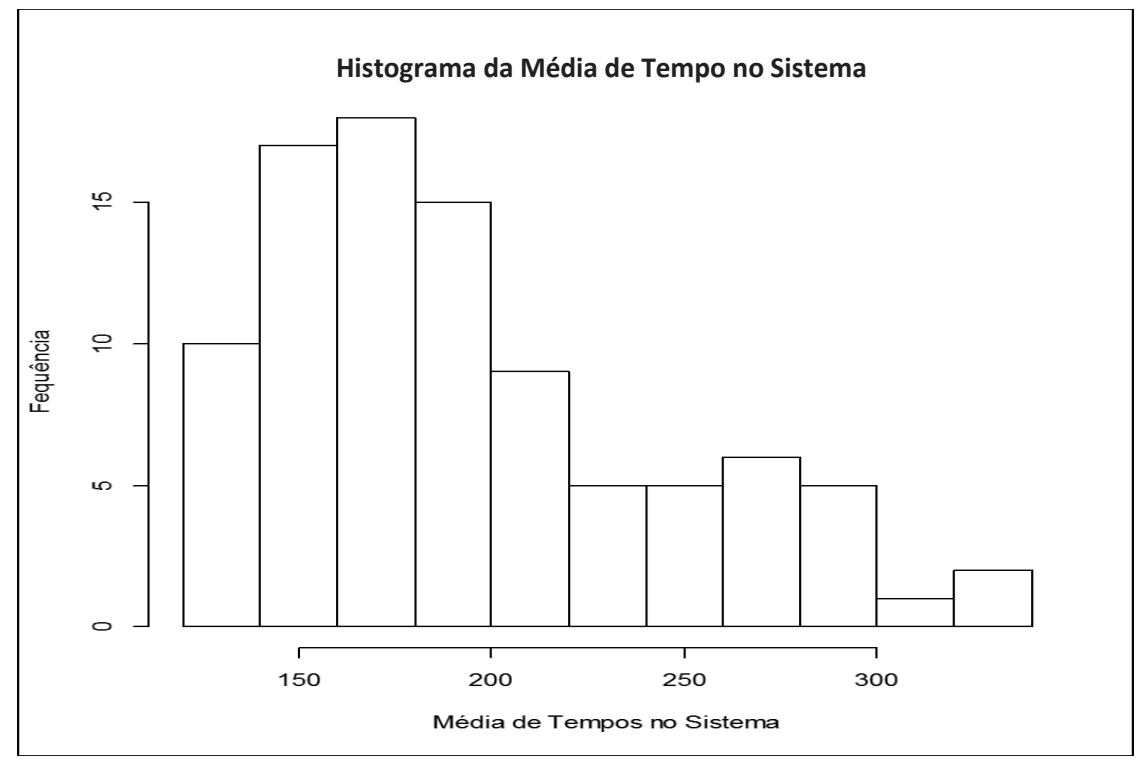

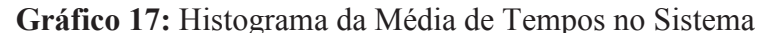

Fonte: Elaborado pelo autor

# **4.4 Documentação e Resultados do Estudo**

Com os objetos de simulação que compõem o modelo computacional na tela principal do Flexsim e esses ajustados com as distribuições apresentadas no Quadro 10 em cada ponto de mensuração do processo de inspeção de passageiros, e com a ferramenta Experimenter do Flesxim ajustada para 93 replicações, e também com a dimensão amostral já determinada nesse trabalho, foi executada a simulação no *software* Flexsim. O resultado obtido na simulação da replicação 93 é apresentado nas imagens que compõem a Figura 31, que registrou os tempos de permanência dos passageiros em cada operação durante o processo de atendimento.

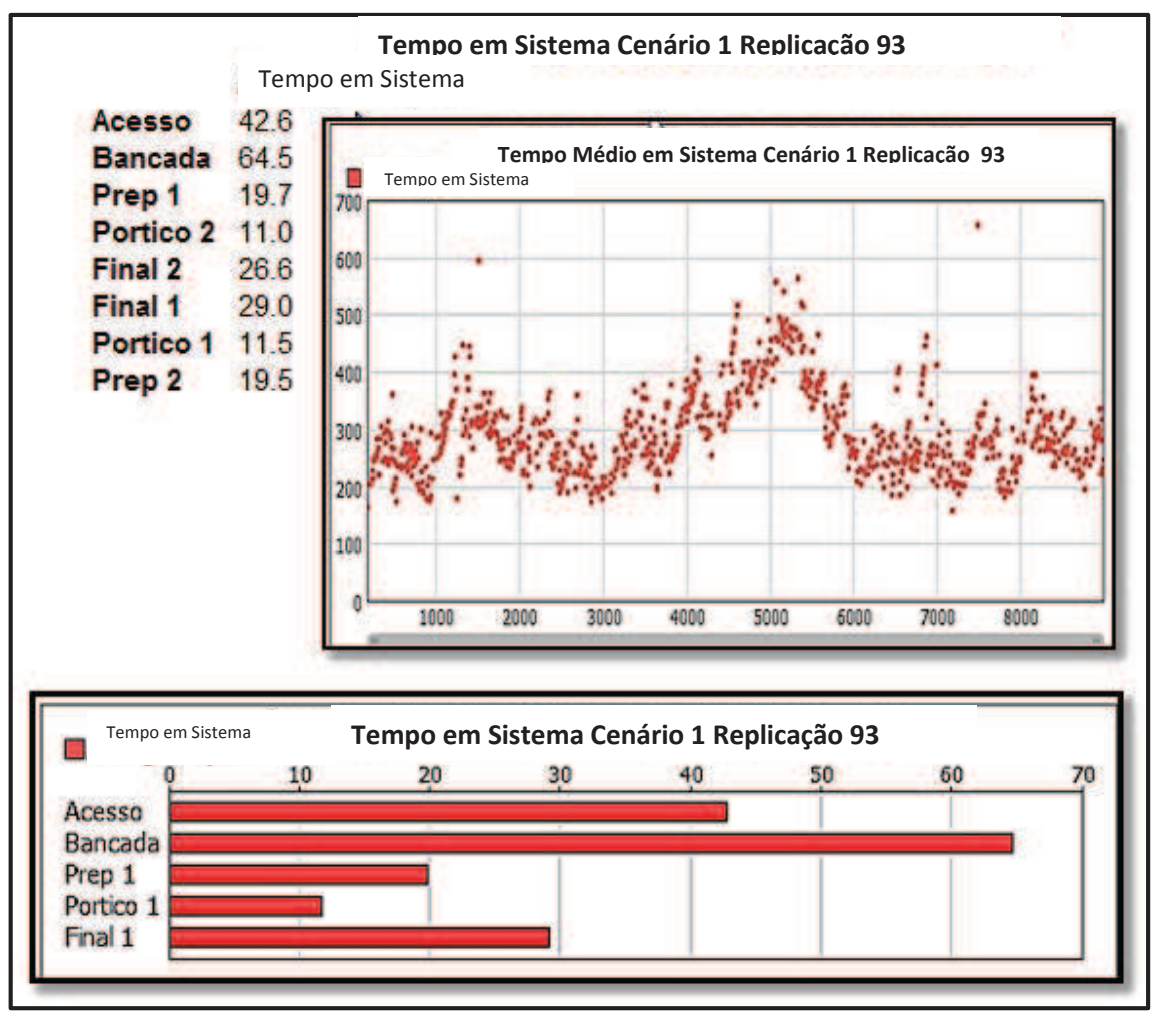

**Figura 31:** Resultados da Replicação 93 emitidos pelo Flexsim Fonte: *Software* Flexsim

Na Figura 31 foram relacionados os tempos mensurados em cada ponto do processamento de passageiros: acesso, bancada, preparação, pórtico 1, pórtico 2, finalização 1 e finalização 2. Apresenta também o gráfico de barras referente ao processamento de passageiros do canal 1 de inspeção de passageiros e o gráfico de dispersão dos tempos em sistema onde pode ser examinado o comportamento do tempo de inspeção de cada passageiro processado na simulação.

Nos resultados do *software* também foi apresentado o Gráfico 18 de tempo em sistema.

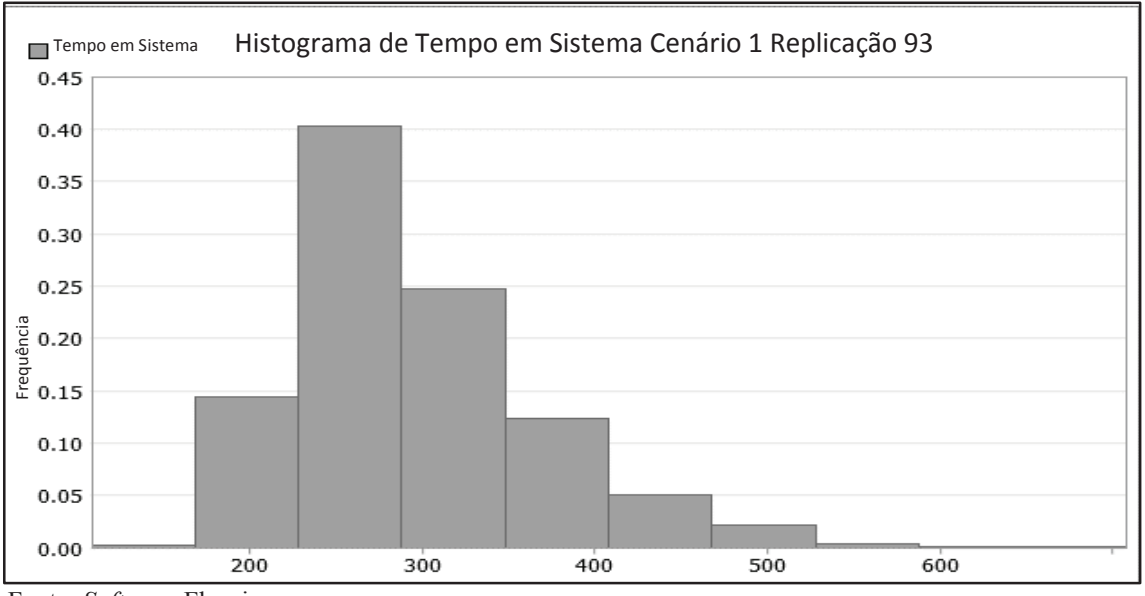

#### **Gráfico 18:** Histograma de Tempo em sistema

Fonte: *Software* Flexsim

No Gráfico 18 pode ser observada a distribuição dos valores da amostra na replicação e ajuda a entender melhor a distribuição dos tempos em sistema da amostra.

Na Figura 32 emitida pelo Flexsim é apresentado o resultado total das entradas (*Input)* e saídas (*Output*) de passageiros do ponto de acesso, ou seja, na sala de acesso.

**Fluxo Cenário 1 Replicação 93**  Input Output Acesso 853.0 853.0

**Figura 32:** Resultados da Replicação 93 emitidos pelo Flexsim no ponto de acesso Fonte: *Software* Flexsim

Foi constatado na Figura 32 que todos os passageiros foram processados neste ponto pois o total de entradas foi igual ao total de saídas.

A Figura 33 apresenta o resultado do total de entrada (*Input*) e saídas (*Output*) de passageiros na finalização da linha 1 de inspeção de passageiros.

**Fluxo Cenário 1 Replicação 93** 

Input Output Final 1 415.0 413.0

**Figura 33:** Resultados da Replicação 93 emitidos pelo Flexsim no ponto de finalização. Fonte: *Software* Flexsim

Foi notado na Figura 33 que o total de saídas do processo foi menor que o de entrada o que indica passageiros em processamento neste ponto.

A Figura 34 exibida pelo Flexsim apresenta as informações do total de entradas (*Input*) e saídas (*Output*) de passageiros do segundo canal de inspeção de segurança.

**Input Output** Final 2 428.0 428.0

**Fluxo Cenário 1 Replicação 93** 

**Figura 34:** Resultados da Replicação 93 emitidos pelo Flexsim da finalização 2 Fonte: *Software* Flexsim

Na Figura 34 foi visto que o total de saídas (*Outputs*) é igual ao total de entradas (*Input*) no ponto mensurado Final 2 o que indica que todos os passageiros foram processados.

Com os resultados obtidos na simulação apresentados na Figura 32, indicando a chegada de 853 passageiros no ponto de acesso à sala de inspeção e o intervalo de tempo de simulação de 2h30min (ou 150 minutos), foi calculado o valor médio (em minutos) da taxa de chegada de passageiros (*ʎ*) no sistema de atendimento, conforme apresentado a seguir:

$$
\lambda = \frac{853 \text{ passageiros}}{150 \text{ minutes}} = 5,6866 \text{ passageiros/minuto}
$$

O tempo médio de permanência de um passageiro no sistema de inspeção - *W* – foi calculado utilizando a Equação 14. Com base nos valores de tempos de processamento nas operações do sistema apresentados na Figura 31 procedeu-se o seguinte cálculo:

$$
\Delta \text{TPotal} = \Delta \text{Z} \text{A} \text{cess} \text{o} + \Delta \text{TB} \text{anc} + \Delta \text{TP} \text{rep} + \Delta \text{TP} \text{ort} + \Delta \text{TF} \text{inal}
$$
\n
$$
\Delta \text{TT} \text{otal} = 42,6 + 64,5 + 19,7 + 11,5 + 29
$$
\n
$$
\Delta \text{TT} \text{otal} = 167,3 \text{ segundos}
$$
\n(14)

A determinação da quantidade de passageiros no sistema foi realizada considerando o valor de  $\lambda = 5.6$  passageiros/minuto e  $W = 167.3$  segundos = 2.78 minutos. Substituindo os valores anteriores da Equação de *Litle* obteve-se:

 $L = \lambda * W = 2,78$  minutos \* 5,6 passageiros / minuto = 15,56 passageiros

A análise sobre o número médio de passageiros no sistema executada pelo *software* Flexsim confirmou o cálculo apresentado anteriormente, conforme pode-se constatar pelos resultados apresentados na Figura 35:

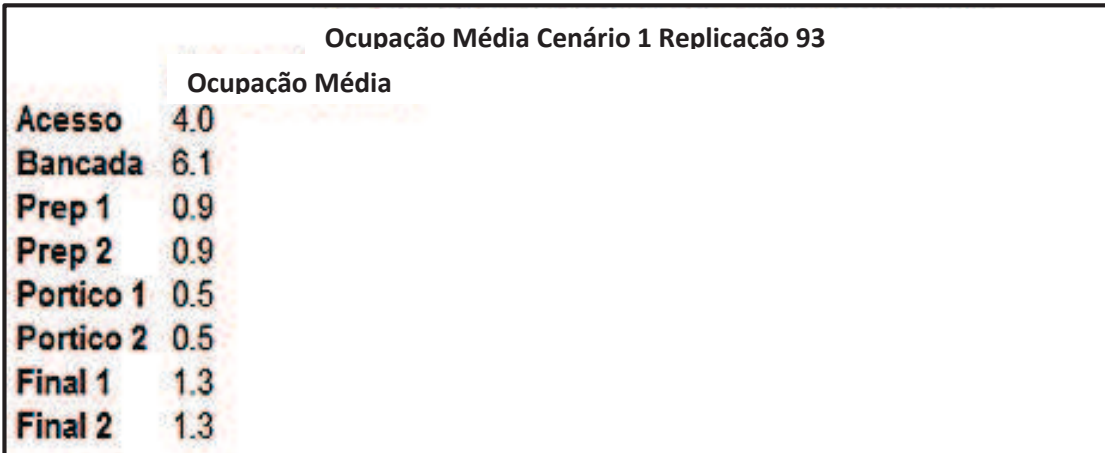

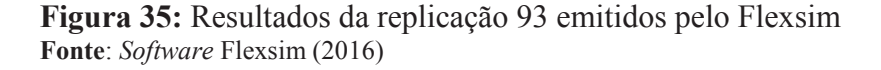

De acordo com os resultados apresentados na Figura 35 tem-se que o total de passageiros no sistema durante o intervalo considerando as operações de acesso, preparação na bancada, preparações 1 e 2, pórticos 1 e 2 e finalizações 1 e 2 resultou em:

Total de passageiros no sistema =  $4.0 +6.1 + 0.9 + 0.9 + 0.5 + 0.5 + 1.3 + 1.3$ 

Total de passageiros no sistema = 15,5 passageiros

Outra análise realizada no *software* Flexsim foi a da quantidade de passageiros atendidos por hora no sistema. Na Figura 36, podem ser observados os resultados emitidos pelo Flexsim para esta análise:

| Saída por Hora Cenário 1 Replicação 93 |                |  |
|----------------------------------------|----------------|--|
|                                        | Saída por Hora |  |
| Portico 2                              | 171.2          |  |
| Portico 1                              | 166.0          |  |
| Prep 2                                 | 171.2          |  |
| Prep 1                                 | 166.4          |  |
| Fila Check Bilhetes                    | 343.6          |  |
| Final 2                                | 171.2          |  |
| Final 1                                | 165.2          |  |
| <b>Check</b>                           | 343.6          |  |
|                                        |                |  |

**Figura 36:** Resultados da Replicação 93 emitidos pelo Flexsim Fonte: *Software* Flexsim (2016)

As saídas do sistema foram calculadas pela soma dos valores das variáveis Final 1 e Final 2 conforme Figura 36, correspondendo à taxa de atendimento *µ*, apresentada anteriormente no capítulo 2.

Obteve-se, portanto, o seguinte resultado:

 $\mu$  = Final 1 + Final 2 = 165,2 + 171,2 = 336,4 passageiros/hora = 5,60 passageiros/minuto

A taxa de ocupação do sistema, indicada por ρ, foi calculada utilizando a Equação apresentada a seguir:

$$
\rho = \frac{\lambda}{\mu 1 + \mu 2} = \frac{5.68}{5.60} = 1.014
$$
\n(11)

A probabilidade do sistema estar vazio  $P_0$  foi calculada pela fórmula apresentada a seguir:

$$
P_0 = 1 - \rho = 1 - 1,014 = -0,014 \tag{12}
$$

A Tabela 12 apresenta uma síntese dos resultados obtidos na análise da simulação:

| Medidas de desempenho                 | <b>Resultados</b> |
|---------------------------------------|-------------------|
| Tempo Médio de permanência no sistema | 167,3 segundos    |
| Taxa de ocupação no sistema           | 1,014             |
| Probabilidade do sistema estar vazio  | $-0,014$          |
| Número de clientes no sistema         | 15,56 passageiros |

**Tabela 12**: Resultados das medidas de desempenho replicação 93

Fonte: Elaborado pelo autor (2016)

Os resultados apresentados na Tabela 12 indicam que o tempo médio de permanência no sistema foi de 167,3 segundos, ou seja, 2,78 minutos e a taxa de ocupação foi de 1,014, como também pela probabilidade do sistema estar vazio apresentada indicando a ocupação do sistema conforme é utilizado no dia e horário mensurado, pois a taxa de atendimento é menor quer a taxa de chegada de passageiros no sistema.

Prado (2014, p. 91) comenta que resultados apresentando a taxa de ocupação "*ρ*" com valor superior a 1 o tempo médio de espera na fila tenderia para o infinito visto que o atendimento no sistema não tem duração infinita, sendo o valor obtido utilizado somente

para uma ordem de grandeza, sendo o melhor resultado obtido por simulação como no caso da replicação apresentada, que finalizou com 12 passageiros não atendidos no sistema, apresentados pela diferença do total de acessos de 853 passageiros no sistema do total de finalizações de 841passageiros, valores observados nas Figuras 32, 33 e 34.

Nestas figuras também é apresentada a replicação número 59 com o tempo total de processamento de passageiros dentro do intervalo de confiança [185,56;206,10] determinado pelo cálculo do número de replicações apresentado na Tabela 11.

O resultado obtido na simulação da replicação 59 é apresentado nas imagens que compõem a Figura 37, que registrou os tempos de permanência dos passageiros em cada operação no processo de atendimento.

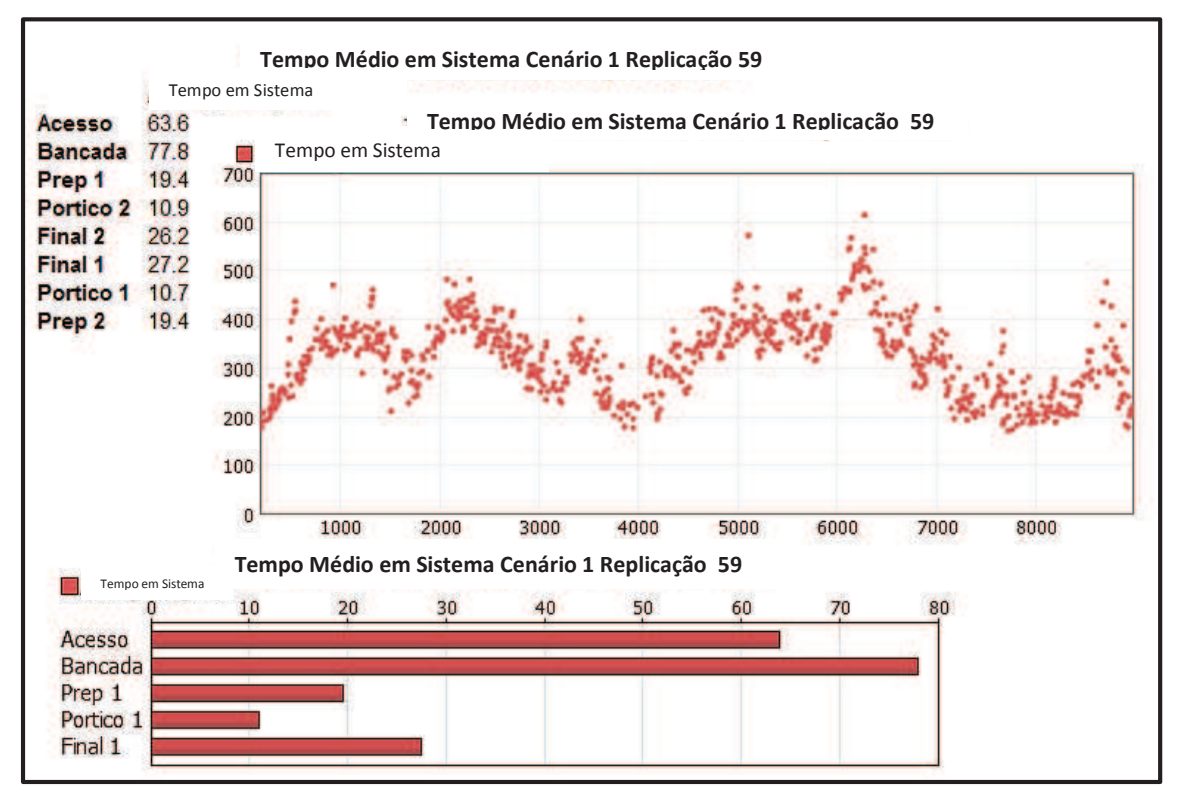

**Figura 37:** Resultados da Replicação 59 emitidos pelo Flexsim Fonte: *Software* Flexsim

Na Figura 37 foram relacionados os tempos mensurados em cada ponto do processamento de passageiros: acesso, bancada, preparação, pórtico 1, pórtico 2, finalização 1 e finalização 2. Apresenta também o gráfico de barras referente ao processamento de passageiros do canal 1 de inspeção de passageiros e o gráfico de dispersão dos tempos em sistema onde pode ser observado o comportamento do tempo de inspeção de cada passageiro processado na simulação.

Nos resultados do *software* também foi apresentado o Gráfico 19 de tempo em sistema.

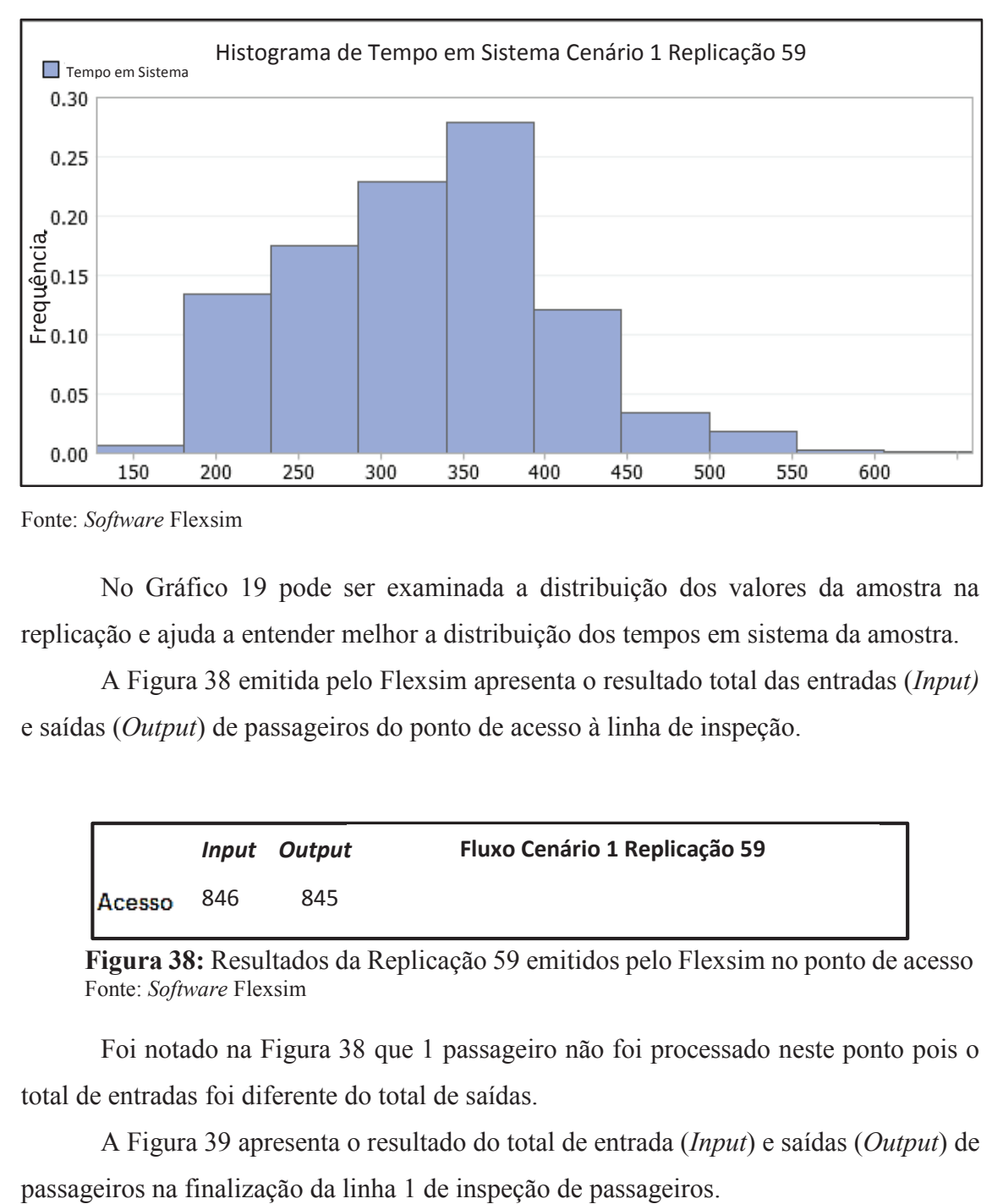

**Gráfico 19:** Histograma de Tempo em sistema

Fonte: *Software* Flexsim

No Gráfico 19 pode ser examinada a distribuição dos valores da amostra na replicação e ajuda a entender melhor a distribuição dos tempos em sistema da amostra.

A Figura 38 emitida pelo Flexsim apresenta o resultado total das entradas (*Input)* e saídas (*Output*) de passageiros do ponto de acesso à linha de inspeção.

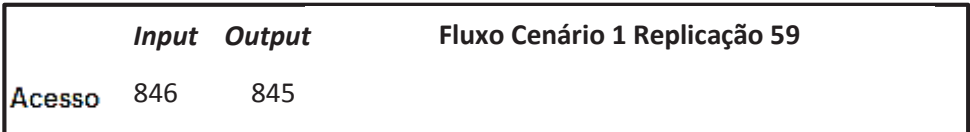

**Figura 38:** Resultados da Replicação 59 emitidos pelo Flexsim no ponto de acesso Fonte: *Software* Flexsim

Foi notado na Figura 38 que 1 passageiro não foi processado neste ponto pois o total de entradas foi diferente do total de saídas.

A Figura 39 apresenta o resultado do total de entrada (*Input*) e saídas (*Output*) de

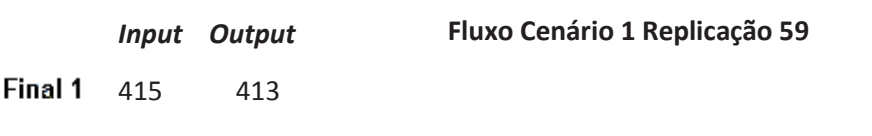

**Figura 39:** Resultados da Replicação 59 emitidos pelo Flexsim no ponto de finalização. Fonte: *Software* Flexsim

Foi observado na Figura 39 que o total de saídas (*Output*) do processo foi menor que o de entrada (*Input*) o que indica passageiros em processamento neste ponto.

A Figura 40 exibida pelo Flexsim apresenta as informações do total de entradas (*Input*) e saídas (*Output*) de passageiros da segunda linha de inspeção.

**Fluxo Cenário 1 Replicação 59**  *Input Output*  Final 2 426 425

**Figura 40:** Resultados da Replicação 59 emitidos pelo Flexsim da finalização 2 Fonte: *Software* Flexsim

Na Figura 40 foi visto que o total de saídas (*Outputs*) foi menor que o total de entradas (*Input*) no ponto mensurado Final 2 o que indica que um passageiro não foi processado.

Com os resultados obtidos na simulação apresentados na Figura 38, indicando a chegada de 846 passageiros no ponto de acesso à sala de inspeção e o intervalo de tempo de simulação de 2h30min (ou 150 minutos), foi calculado o valor médio (em minutos) da taxa de chegada de passageiros (*ʎ*) no sistema de atendimento, conforme apresentado a seguir:

> $\lambda =$ 846 passageiros  $\frac{150 \text{ minutes}}{150 \text{ minutes}} = 5,64 \text{ passageiros/minuto}$

O tempo médio de permanência de um passageiro no sistema de inspeção - *W* – foi calculado utilizando a Equação 14. Com base nos valores de tempos de processamento nas operações do sistema apresentados na Figura 37 procedeu-se o seguinte cálculo:

$$
\Delta TTotal = \Delta T Accesso + \Delta TBanc + \Delta TPrep + \Delta TPort + \Delta TFinal
$$
\n
$$
\Delta TTotal = 63,6 + 77,8 + 19,4 + 10,7 + 27,2
$$
\n(14)

A determinação da quantidade de passageiros no sistema foi realizada considerando o valor de  $\lambda = 5{,}64$  passageiros/minuto e  $W = 198{,}7$  segundos = 3,31 minutos. Substituindo os valores anteriores da Equação de *Litle* obteve-se:

 $L = \lambda * W = 3.31$  minutos \* 5,64 passageiros / minuto = 18,66 passageiros

A análise sobre o número médio de passageiros no sistema executada pelo *software* Flexsim confirmou o cálculo apresentado anteriormente, conforme pode-se constatar pelos resultados apresentados na Figura 41:

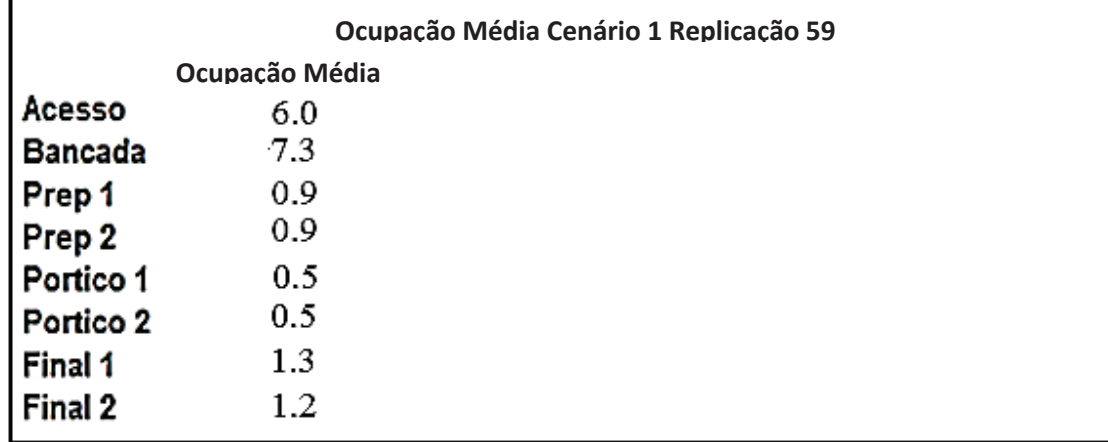

**Figura 41:** Resultados da replicação 93 emitidos pelo Flexsim **Fonte**: *Software* Flexsim (2016)

De acordo com os resultados apresentados na Figura 41 tem-se que o total de passageiros no sistema durante o intervalo considerando as operações de acesso, preparação na bancada, preparações 1 e 2, pórticos 1 e 2 e finalizações 1 e 2 resultou em:

Total de passageiros no sistema =  $6.0 + 7.3 + 0.9 + 0.9 + 0.5 + 0.5 + 1.3 + 1.2$ 

Total de passageiros no sistema = 18,6 passageiros

Outra análise realizada no *software* Flexsim foi a da quantidade de passageiros atendidos por hora no sistema. Na Figura 42, podem ser observados os resultados emitidos pelo Flexsim para esta análise:

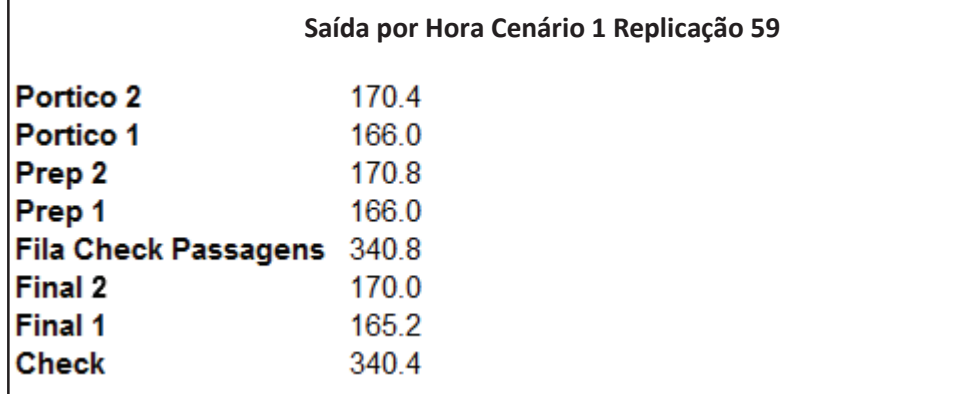

**Figura 42:** Resultados da Replicação 59 emitidos pelo Flexsim Fonte: *Software* Flexsim (2016)

As saídas do sistema foram calculadas pela soma dos valores das variáveis Final 1 e Final 2 conforme a Figura 42, correspondendo à taxa de atendimento *µ,* apresentada anteriormente no capítulo 2.

Obteve-se, portanto, o seguinte resultado:

 $\mu$  = Final 1 + Final 2 = 170 + 165,2 = 335,2 passageiros/hora = 5,58 passageiros/minuto

A taxa de ocupação do sistema, indicada por ρ, foi calculada utilizando a Equação apresentada a seguir:

$$
\rho = \frac{\lambda}{\mu 1 + \mu 2} = \frac{5.64}{5.58} = 1,010
$$
\n(11)

A probabilidade do sistema estar vazio  $P_0$  foi calculada pela fórmula apresentada a seguir:

$$
P_0 = 1 - \rho = 1 - 1{,}010 = -0{,}010
$$
 (12)

 Na Tabela 13 é apresentada uma síntese dos resultados obtidos na análise da simulação:

| Medidas de desempenho                 | <b>Resultados</b> |
|---------------------------------------|-------------------|
| Tempo Médio de permanência no sistema | 198,7 segundos    |
| Taxa de ocupação no sistema           | 1,10              |
| Probabilidade do sistema estar vazio  | $-0,010$          |
| Número de clientes no sistema         | 18,56 passageiros |

**Tabela 13**: Resultados das medidas de desempenho replicação 59

Fonte: Elaborado pelo autor (2016)

Os resultados apresentados na Tabela 13 indicam que o tempo médio de permanência no sistema foi de 198,7 segundos, ou seja, 3,31 minutos e a taxa de ocupação foi de 1,010, como também pela probabilidade do sistema estar vazio apresentada indicando a ocupação do sistema conforme é utilizado no dia e horário mensurado. Resultados confirmados pela simulação que apresentou 8 passageiros no sistema que não completaram o atendimento durante o período de simulação, essa diferença entre o volume de chegada de 846 passageiros conforme a Figura 38 e as saídas do sistema apresentadas nas Figuras 37 e 38 com o total de 838 passageiros atendidos pelo sistema.

Resultado indicando o desequilíbrio no sistema devido a taxa de atendimento ser menor que a taxa de chegada de passageiros no sistema, que conforme já mencionado que os resultados que apresentam a taxa de ocupação "*ρ*" com valor superior a 1 o tempo médio de espera na fila tenderia para o infinito visto que o atendimento no sistema não tem duração infinita, então sendo o valor obtido utilizado somente para uma ordem de grandeza, constituindo o melhor resultado obtido por simulação como é o caso da replicação apresentada (PRADO, 2014, p. 91).
### **5 CONCLUSÃO**

Para compreender o processo de atendimento de um sistema de verificação de segurança de passageiros em um terminal aeroportuário foram realizadas investigações nas áreas de gestão de operações aeroportuárias, segurança aeroportuária, nível de serviço e sistema de filas. O estudo envolveu o levantamento dos tempos em processo dos passageiros sem prioridade desde a operação de entrada da sala de embarque até a saída da esteira de bagagens, após o pórtico de checagem de objetos metálicos, além da análise de características individuais. A observação de imagens gravadas no sistema de segurança foi primordial para a investigação, pois proporcionou que houvessem repetidas consultas e novas mensurações conforme a necessidade dessa pesquisa.

O modelo computacional foi montado no *software* de simulação Flexsim, que representou a realidade do ambiente de estudo satisfatoriamente. Também foi possível obter resultados da simulação e analisar seu desempenho com base na teoria de filas e comparar seus resultados com os cálculos realizados com a utilização da fórmula de *Litle* o que comprovou os resultados do simulador e do modelo construído. Os resultados obtidos na modelagem permitiram constatar que as características dos passageiros influenciavam diretamente sobre os tempos de processamento no sistema. Nesse sentido, a falta de informação a respeito dos procedimentos que os passageiros devem adotar em relação aos seus pertences e vestimentas aumentam os tempos em processos, como são exemplos: as retiradas de cintos, sapatos, joias, bijuterias e computadores.

Como proposta de melhoria, propõe-se a melhor divulgação de como os passageiros devem proceder no canal de inspeção em relação aos seus pertences, como também a maneira apropriada de compor seu vestuário para embarque, de modo que dessa forma facilite sua passagem pelo canal de inspeção. Alguns passageiros não utlizam a bancada de preparação e atrasam o processo na entrada do raio-x. Outros usam sapatos que possuem muita quantidade de metal. Existem aqueles, que ao passarem pelo pórtico de verificação não puxam seus pertences na saída do raio-x para o final da esteira para que haja a finalização do processo, criando uma aglomeração desnecessária na saída do pórtico e do raio-x das bagagens.

Os resultados do desempenho da simulação indicam que o sistema não tem probabilidade de ficar vazio na maioria dos horários de embarque, como apresentado em uma das replicações e possuindo a média de ocupação de 15 passageiros, com taxa de chegada ao sistema de 5,6 passageiros por minuto, com tempo médio de processamento de 167,3 segundos (ou 2,78 minutos). Isso faz com que a taxa de chegada seja efetivamente maior que o tempo médio de processamento, o que justifica as companhias aéreas solicitarem que seus passageiros cheguem com bastante antecedência para o embarque.

Como proposta de melhoria sugere-se que considerem o uso dos três canais de inspeção disponíveis somente para os passageiros e a utilização de uma entrada adicional separada para mercadorias de lojas e serviços da sala de embarque que necessitam passar por inspeção da segurança, provocando uma melhoria considerável na qualidade dos serviços facilmente percebida pelos passageiros. Recomenda-se, para futuras investigações, estudos direcionados ao comportamento humano em ambientes com fluxo maior de pessoas, como é o caso de um aeroporto, para compreender melhor a movimentação e o trânsito de passageiros no interior do terminal. Por fim, este estudo contribuiu para o entendimento dos processos de inspeção dos passageiros e o seu gerenciamento através da utilização da modelagem e simulação. E identificando a relevante importância do tema abordado considera-se que ainda há muito para que se possa compreender neste campo de investigação.

### **BIBLIOGRAFIA**

AGENCIA NACIONAL DE AVIAÇÃO CIVIL-ANAC**, Demanda e Oferta do Transporte Aéreo – Empresas Brasileiras**. Superintendência de Regulação Econômica e Acompanhamento de Mercado – SER 201. 2016.

AGÊNCIA NACIONAL DE AVIAÇÃO CIVIL - ANAC, **Resolução Nº 141,** dispõe sobre as Condições Gerais de Transporte aplicáveis aos atrasos e cancelamentos de voos e às hipóteses de preterição de passageiros e dá outras providências, 2010.

AIRPORT COOPERATIVE RESEARCH PROGRAM 25 (ACRP). **Transportation Research Board 2010:** Airport Passenger Terminal Planning and Design. vol. 1, Washington DC: Guidebook, 2010.

AMIKURA, N. A. S. **Caracterização da Operação de Canais de Inspeção de Segurança Aeroportuários: proposta de modelagem a partir de um caso real**. Dissertação de Mestrado em Transportes, Publicação PPGT/ENC.DM-012A/2012, Departamento de Engenharia Civil e Ambiental, Universidade de Brasília, Brasília, DF, 2012.

ASHFORD, N.; ATANTON, A. P. M.; MOORE, C. A.; COUTO, P.; BEASLY, J. R. **Operações Aeroportuárias – As Melhores Práticas**. Porto Alegre: Bookman, 3ª ed., 2015.

ASHFORD, N.; ATANTON A. P. M.; MOORE, C. A.; COUTO, P.; BEASLY, J. R. **Airport Operations**. United States of America: McGraw, 3ª ed., 2013.

ASHFORD, N. J.; MUMAYIZ S.; WRIGHT, P. H. **Airport Engineering: Planning, Design, and Development of 21st century airports.** 4th ed., Berlin, 2011.

BAERISWYL, S.; KRAUSE, A.; SCHWANINGER, A. **Emotional Exhaustion and Job Satisfaction in Airport Security Officers–Work–Family Conflict as Mediator in the Job Demands**–Resources Model. Frontiers in psychology, v. 7, 2016.

BANKS, J.; CARSON, J. S.; NELSON, B. L.; NICOL, D. M. **Discrete-event system simulation**. 4th ed., New Jersey: Prentice Hall, 2005, ISBN 0-13-144679-7.

BASSETTI, C.; FERRARIO R.; CAMPOS, M. L. M. **"Airport security** *checkpoints***: an empirically-grounded ontological model for supporting collaborative work practices in safety critical environments**. Proceedings of the 12th ISCRAM Conference. 2015.

BHAT, C. **Simulation estimation of mixed discrete choice models using randomized and scrambled Halton sequences**. Transportation Research Part B, 2003.

BLANCHARD, B.S.; FABRYCKY, W. J. **Systems engineering and analysis**. 4th edition. New Jersey: Pearson Prentice Hall. 2006.

BRASIL, Decreto-lei nº 7565, de 19 de dezembro de 1986**. Dispõe sobre Código Brasileiro de Aeronáutica (CBA)**. Diário Oficial da União, Brasília, D, 23 dez. 1986.

BOLFARINE, H.; BUSSAB, W. de O**. Elementos de amostragem**. São Paulo: Edgard Blücher, ABE, 2005.

CHEN, H., CHANG, K.-H., CHENG, L., **Estimation of means and covariances of inverse-Gaussian order statistics.** European Journal of Operational Research. 2004.

CHWIF, L.; MEDINA, A. C. **Modelagem e Simulação de Eventos Discretos: Teoria e Aplicações**. 2. ed. São Paulo: Editora dos Autores, 2010.

CRESWELL, J. W. **Research design: Qualitative, quantitative, and mixed methods approaches**/John W Creswell. -3th ed. 2009.

CAUCHICK M., P. A. (Coord.), FLEURY, Afonso, MELLO, C. E. P., NAKANO, D. N., TURRIONI, J. B., HO, L. L., MORABITO, R., MARTINS, R. A., & PUREZA, V. **Metodologia de pesquisa em engenharia de produção e gestão de operações**. Rio de Janeiro: Elsevier. 2010.

DEVORE, Jay L**. Probabilidade e Estatística para Engenheiros e Ciências**. Cengage Learning, 8ª ed. 2014.

DORTON, S. L. **Analysis of Airport Security Screening** *Checkpoints* **using Queuing Networks and Discrete Event Simulation**: A Theoretical and Empirical Approach**.** *Dissertations and Theses.* Paper 47, 2011.

DOWNING, D., CLARK J. **Estatística Aplicada**. Tradução de Alfredo Alves de Farias, 2ª ed. São Paulo: Saraiva 2006.

FLEXSIM**, Modelagem e Analises Usando o Flexsim.** Disponível em**:**  https://www.flexsim.com/pt/textbook/>. Acessado em 15 de novembro de 2016.

FLORÊNCIO, D.; DANTAS, M. J. **Estudos sobre modelagem e simulação de sistemas de filas M/M/1 e M/M/2.** Anais do IX Simpósio Acadêmico de Engenharia de Produção, 2014.

FOGLIATTI, M.; MATTOS N. M. C. **Teoria de Filas.** ed. Interciência, Rio de Janeiro 2007.

GKRITZA, K.; NIEMEIER, D.; MANNERING, F. **Airport security screening and passenger satisfaction: An exploratory assessment.** Journal of Air Transport Management. 2006.

GREENWOOD, A.; BEAVERSTOCK, M. **Simulation education-seven reasons for change.** *Simulation Conference (WSC), Proceedings of the 2011 Winter*. IEEE, 2011.

HORONJEFF, R.; MCKELVEY, F. X. **Planejamento e Projeto de Aeroportos**, 5ª. ed., New York: McGraw-Hill, 2010.

INFRAERO, Diretoria de Planejamento e Gestão, **Anuário do Transporte Aéreo 2014.** 1ª ed., Brasília, 2015.

INFRAERO, Diretoria de Planejamento e Gestão, **Anuário Estatístico Operacional 2015.** 1ª. ed. Brasília. 2016.

INFRAERO.http://www.infraero.gov.br/index.php/br/aeroportos/goias/aeroporto-degoiania.html. Acessado em 10-02-2016.

KAZDA, A.; CAVES, R. E. **Airport Design and Operations.** 3ª ed. Emerald Group Publishing Limited, 3ª ed., 2007.

KIM, SONG-HEE; WHITT W**. Little's Law Operations Research.** Articles in Advance, 2013, 1–17, INFORMS.

KIRSCHENBAUM, A. **The cost of airport security: the passenger dilemma.** J. Air Transp. Manag. 40. 2013.

LAHCENE, B. **On Pearson families of distributions and its applications**. African Journal of Mathematics and Computer Science Research 2013.

LAW, A. M. **Simulation Modeling and Analysis**. 4th. ed. New York, McGraw-Hill, 2010.

LEONE, G. K. **Operating Characteristics of Passenger Screening Processes and the Development of a Paced Inspection System**. Doctor Thesis. New Jersey Institute McCarley, Jason S. 2010.

LEONE, K.; Liu, R. **Improving airport security screening checkpoint operations in the us via paced system design.** Journal of Air Transport Management, 2010.

LEVIN, Jack**. Estatística Aplicada a Ciências Humanas**.2ª. ed. São Paulo: Editora Harbra Ltda, 1987.

LO, Andrew W.; MACKINLAY, Archie C. **A Non-Random Walk Down Wall Street.** 5th ed. *Princeton University Press*, 2002.

LOPES, Manuela de M.; BRANCO, Verônica T. F. C.; SOARES, Jorge B. **Utilização dos testes estatísticos de Kolmogorov-Smirnov e Shapiro-Wilk para verificação da normalidade para materiais de pavimentação.** Transporte v. 21, 2013**.**

MARINS, Fernando A. S. **Introdução à Pesquisa Operacional** / Fernando Augusto Silva Marins. São Paulo: Cultura Acadêmica: Universidade Estadual Paulista, Pró-Reitoria de Graduação, 2011.

MCCARLEY, Jason S.; Kramer, A. F.; Wickens, Christopher D.; Vidoni, Eric D.; Boot Walter R. **Visual Skills in Airport-Security Screening.** Psychological Science 2004.

MONTGOMERY, D. C. **Introdução ao Controle Estatístico da Qualidade,** Tradução: Ana Maria Lima de Farias, 4ª ed. LTC, 2004.

MUMAYLZ, SALEH A.; SCHNFELD, PAUL. **Airport Modeling and Simulation**. - ASCE International Conference Airport Modeling and Simulation/ Types of Airport Models and Simulation, Ed. Saleh A. Mumayls and Paul Schonfeld 1998.

NORDGREN, William B. **Flexsim Simulation Environment**, Flexsim *Software* Products, Inc. 1366 South 740 East Orem, UT 84097, U.S.A. Proceedings of the 2002 Winter Simulation Conference, 2002.

O POPULAR http://www.opopular.com.br/editorias/vida-urbana/saiba- ser%C3%A3o os-primeiros-voos-do-novo-aeroporto-de-goi%C3%A2nia-1.1088092. Acessado em 07- 09-2016.

PRADO, D. S. **Teoria de Filas e Simulação**. 5ª ed. – Nova Lima: Falconi, 2014.

PENDERGRAFT, D. R.; ROBERTSON, C. V.; Shrader, S. **Simulation of an airport passenger security system**. Proceeding of the 2004 Winter Simulation Conference. pp. 874-878, 2004.

PERBOLI, G.; MUSSO, S.; PERFETTI, F.; TAPANI, P. **Simulation of new policies for the baggage check in the security gates of the airports: the Logiscan case study**. *Procedia-Social and Behavioral Sciences*, 2014.

PEREIRA, C. R. V. **Uma introdução às filas de espera**. Tese de Doutorado. Universidade da Madeira, 2009.

RICHARDSON, R. J. **Pesquisa Social – Métodos e Técnicas**. São Paulo. Atlas, 1999.

SARTORIS, A. **Estatística e Introdução à Economia**. São Paulo Saraiva, 2003.

SANTOS, Mauricio P. **Introdução a Simulação Discreta.** Departamento de Matemática Aplicada, Universidade Federal do Rio de Janeiro, 1999.

SCHULTZ, M.; FRICKE, H. **Managing Passenger Handling at Airport Terminal - Individual-based Model for Stochastic Passenger Behavior**. Technische Universität Dresden, Ninth USA/Europe Air Traffic Management Research and Development Seminar (ATM2011).

SHANTHIKUMAR, J.; DING, S.; ZANG M. **Queueing theory for semiconductor manufacturing systems**. A survey and open problems. IEEE Transactions on Automation Science and Engineering, 2007.

SKORUPSKI, J.; UCHRONSKI, P. **A fuzzy model for evaluating airport security screeners' work**. Journal of Air Transport Management**,** 2015.

TAHA, H. A. **Pesquisa Operacional: uma visão geral,** tradução Arlete Simille Marques; revisão técnica Rodrigo Arnaldo Scarpel. – 8ª ed. São Paulo: Person Prentice Hall, 2008.

WELLS, A. T.; YOUNG, S. B. **Airport Planning & Management.** 5th. ed. Estados Unidos: McGraw-Hill, 2004.

WILLIG, Andreas. **Telecommunication Networks Group Sekr.** Technical University Berlin**,** FT 5-2, Einsteinufer 25, 10587 Berlin, 1999.

WOLFF, R. W. **Little's Law and Related Results**. Department of Industrial Engineering and Operations Research, University of California at Berkeley, January 29, 2011.

YOUNG, S.; WELLS, A**. Aeroportos e Gestão**. Tradução: Ronaldo Saraiva de Menezes; Kétnes Ermelinda de Guimarães Lopez. – 6. ed. – Porto Alegre: Bookman, 2014.

**APÊNDICES** 

### **APÊNDICE 1**

# **FICHA DE COLETA DE DADOS COMPORTAMENTAIS E DE DEMANDA DE PASSAGEIROS NO PONTO DE INSPEÇÃO DE SEGURANÇA**

Descrição de campos:

Coluna ID - Número de identificação do passageiro

Coluna GEN - Gênero do passageiro: masculino (M) ou feminino (F).

Coluna ITENS - Itens removidos na preparação: casaco (Ca) ou sapato (S) ou cinto (c).

Coluna CMP - Quantidade de computadores

Coluna RETORNO - Quantidade de retornos no pórtico

 Coluna MOTIVO - Caso tenha havido retorno no pórtico, os itens que foram removidos Coluna BANDEJAS- Quantidade de bandejas utilizadas pelos passageiros

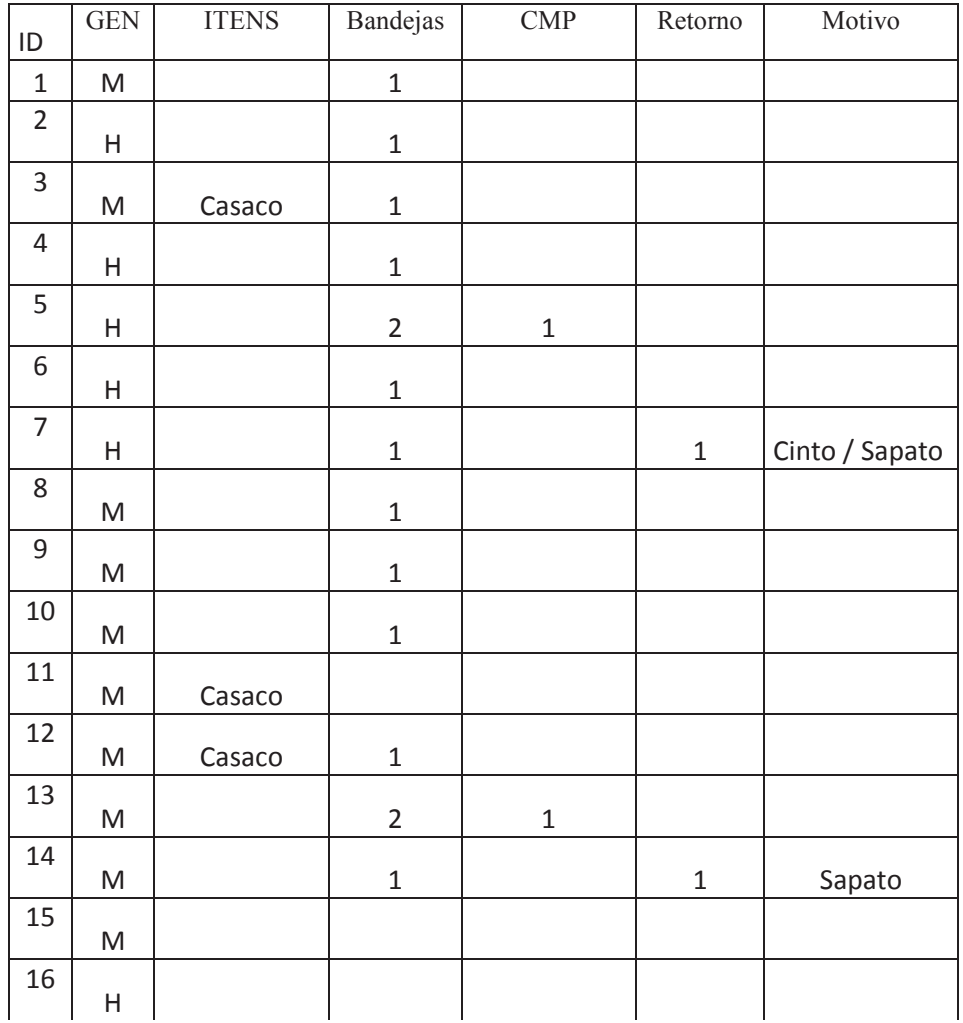

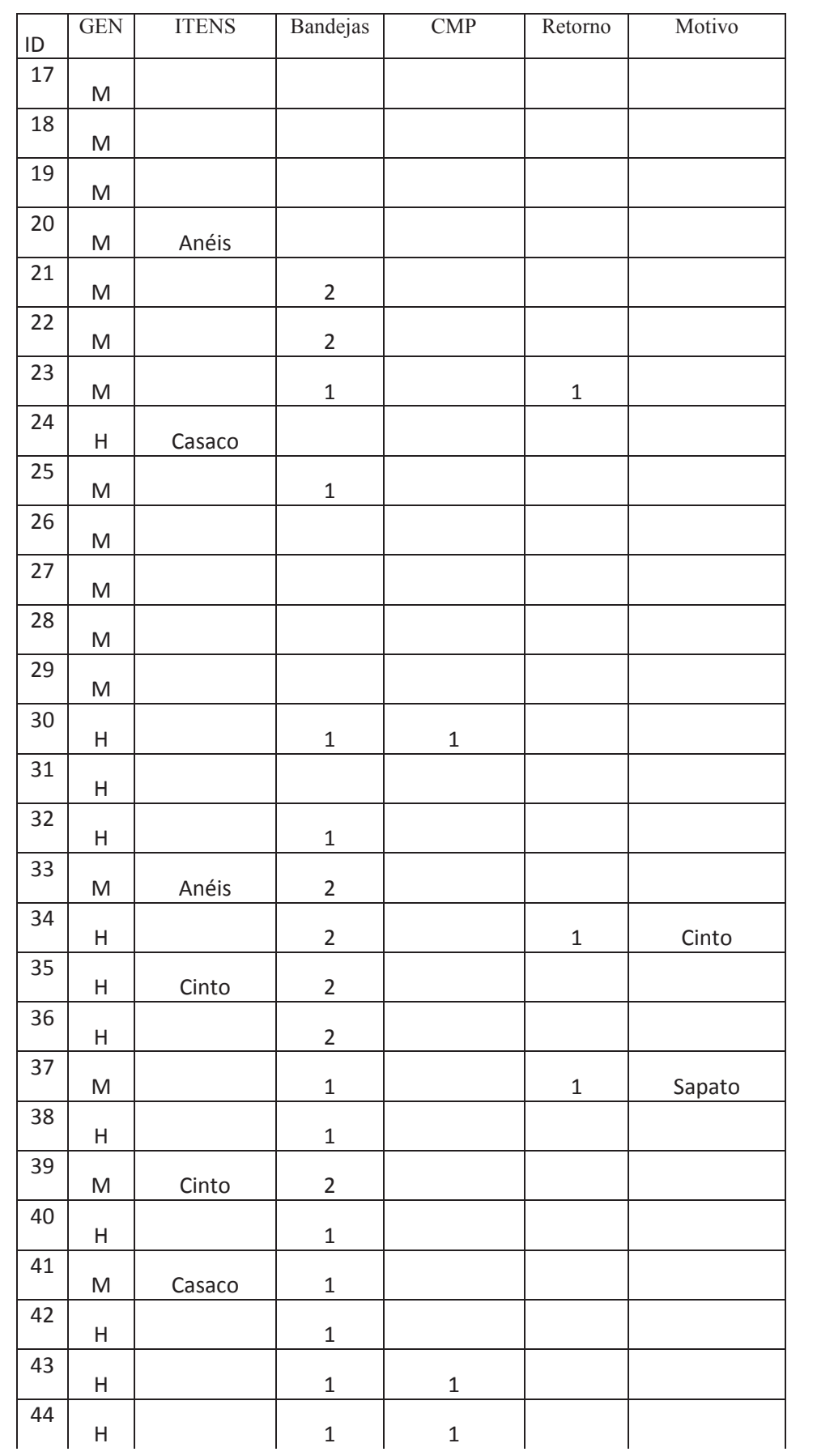

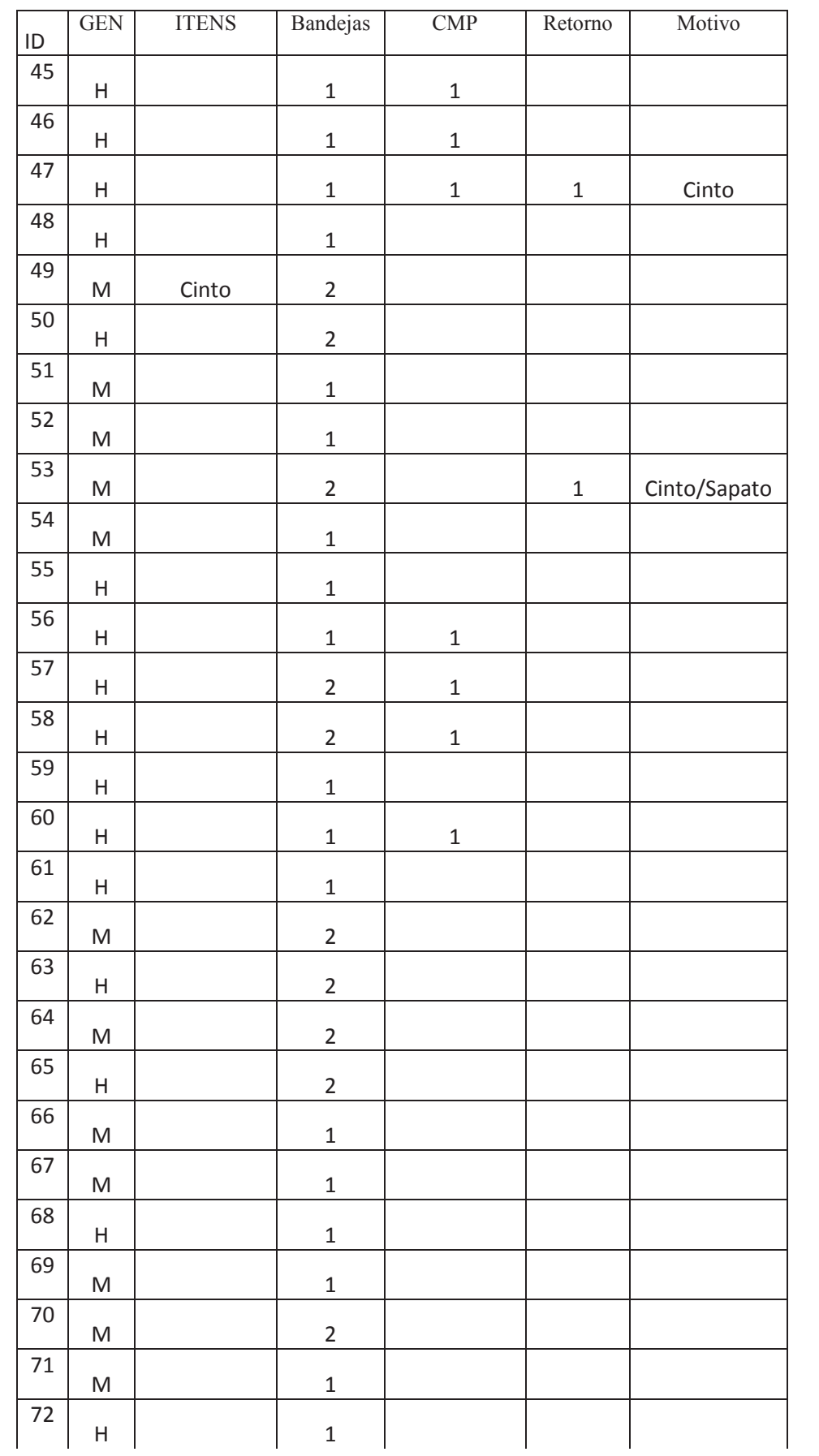

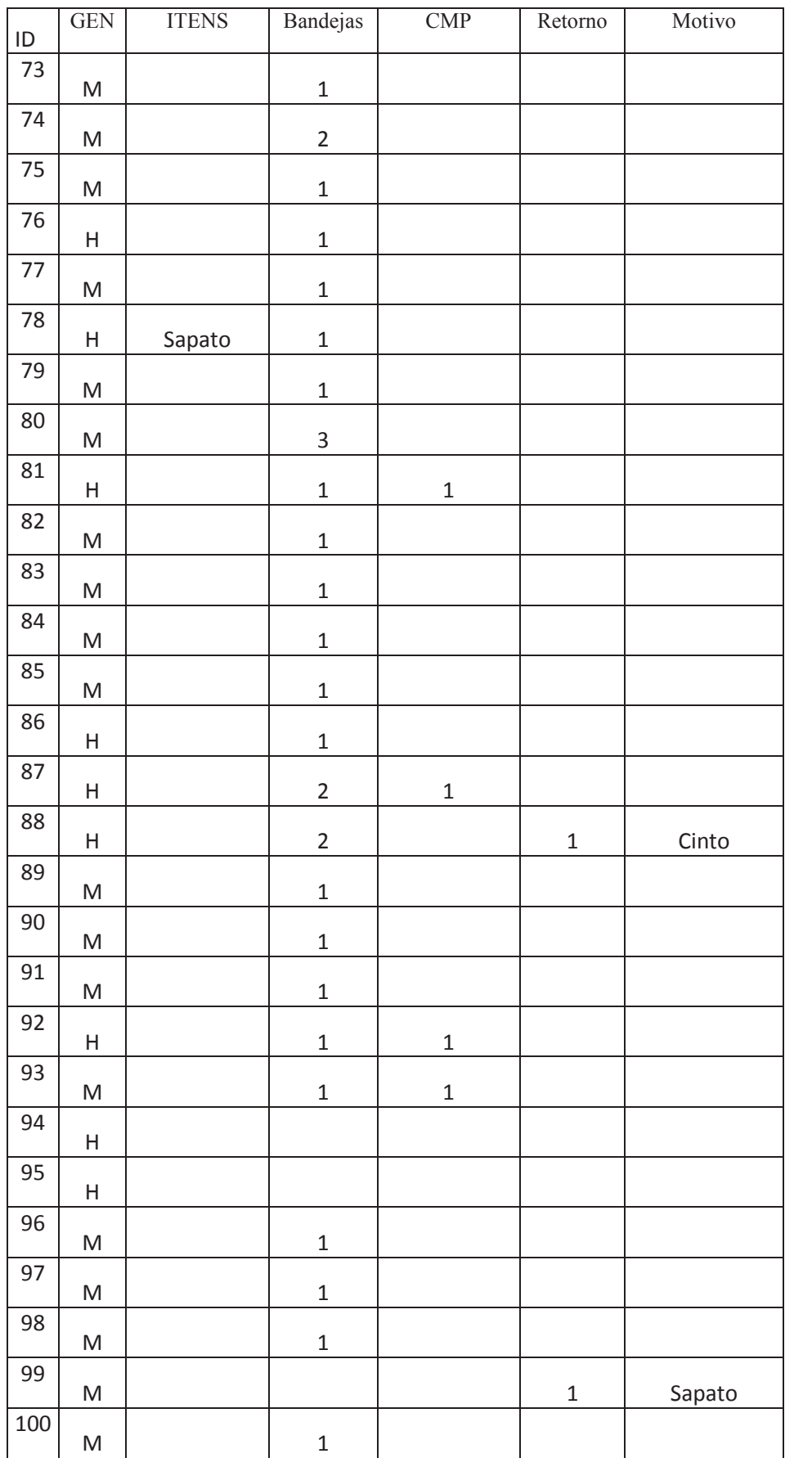

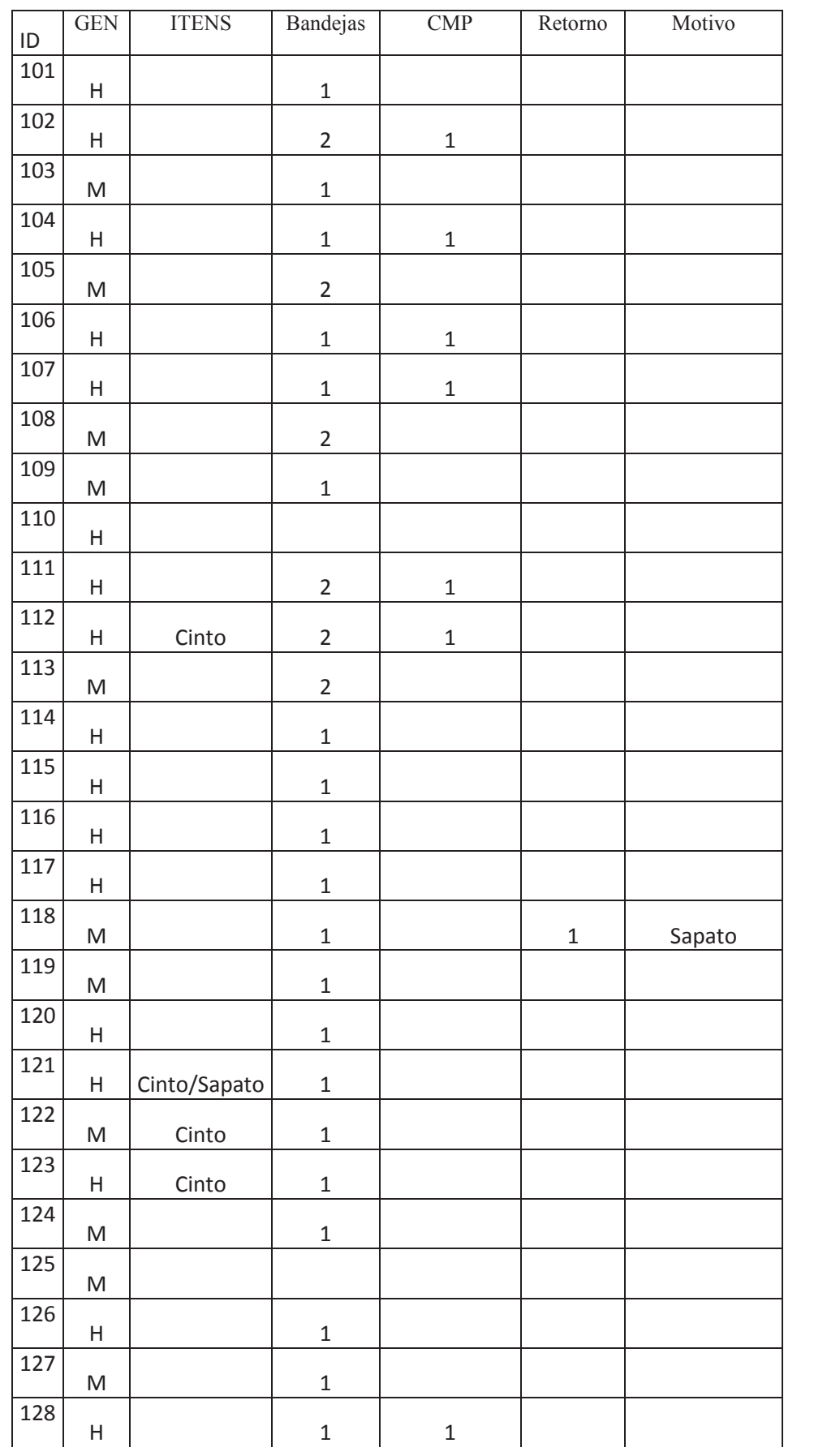

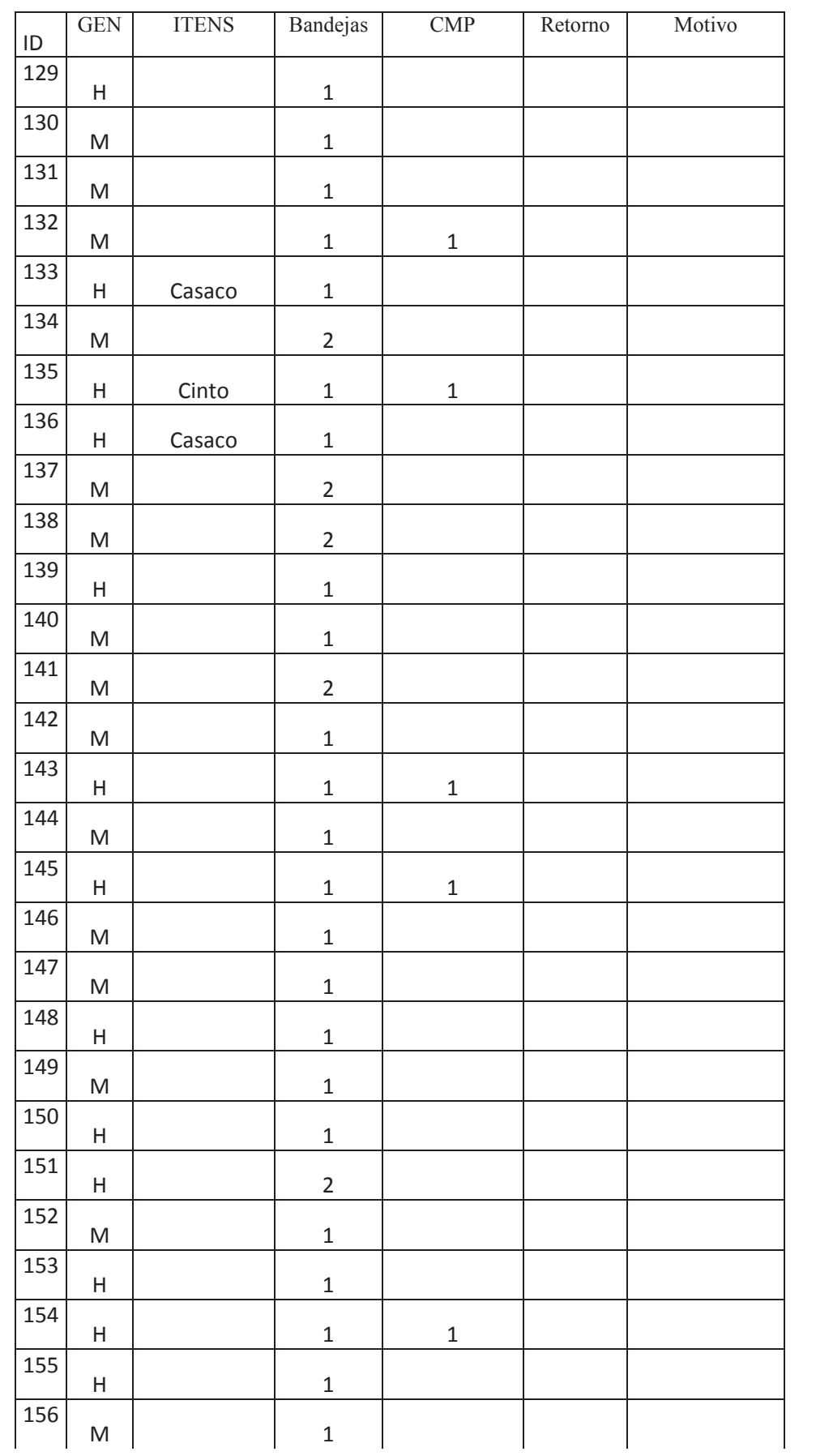

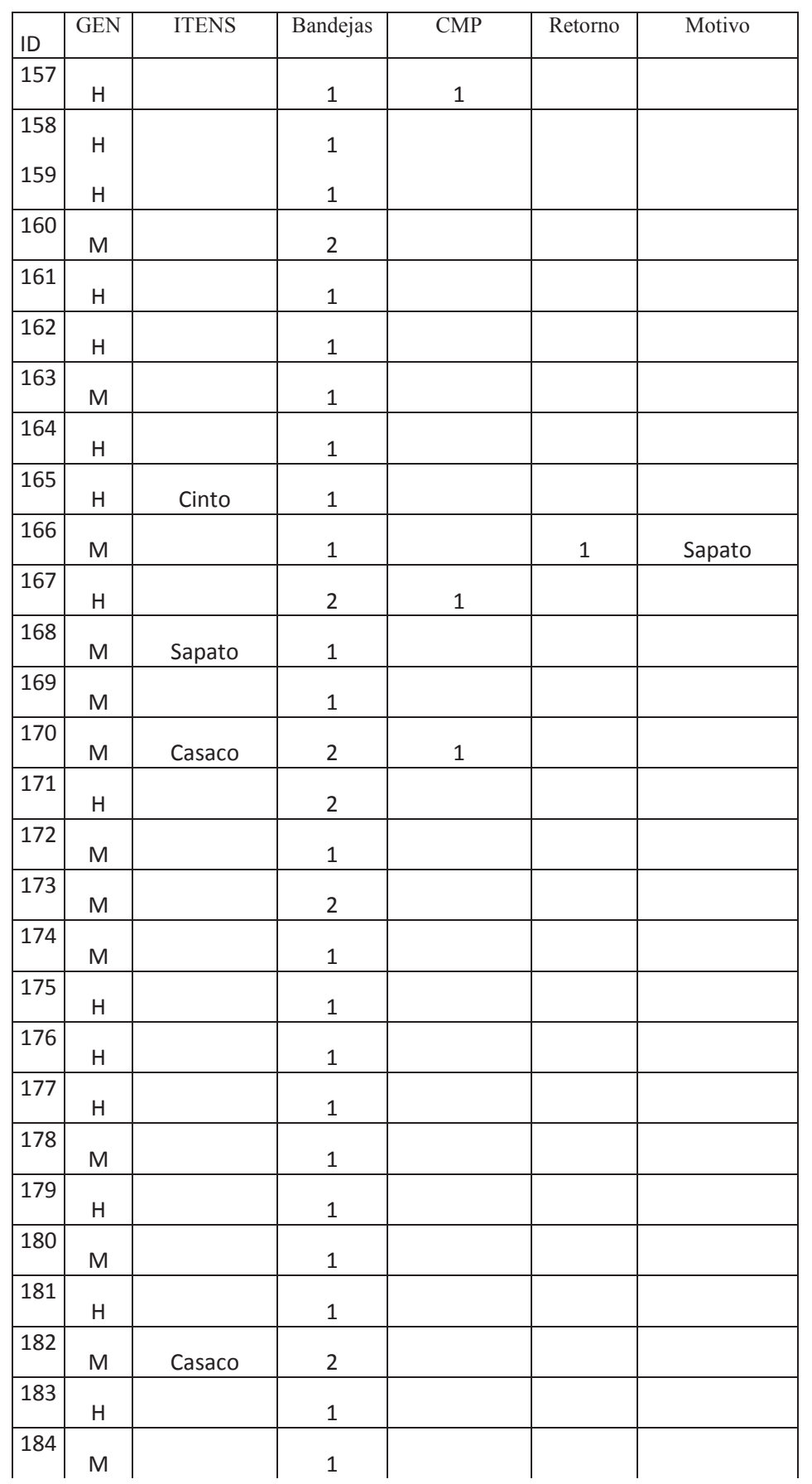

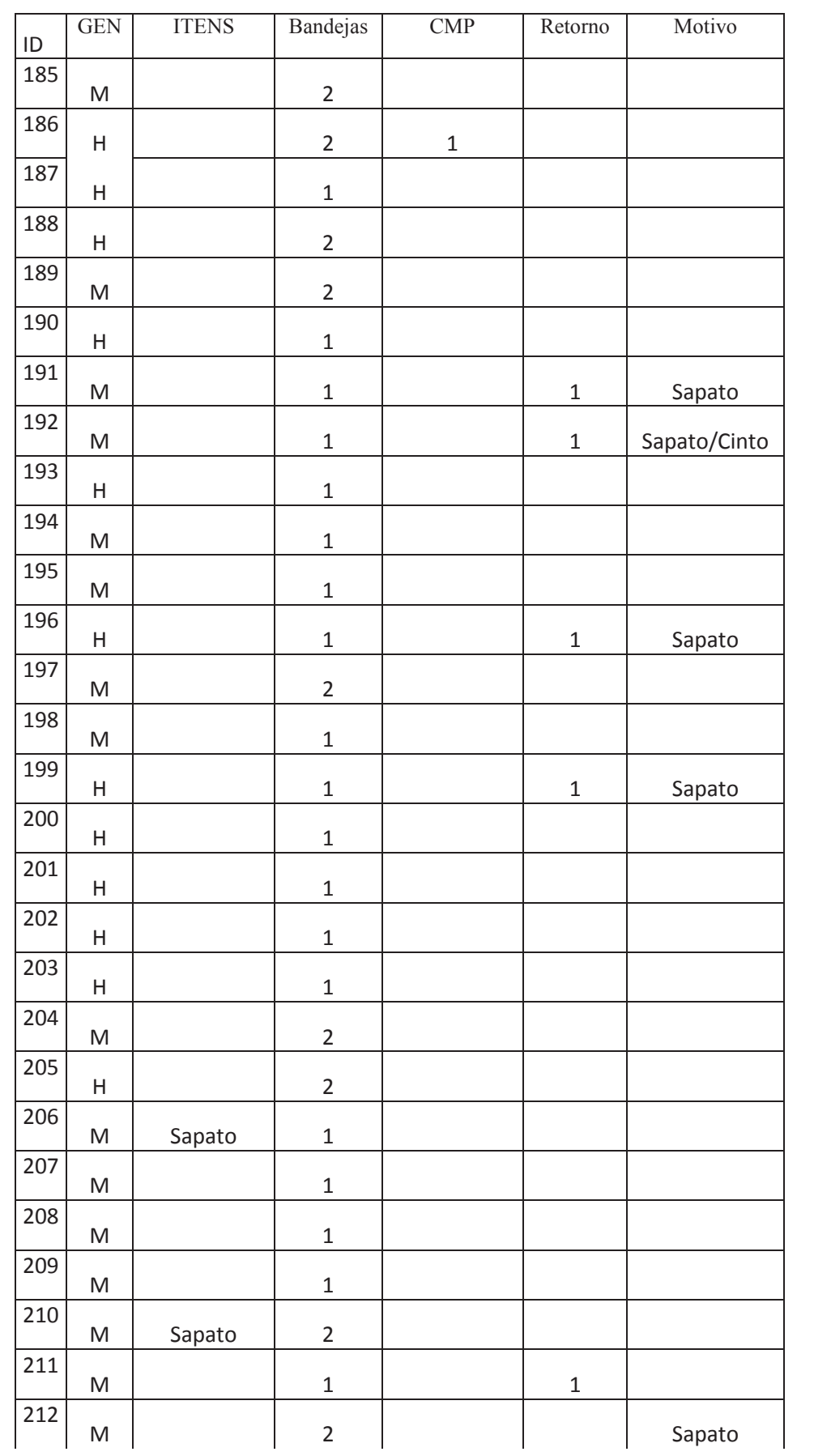

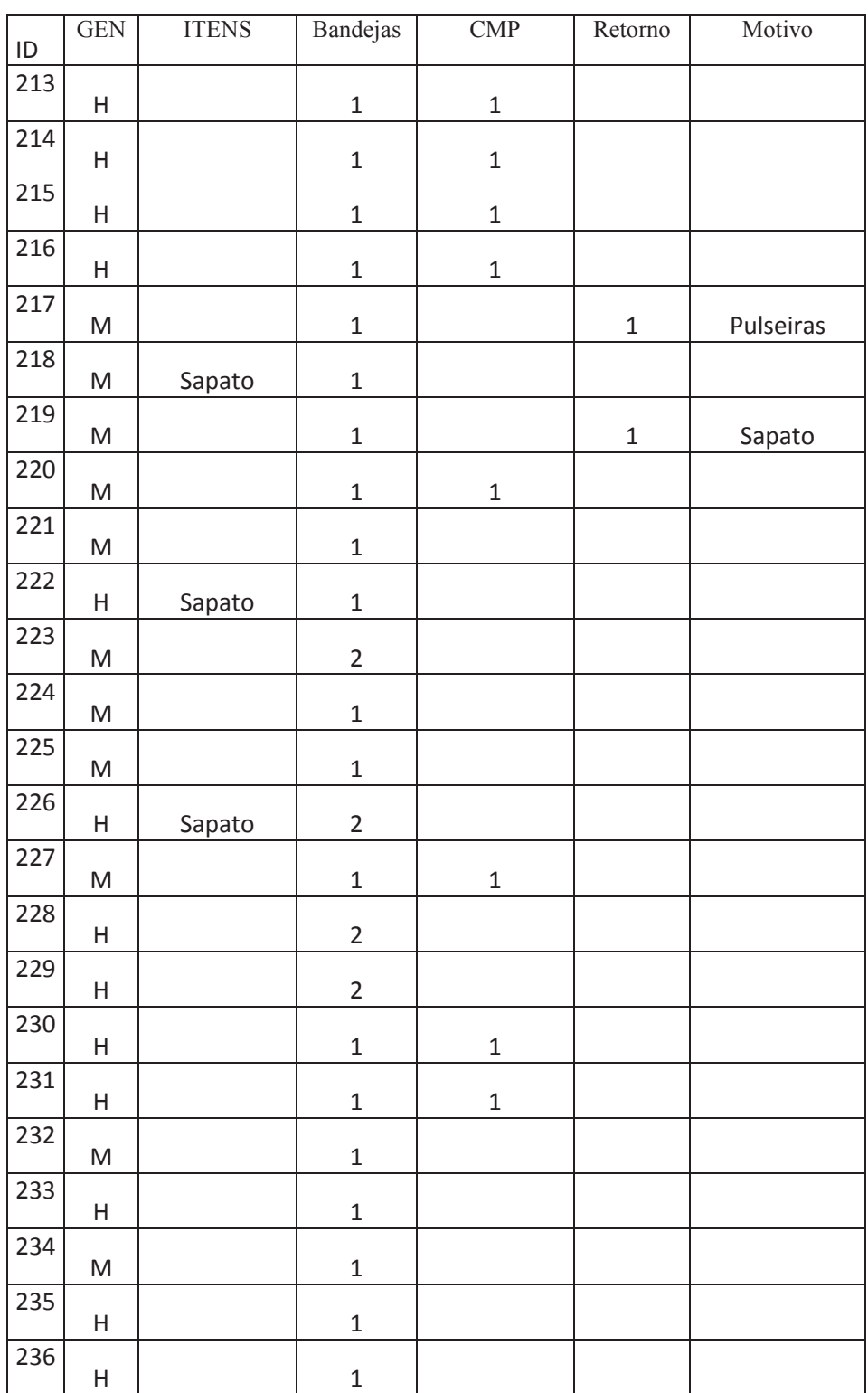

## **APÊNCIDE 2**

### **Entrevista com Gestor do Setor Operacional do Terminal Aeroportuário de Goiânia**

Nomes Entrevistados: MARIANA APARECIDA ALBUQUERQUE SILVA E

### IVO FERREIRA CORREIA VIANA

Cargo: Coordenadores de COA e TPS / GOGP-1

Local: Aeroporto de Goiânia Santa Genoveva

Cidade: Goiânia Estado: GO

Entrevistador: Luiz Antonio Figueiredo Data: 16 de junho de 2015

Entrevistador: Quais dias da Semana o sistema de inspeção de passageiros funciona com 3 canais de inspeção?

Entrevistado: Todos os dias, das 6 às 7h, das 09h30min às 12h e das 17 às 18h, ou seja, nos períodos de maior movimento sendo o período das 09:30 as 12horas o de maior movimento.

Entrevistador: Qual é o período de maior movimento em um dia normal?

Entrevistado: Das 09h30min as 12h nas sextas feiras.

Entrevistador: Qual o número de funcionários por canal de inspeção?

Entrevistado: São 3 Agentes por canal.

Entrevistador: Como é realizada a inspeção em pessoas portadoras de necessidades especiais?

Entrevistado: São vistoriados conforme o caso em uma sala especial de inspeção e após se dirigem à sala de embarque sem passar pelo Pórtico.

Entrevistador: Quando a o aumento de demanda acima do normal existe alguma maneira de diminuir as filas ou a triagem dos passageiros sofre alguma modificação?

Entrevistado: Não, o sistema continua trabalhando com 03 canais de inspeção.

Entrevistador: Quando o passageiro aciona por várias vazes o alarme do pórtico qual o procedimento adotado?

Entrevistado: É realizada inspeção com o detector manual de metais como também é realizada uma inspeção manual no passageiro em sala separada

Entrevistador: Como a demanda de 2016 se comporta em relação a 2015?

Entrevistado: A demanda tem o mesmo perfil em dias normais de pico mantendo seu pico na sexta feira, mas existem dias com demanda anormal devido a fatores específicos

# **APÊNDICE 3**

**Tabela 02**: Dados coletados no ponto de Inspeção de Segurança em segundos

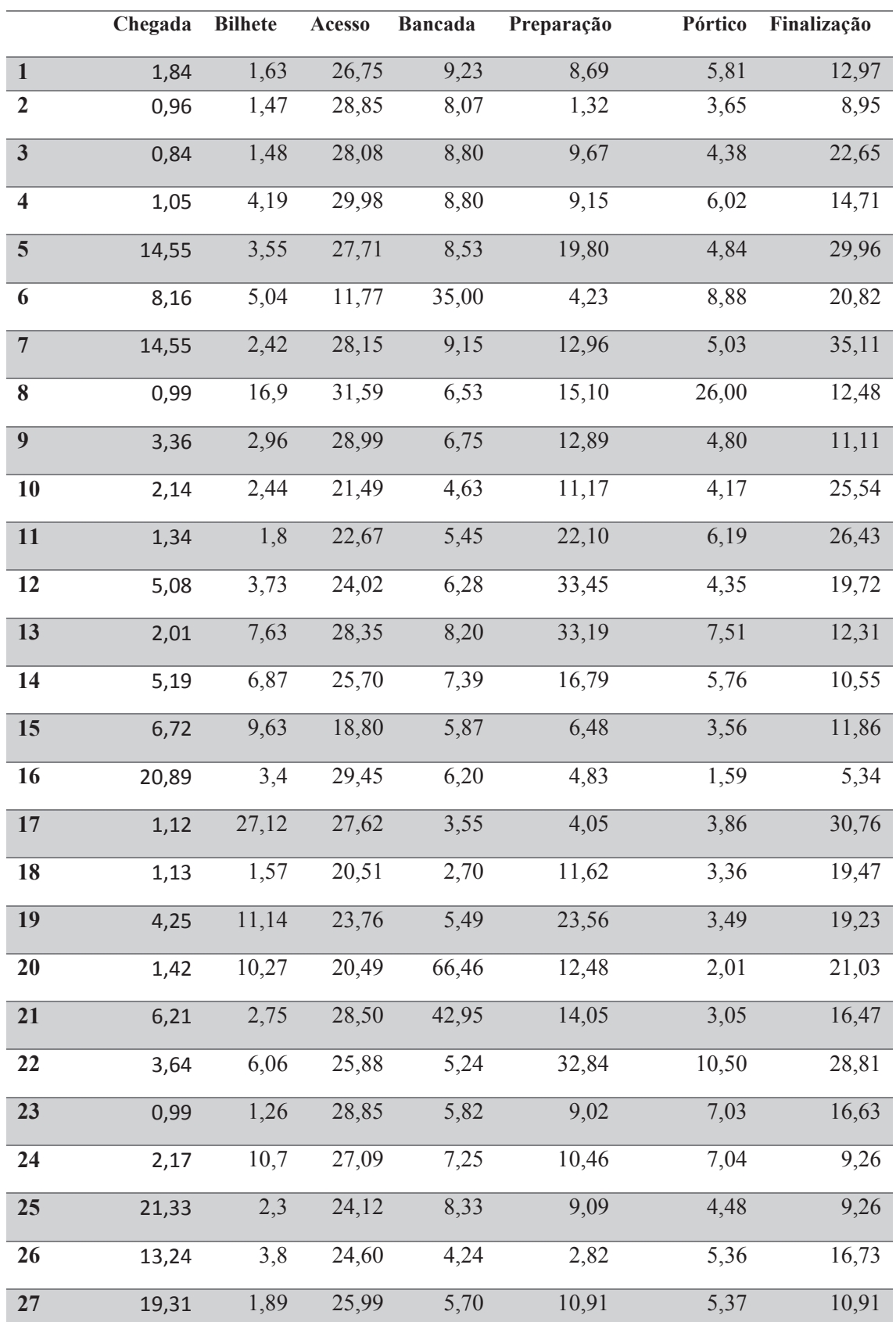

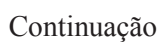

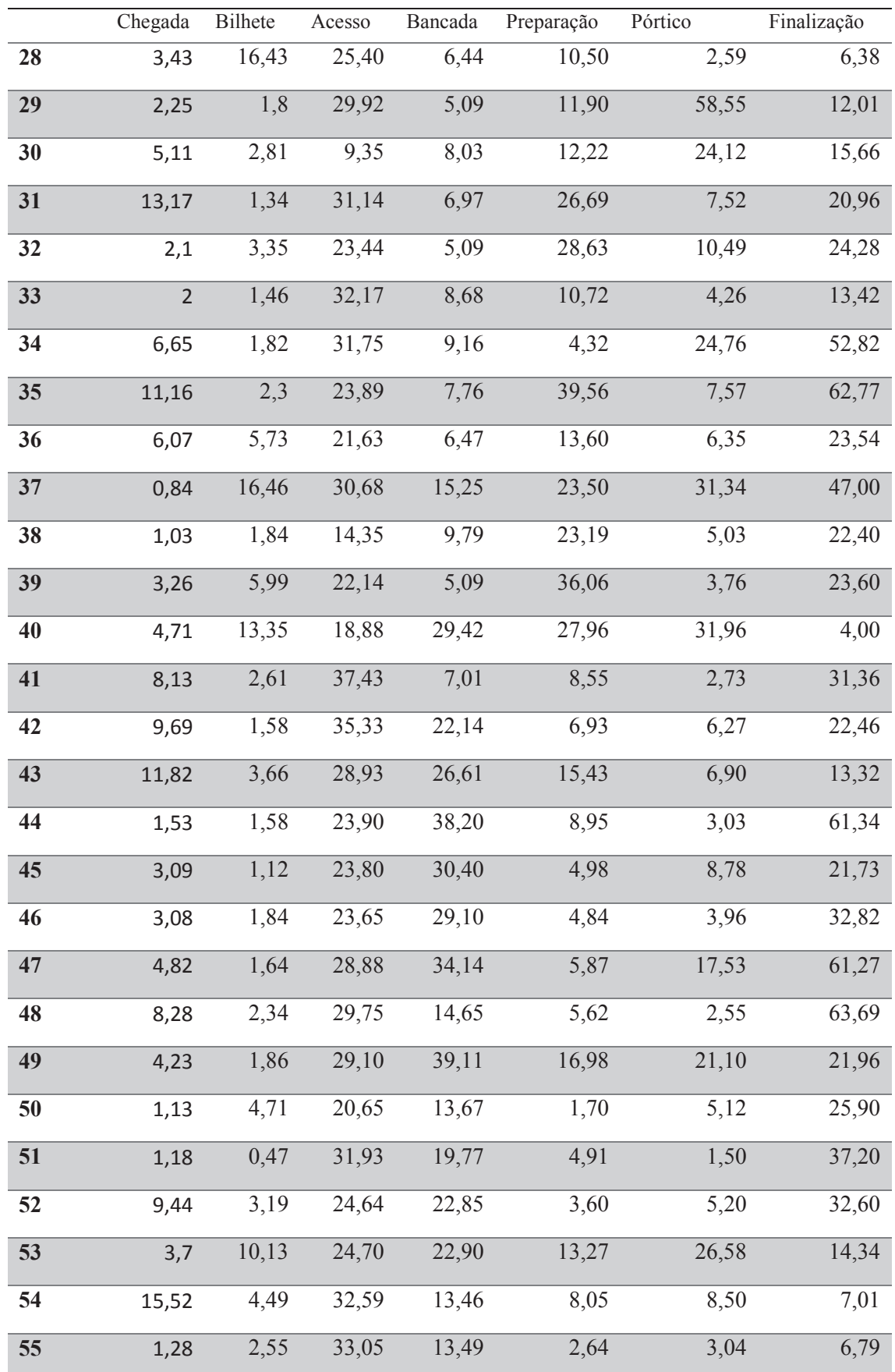

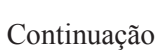

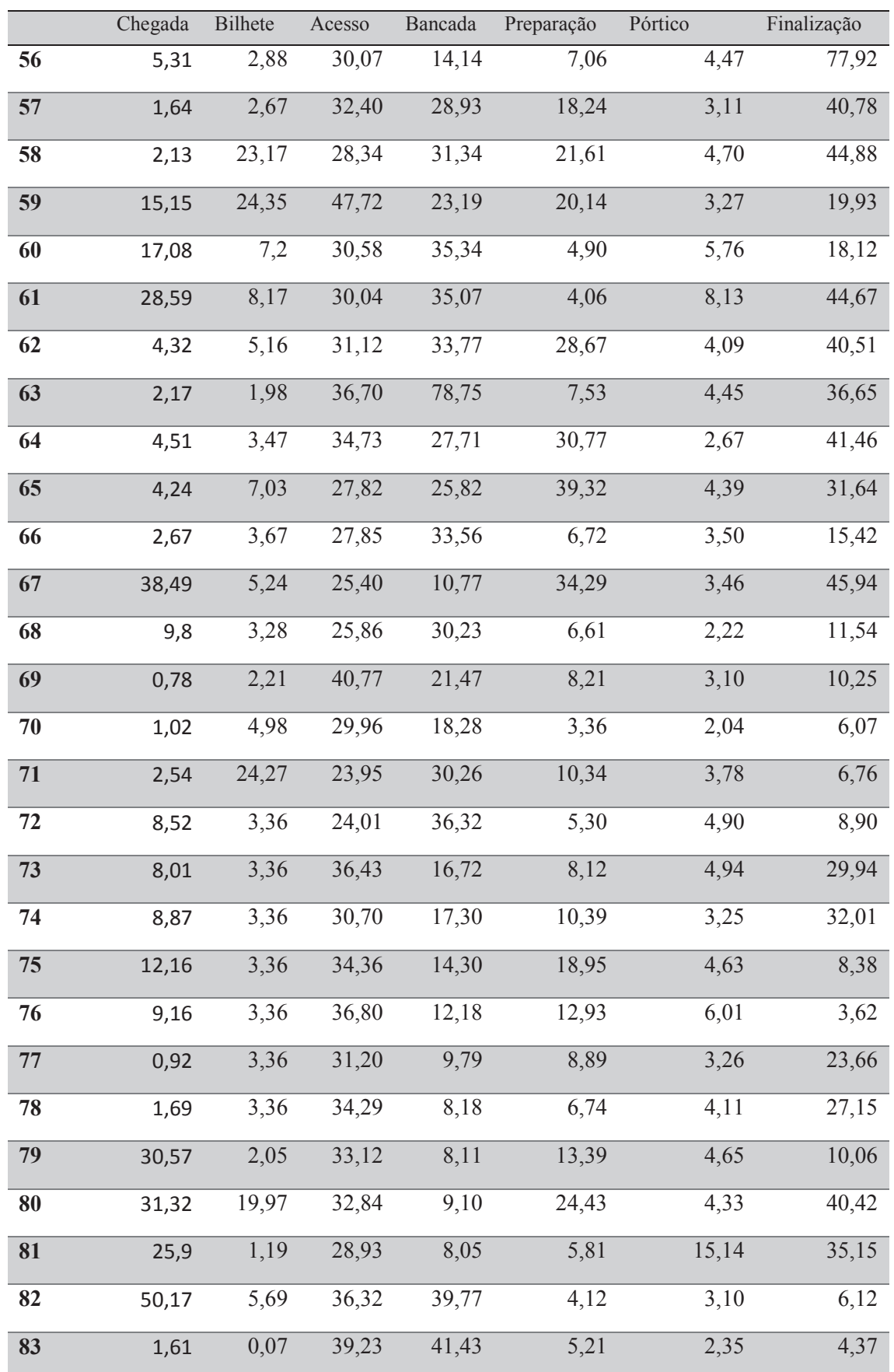

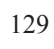

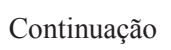

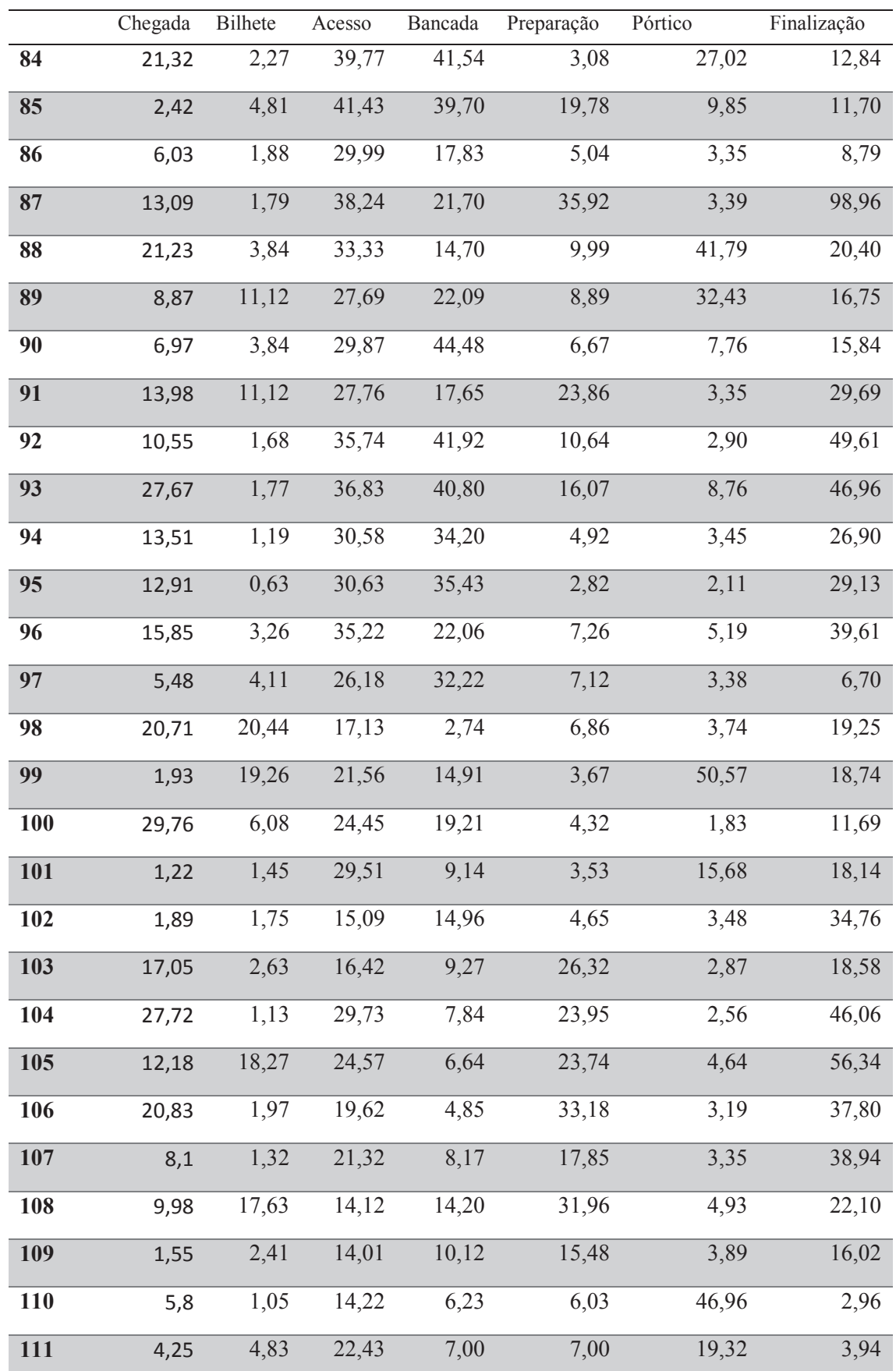

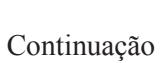

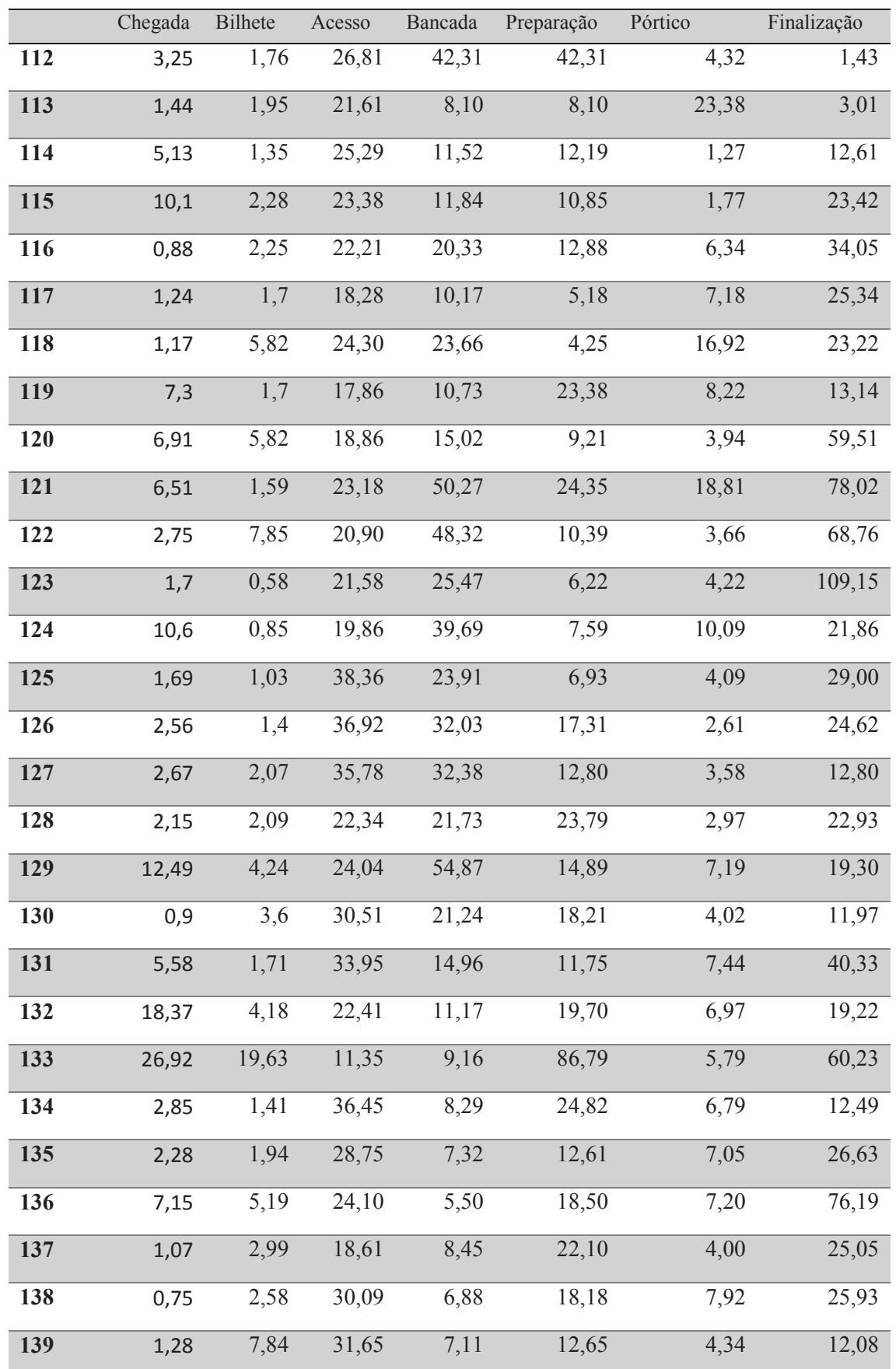

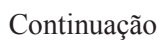

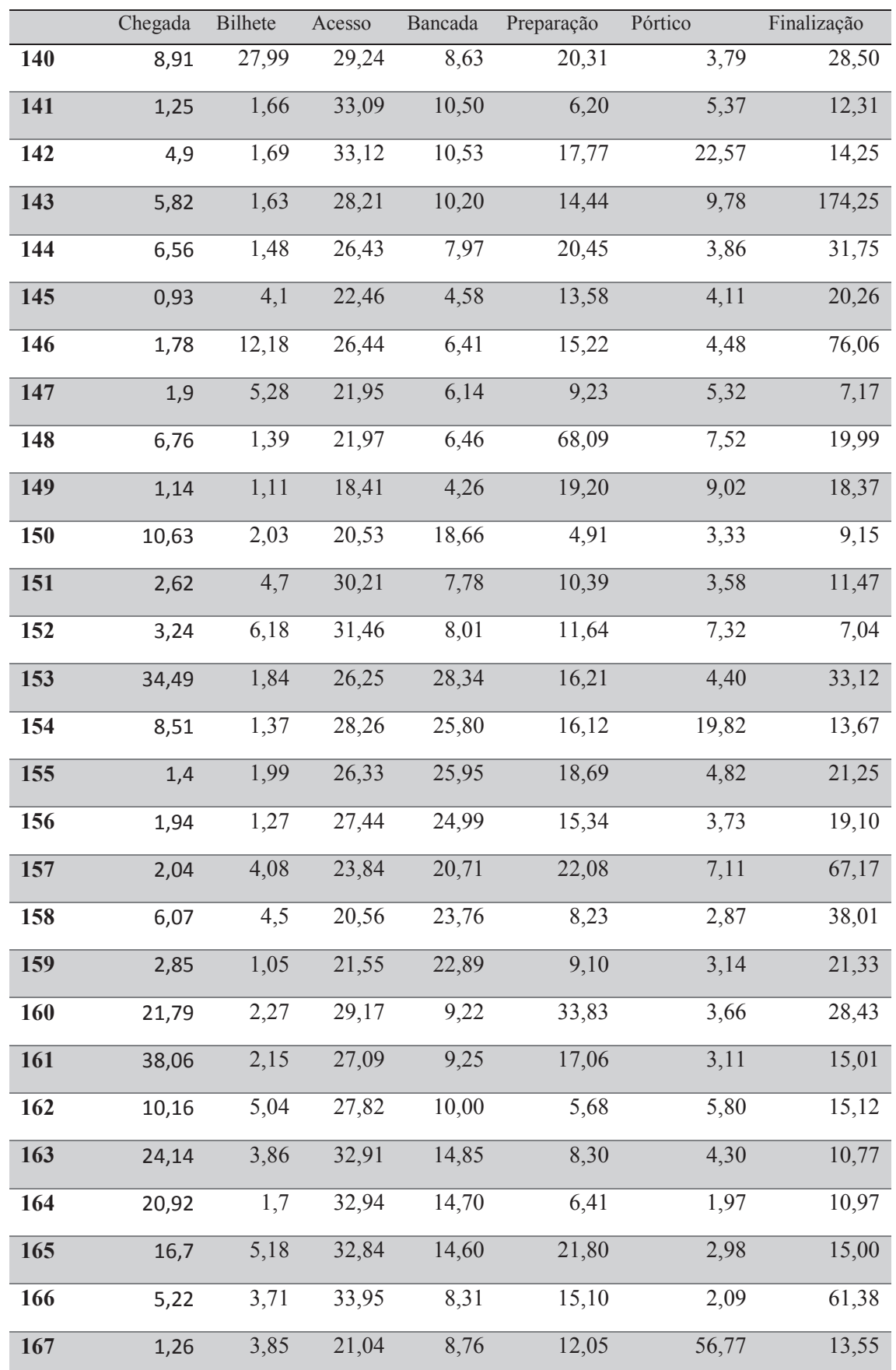

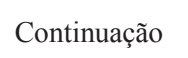

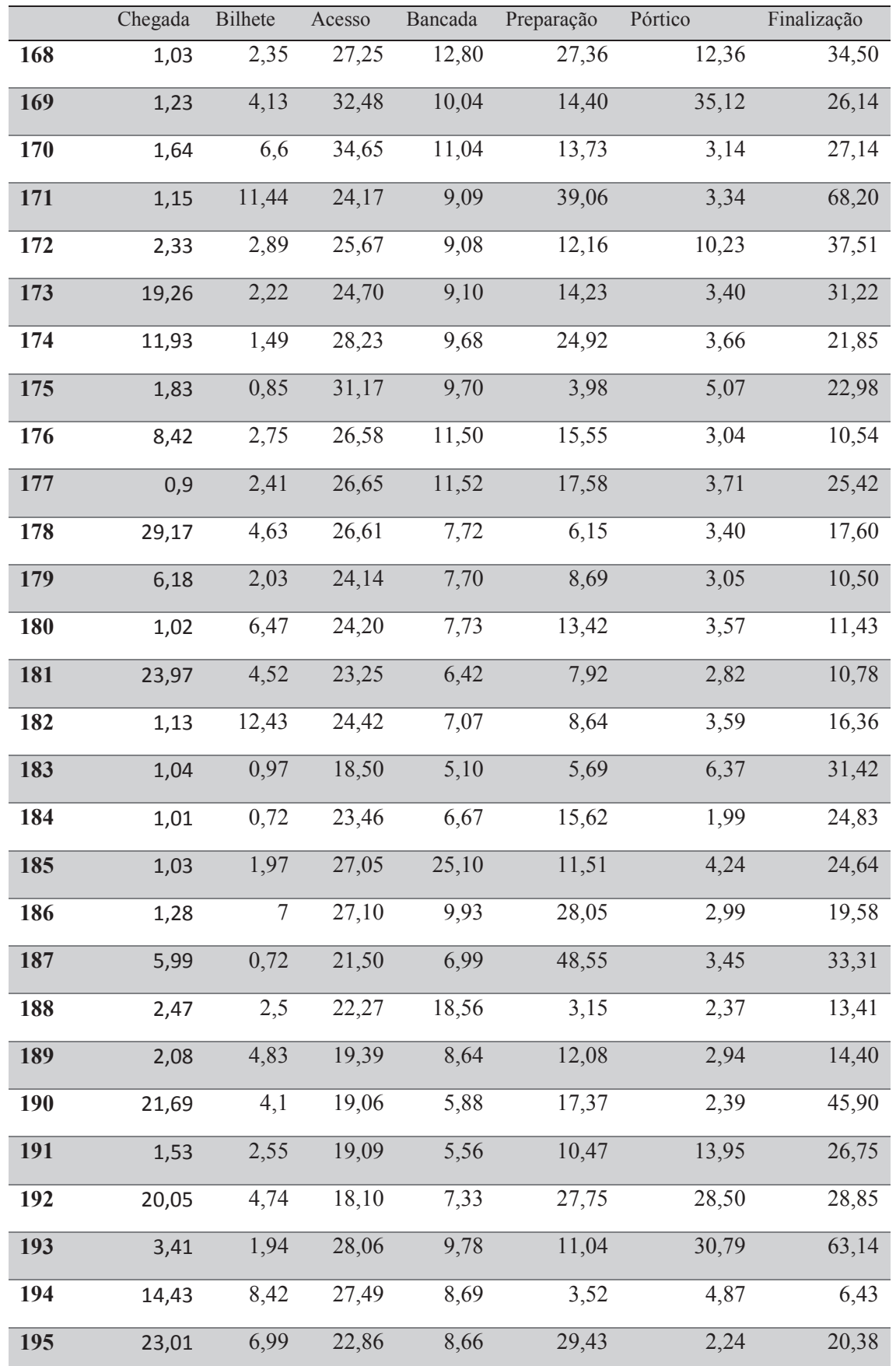

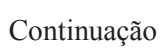

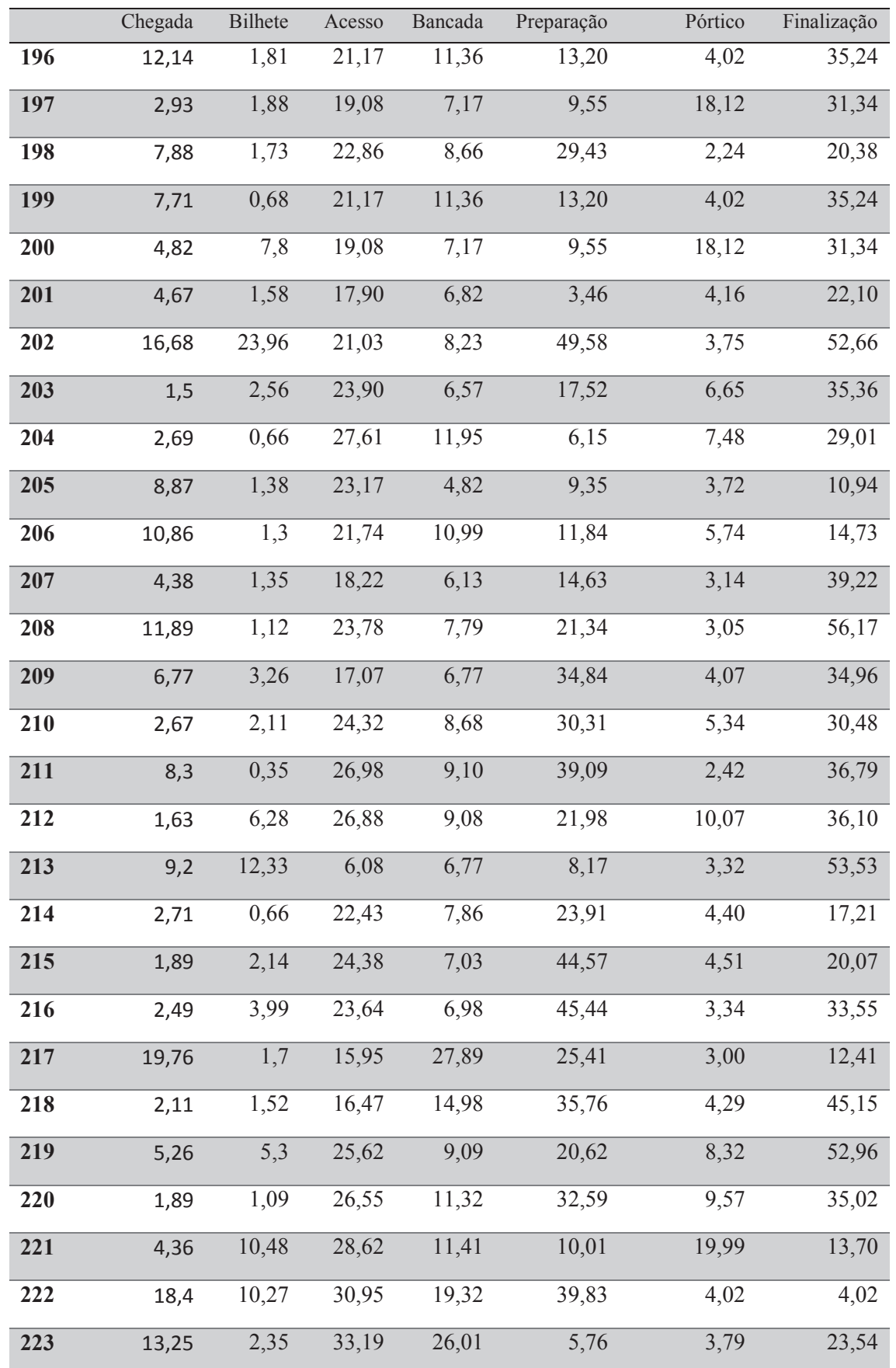

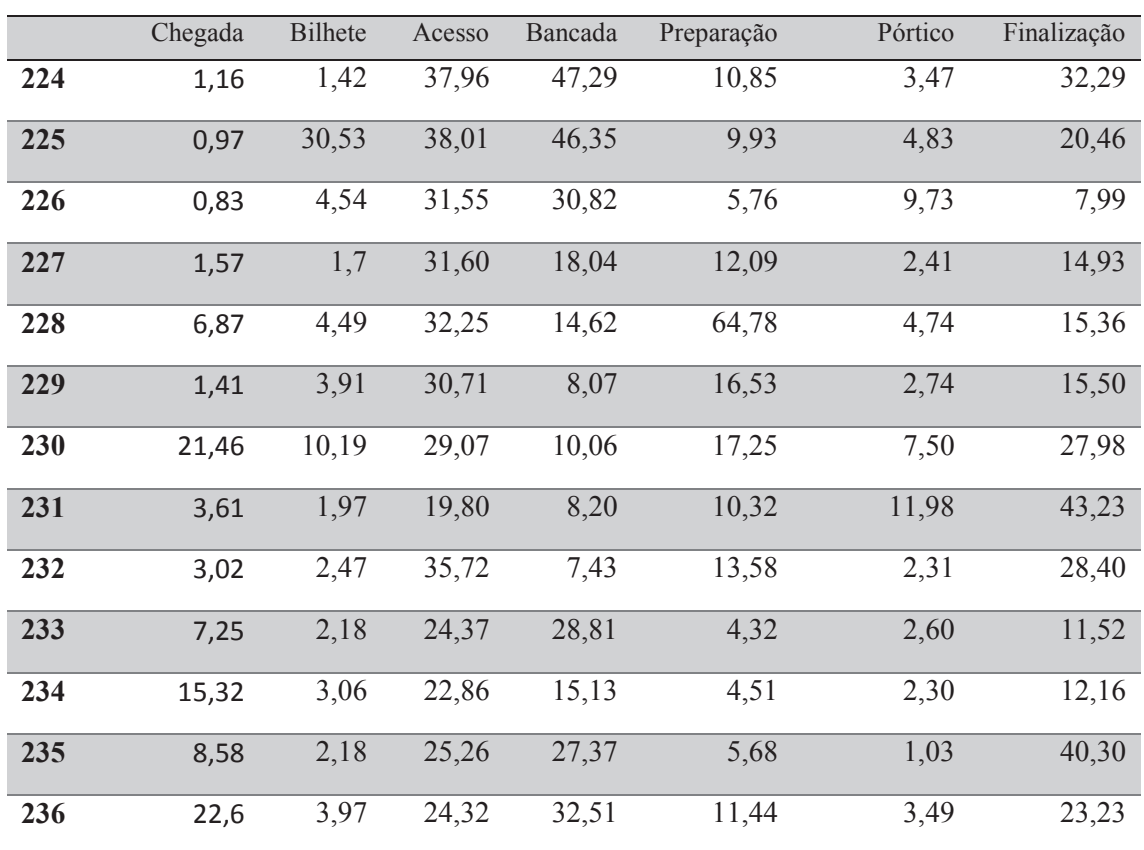

Fonte: Elaborado pelo autor (2016)

### APÊNDICE 4

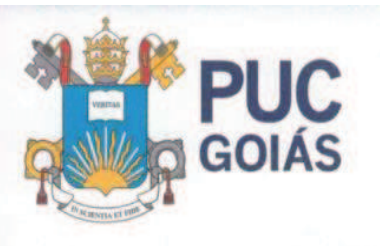

PONTIFÍCIA UNIVERSIDADE CATÓLICA DE GO PRÓ-REITORIA DE GRADUAÇÃO

tária, 1069 · Setor Ur ixa Pristal BR @ CEP 74605-010 iānia - Golás - Brasil<br>ne: (62) 3946.1021 - Fax: (62) 3946.1397

Goiânia, 20 de outubro de 2016

À Empresa Brasileira de Infraestrutura Aeroportuária Ilmo Senhor Ivo Ferreira Correia Viana Coordenador de COA e TPS /GOGP-1- Infraero Goiânia - GO.

### Ref.: realização de pesquisa de natureza acadêmica sobre as operações de processamento de passageiros das companhias aéreas do terminal aeroportuário.

Apresentamos, com finalidade exclusiva de solicitar acesso para realização de uma pesquisa de natureza científica, o acadêmico o Senhor Luiz Antonio Figueiredo.

A investigação a ser realizada pelo pesquisador visa analisar o processamento de passageiros na sala de inspeção de segurança.

A investigação científica será realizada utilizando uma abordagem de modelagem matemática e simulação, a fim de apresentar um modelo de processamento de passageiros nos terminais aeroportuários.

O referido pesquisador assegurará o sigilo dos dados coletados, que serão processados e transformados em resultados, que não identificarão as identidades das organizações participantes sem autorização prévia.

Atenciosamente,

Prof. Dr. Ricardo Luiz Machado Programa de Pós-Graduação Stricto Sensu em Engenharia de Produção e Sistemas Pontificia Universidade Católica de Goiás Fone: (062) 3946-1119 E-mail: mepros@pucgoias.edu.br

**ANEXOS** 

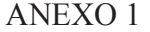

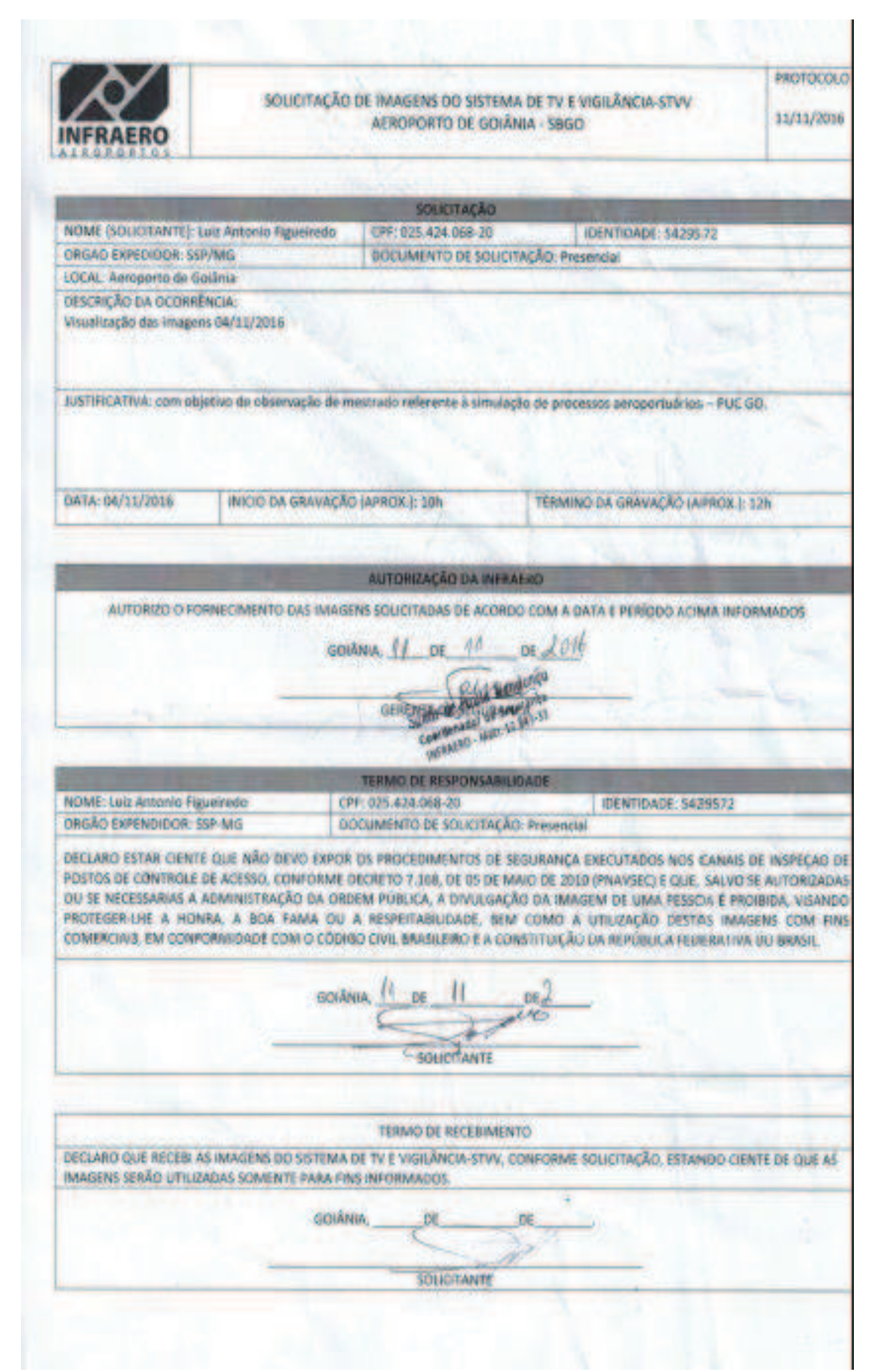